# UNIVERSIDAD TECNOLÓGICA DE LA MIXTECA INSTITUTO DE ELECTRÓNICA Y MECATRÓNICA

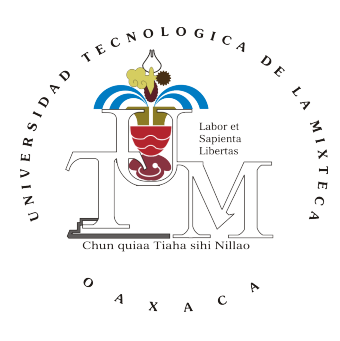

# Plataforma Experimental para el Control de un Robot de Transmisión Directa de un GDL

TESIS

que para obtener el título de

INGENIERO EN MECATRÓNICA

Presenta:

CARLOS EDUARDO PACHECO GAMBOA

Director:

M. C. JORGE LUIS BARAHONA AVALOS

Asesor:

DR. JESÚS LINARES FLORES

Huajuapan de León, Oaxaca, México, Junio de 2012

# UNIVERSIDAD TECNOLÓGICA DE LA MIXTECA INSTITUTO DE ELECTRÓNICA Y MECATRÓNICA

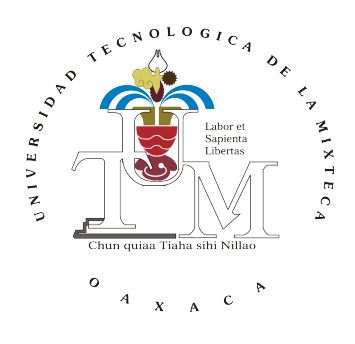

# Constancia de aprobación del trabajo de tesis

El trabajo de tesis titulado, Plataforma Experimental para el Control de un Robot de Transmisión Directa de un GDL presentado para obtener el título de Ingeniero en Mecatrónica fue elaborado por Carlos Eduardo Pacheco Gamboa y aprobado el día 18 de Mayo de 2012.

A mi familia por ser un gran apoyo para mí.

# Agradecimientos

En especial a ti señor porque hiciste realidad este sueño, por todo el amor con el que me rodeas y porque bendices mi camino.

Mami, no me equivoco si digo que eres la mejor madre del mundo, gracias por darme la vida. Me enorgullece que hoy puedas ver hasta donde he llegado y sabes que es gracias a ti; gracias por el apoyo y por la confianza, que desde niño has depositado en mí. Gracias, porque aunque lejos siempre has estado a mi lado. Te quiero mucho.

Papá, este logro lo quiero compartir contigo, gracias por creer y confiar en mí, quiero que sepas que ocupas un lugar especial en mi corazón.

Mari, a ti que has sido como una madre para mí, todo ese cariño que desde niño me has mostrado, hoy sólo quiero compartir contigo este logro que sabes bien, es fruto del esfuerzo y dedicación. Sabes hermana, que sin ti no lo hubiera podido realizar, eres la mejor hermana que nadie podría tener, te quiero mucho.

Vico, gracias por ser el hermano mayor que cualquiera hubiere querido tener.

Tere cuñada como olvidarme de ti, las veces que me has escuchado, los consejos que me has dado.

A ti Axel y Muñeca que aún no puedes leer, pero un día vas a aprender, por eso te dedico esta tesis, gracias a los dos por ser la alegría de la casa.

Aniiz gracias por estar a mi lado y ser un gran apoyo, eres una mujer a quien admiro mucho, gracias por todo el amor y comprensión que me das.

Para un tesista contar con el apoyo incondicional, como el que me ha brindado, es lo que ha hecho posible tener este documento terminado; usted me ha enseñado muchas cosas, ¡cómo olvidar los regaños en el aula de clases! que siempre han sido y serán motivadores, llenos de verdad. . . no por nada está en el lugar en el que se encuentra. Usted es un guerrero y eso lo saben todas las personas que lo conocen, de usted me llevo muchas cosas y la más importante para mí: es qué con dedicación se puede hacer todo. Además le agradezco el tiempo que me dedicó, pues no cualquiera se queda horas extras. . . sé que para usted es una gran satisfacción y que no existen cosas materiales con las que pudiera pagarle su apoyo y su amistad. Es por eso que hoy le doy las gracias M.C. Jorge Luis Barahona, recuerde que en mí tiene un amigo.

A todos mis amigos que contribuyeron directa e indirectamente durante el desarrollo de

este trabajo GRACIAS.

# Índice

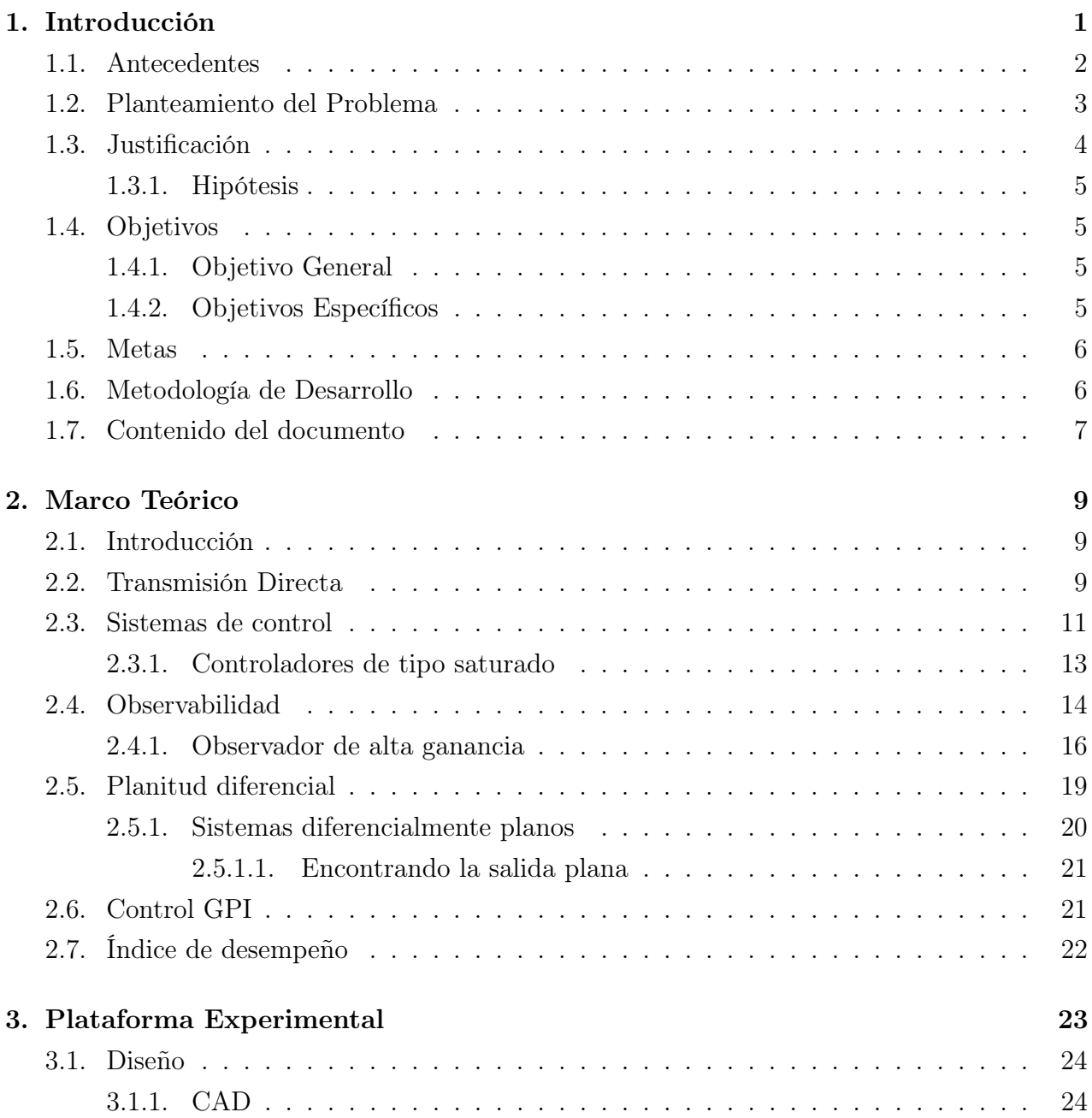

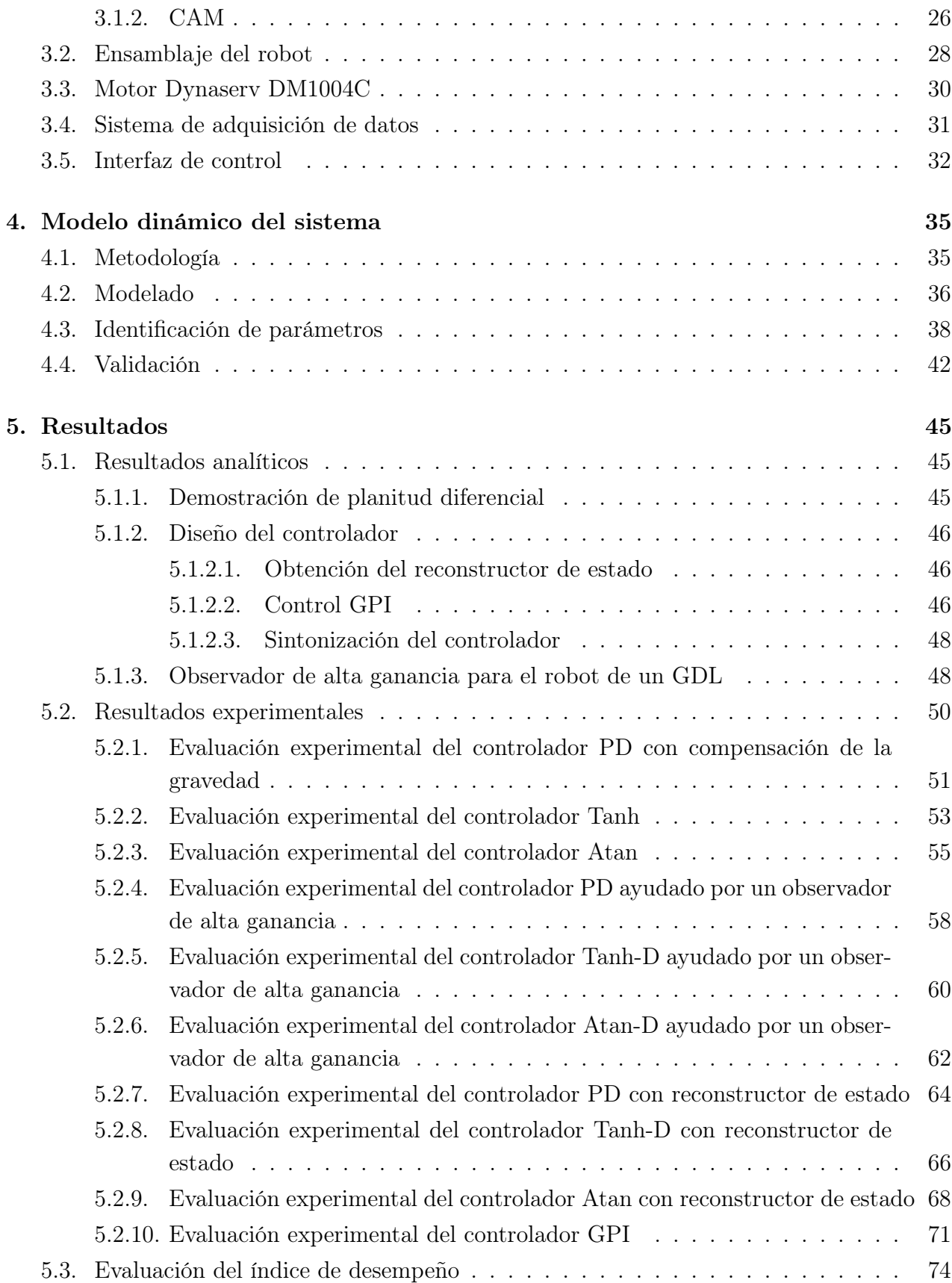

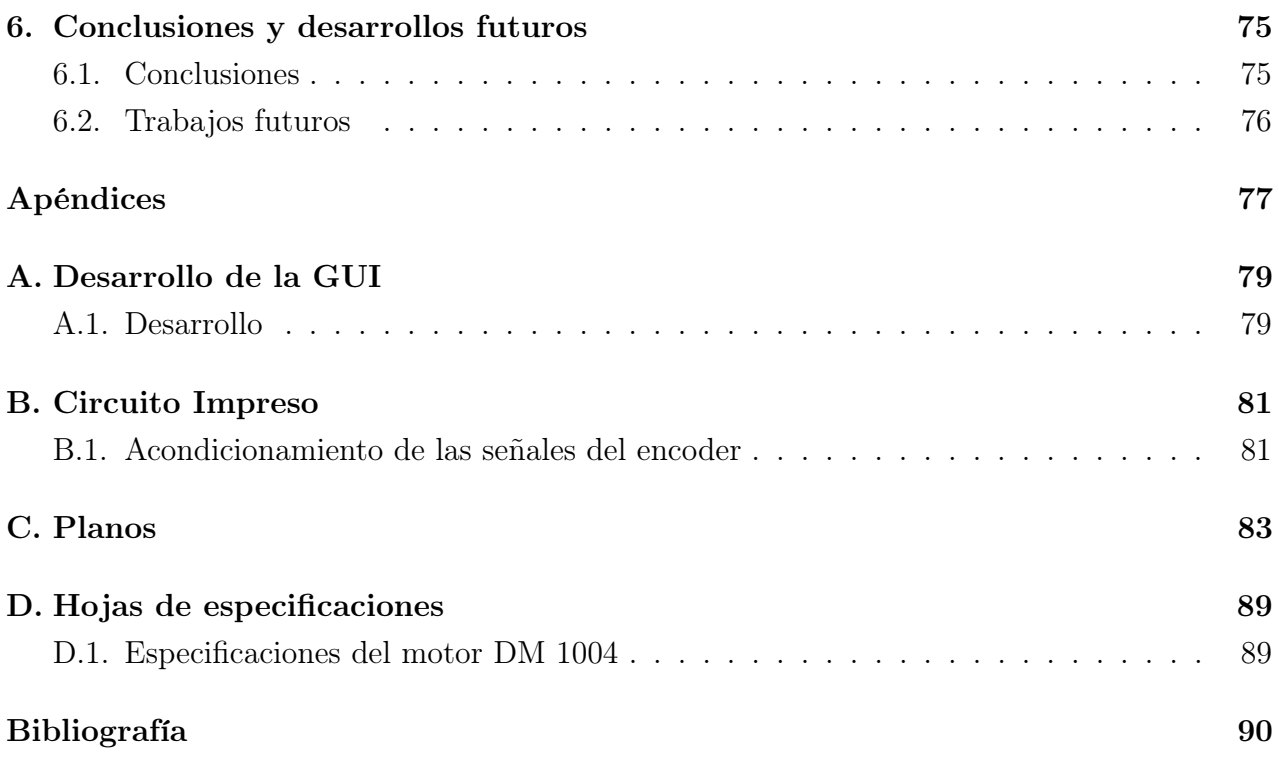

# Índice de figuras

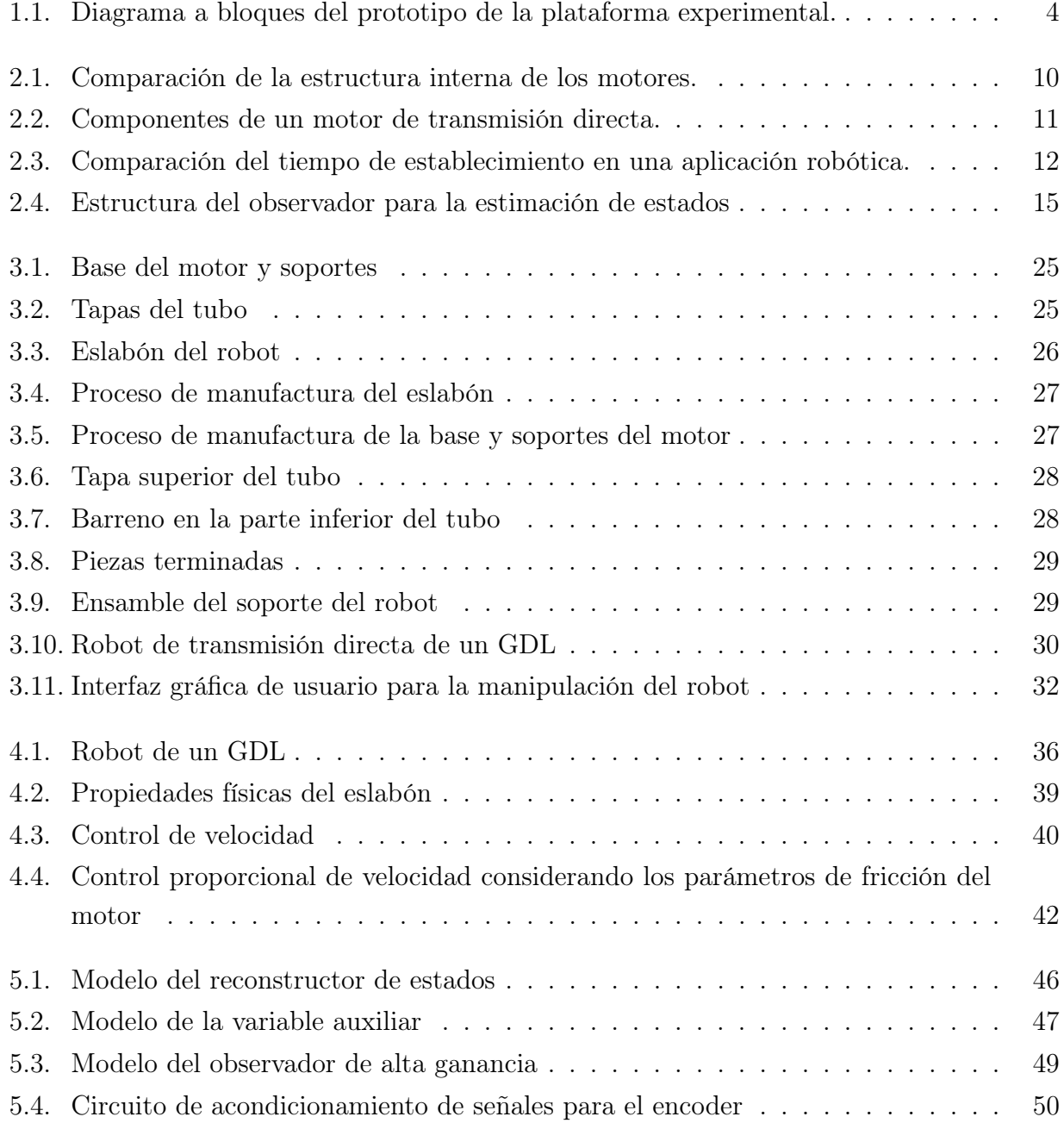

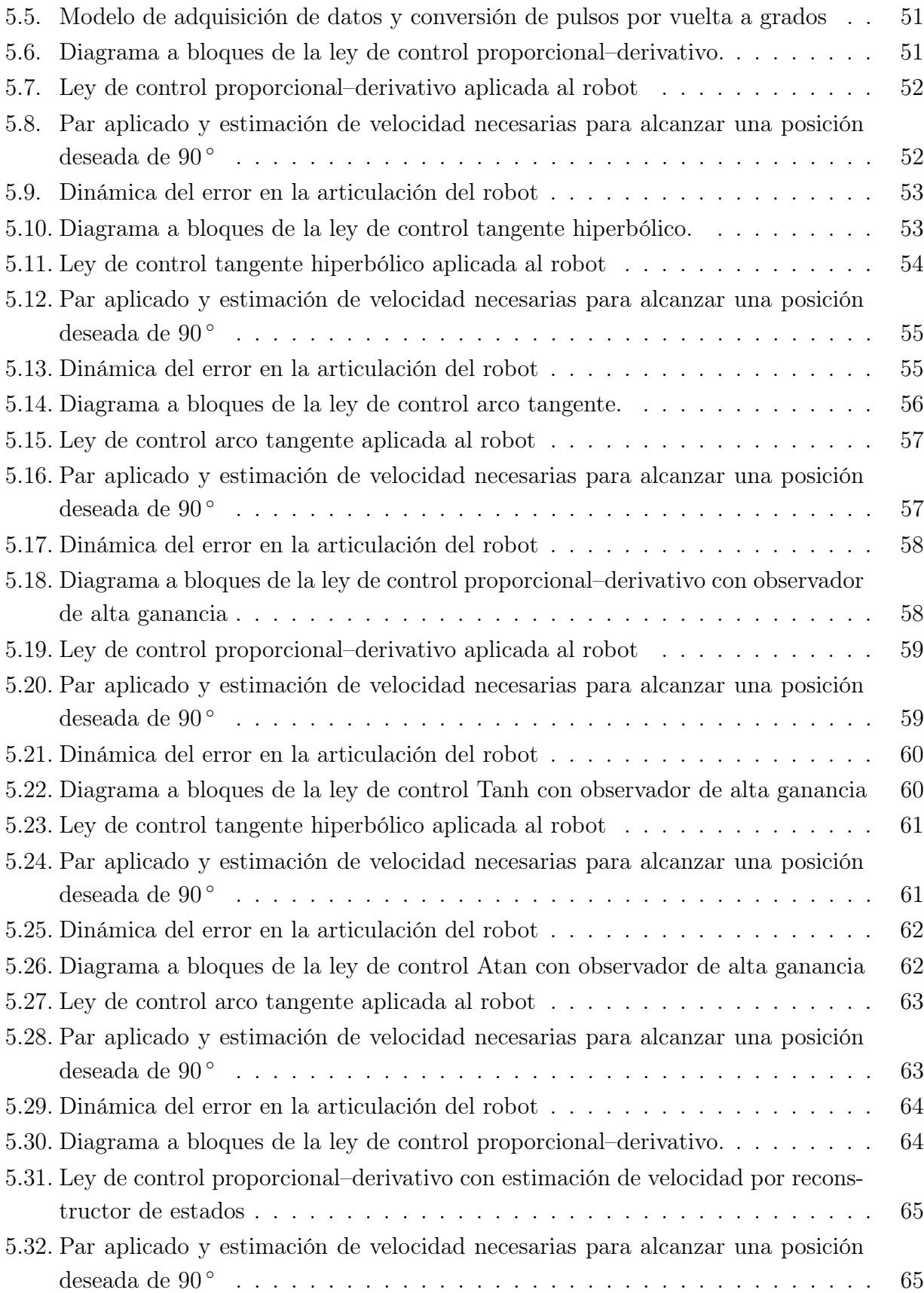

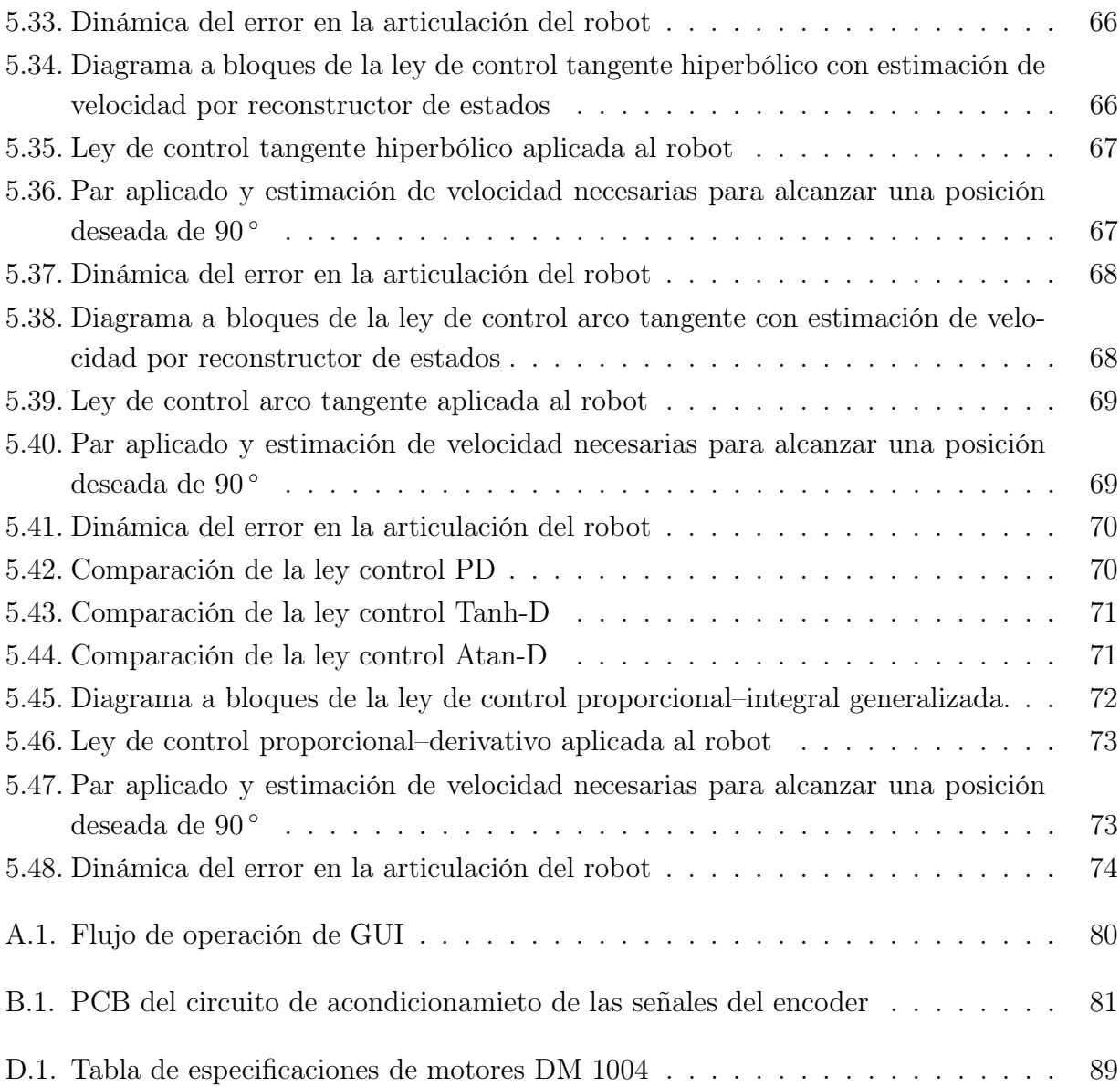

# Índice de Tablas

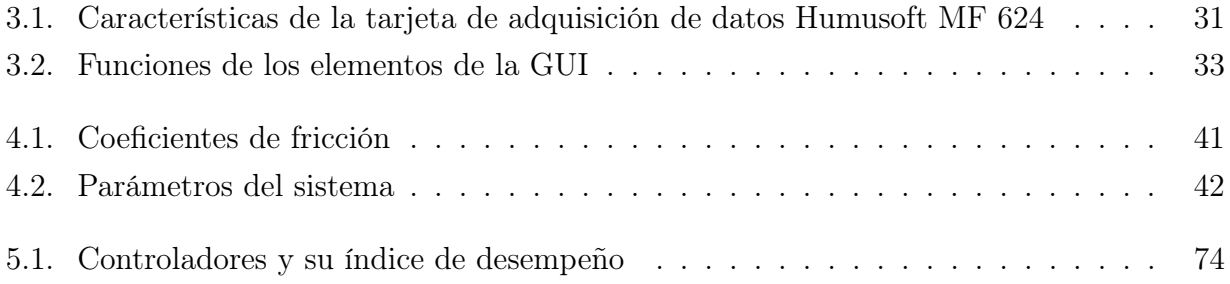

# <span id="page-18-0"></span>Capítulo 1 Introducción

La mayoría de las aplicaciones en las que intervienen sistemas robóticos de manipulación, requieren de motores de alto desempeño, ya que con ellos se logra una mejor ejecución de las tareas que el robot tiene que realizar. Sin embargo, muchos de los motores convencionales no poseen las características para satisfacer este requerimiento, por lo que surgió la necesidad de diseñar motores que permitieran transmitir movimiento a las cargas inerciales, sin recurrir al uso de trenes de engranes, ya que éstos son los responsables de producir fenómenos indeseables en la operación del motor (alta inercia, juego mecánico, fenómenos de fricción indeseables, etc.) [\[78\]](#page-114-0).

La primera vez que se usaron los motores de transmisión directa se pusieron de manifiesto las buenas características que poseen en comparación con los motores convencionales [\[8\]](#page-108-0). Con ello se dio inicio a una nueva línea de investigación enfocada al control de sistemas de transmisión directa, principalmente robots manipuladores. No obstante el avance hasta ahora logrado, es necesario contar con prototipos que permitan la comprobación experimental de resultados. Sin embargo, la existencia de plataformas para este tipo de investigaciones es escasa y esto impide que algunos de los resultados obtenidos por simulación no puedan ser validados experimentalmente [\[10\]](#page-108-1). Al mejor conocimiento que se tiene, en México sólo tres instituciones de educación superior  $y/\sigma$  centros de investigación cuentan con plataformas robóticas de transmisión directa: el Centro de Investigación Científica y de Educación Superior de Ensenada (CICESE), el Instituto Tecnológico de la Laguna y la Benémerita Universidad Autónoma de Puebla (BUAP) [\[13,](#page-109-0) [39,](#page-111-0) [15,](#page-109-1) [59\]](#page-113-0).

Debido a lo anteriormente citado, la situación en materia de enseñanza es similar al caso de investigación, ya que en la mayoría de las ocasiones la teoría es el único conocimiento con el que se queda el alumno sin poder comprobarlo mediante algún experimento, lo cual es consecuencia de que no se cuenta con plataformas experimentales apropiadas. Así pues, este trabajo de tesis está relacionado con la construcción de una plataforma experimental de transmisión directa de un grado de libertad, que permitirá a los estudiantes de los programas educativos de Ingeniería en Electrónica e Ingeniería en Mecatrónica de la UTM, realizar actividades experimentales relacionadas con las materias de robótica de los planes de estudio correspondientes. Así mismo dicha plataforma puede servir con fines de investigación en materia de sistemas de transmisión directa.

### <span id="page-19-0"></span>1.1. Antecedentes

El primer prototipo de un robot manipulador de transmisión directa se presenta en [\[6\]](#page-108-2), donde H. Asada y T. Kanade proponen una configuración básica para el manipulador y muestran un procedimiento para el diseño de robots de transmisión directa, logrando con esto un nuevo concepto. El robot propuesto consta de seis grados de libertad con articulaciones rotacionales las cuales están acopladas directamente a los rotores de motores con alto torque. Posteriormente en [\[7\]](#page-108-3) Asada y Kanade proponen el control del manipulador anterior; el controlador diseñado es por retroalimentación básica, y en este caso la señal de velocidad es medida con ayuda de encoders de alta resolución y circuitos eléctricos.

Sin embargo el empleo de sistemas de transmisión directa afecta directamente el desempeño del sistema al presentarse cambios en los parámetros (Inercia, masa, saturación magnética, etc.) por lo que en [\[28\]](#page-110-0) se presentan algunos controladores que resuelven este problema, no obstante con el método empleado la respuesta resulta ser lenta. Por otro lado, al presentarse perturbaciones se ocasionan cambios en los parámetros y las magnitudes de dichas perturbaciones tienen que ser utilizadas para estimar la variación de los parámetros. Es así como en [\[44\]](#page-112-0) Kroumov, V. et al presentan un observador de fácil obtención (no es necesario una transformación canónica) para compensar estas perturbaciones. Otros trabajos relacionados con esquemas de control que permiten compensar la variación de parámetros en sistemas de transmisión directa pueden ser consultados en [\[32\]](#page-111-1) y [\[43\]](#page-112-1).

Un control robusto para seguimiento, junto con un observador lineal que garantizan un error de seguimiento final uniforme y acotado, es propuesto por Arteaga, M. A. et al en [\[5\]](#page-108-4). Este esquema de control requiere de una retroalimentación del modelo del robot y un valor estimado del vector de parámetros.

Nuevos reguladores no lineales saturados tipo PID son propuestos por Santibañes, V. et al [\[63\]](#page-113-1) y Meza, J. L. et al [\[52\]](#page-112-2), para resolver el problema de regulación en robots manipuladores con pares acotados y donde las herramientas para el análisis de la estabilidad asintótica global son la teoría de Lyapunov y la teoría de pasividad respectivamente. Sin embargo, los

resultados de estos trabajos sólo quedan a nivel de simulación.

La teoría de las perturbaciones singulares para el análisis de la estabilidad exponencial en lazo cerrado de un manipulador es utilizada por Santibañes, V. et al en [\[62\]](#page-113-2) para el diseño de un controlador PID, donde se toman en cuenta las restricciones del par máximo en los actuadores. De igual manera en [\[77\]](#page-114-1) Yarza, A. et al proponen un controlador PID no lineal saturado y toman en cuenta los efectos de saturación en los actuadores, evaluando el desempeño del controlador de forma experimental en un robot de transmisión directa de 2 grados de libertad.

En [\[66\]](#page-113-3) Sira-Ramírez presenta un control GPI para regulación y seguimiento de trayectorias. Los resultados son respaldados con simulaciones de dos sistemas: el péndulo simple y el péndulo giroscópico. Una particularidad de este trabajo es que en el modelo dinámico de ambos sistemas se realiza una normalización en amplitud y tiempo, con el fin de facilitar las simulaciones. No obstante se aprecia que en ninguna simulación es considerado el fenómeno de fricción inherentemente presente en ambos sistemas.

## <span id="page-20-0"></span>1.2. Planteamiento del Problema

El estudio y comprensión del funcionamiento e implementación de las estrategias de control empleadas en la industria es fundamental en la preparación del futuro ingeniero. Por esta razón es necesario contar con plataformas experimentales robóticas que faciliten la validación experimental de las estrategias de control diseñadas en forma determinística. Sin embargo en la Universidad Tecnológica de la Mixteca (UTM) aún no se cuenta con un sistema robótico experimental. Por esta razón la propuesta de tesis está enfocada al diseño y construcción de una plataforma experimental para propósitos de enseñanza e investigación en robótica.

La evaluación experimental de los algoritmos de control es de gran importancia, pues al surgir nuevos controladores, éstos deben tener mejor desempeño de acuerdo al índice seleccionado para tal fin. Es conocido de la literatura existente (ver por ejemplo [\[9\]](#page-108-5)) que los controladores de tipo saturado tienen un mejor índice de desempeño comparados con el tradicional controlador de tipo PD. El índice de desempeño comunmente utilizado en investigaciones científicas en robótica es la norma  $\mathcal{L}_2$ .

Sin embargo, la mayoría de las evaluaciones experimentales encontradas para tales controladores involucran el uso de observadores de estado asintóticos o más comúnmente un algoritmo de diferenciación numérica para obtener las señales de velocidad, lo cual como es ampliamente conocido, puede afectar el desempeño de la estrategia de control en lazo cerrado.

<span id="page-21-1"></span>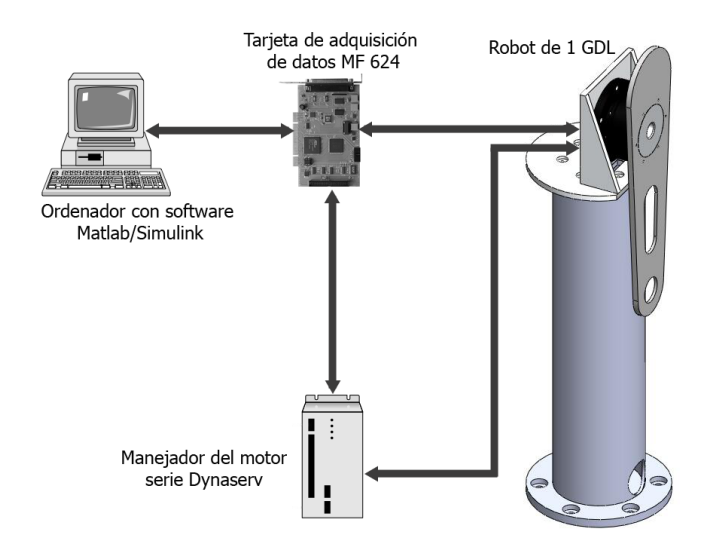

Figura 1.1: Diagrama a bloques del prototipo de la plataforma experimental.

Por ello en esta tesis, se propone un esquema de control retroalimentado, el cual está basado en la aproximación de control GPI, para la regulación de la posición de un sistema de transmisión directa de un grado de libertad, sin recurrir al uso de algoritmos de diferenciación numérica. El esquema de control propuesto está basado en técnicas de planitud diferencial y básicamente da lugar a una técnica de asignación de polos. Un diagrama a bloques del sistema desarrollado se muestra en la figura [1.1.](#page-21-1)

## <span id="page-21-0"></span>1.3. Justificación

La motivación de este trabajo se enfoca en la necesidad de conocer el índice de desempeño, que los controladores existentes presentan ante el control de posición de un sistema de transmisión directa de un grado de libertad (GDL), consiguiendo así valores de referencia respecto a este índice para seleccionar el controlador que mejor trabaje con el sistema. Sin embargo para estudiar estas estrategias de control, es necesario contar con una plataforma de experimentación que permita implementarlas y evaluar los resultados.

Con base en lo anterior, es necesario contar en la UTM con plataformas experimentales para propósitos de enseñanza e investigación científica en materia de robótica, con la finalidad de obtener las herramientas académicas necesarias que permitan:

- 1. Que la UTM cuente con condiciones adecuadas de trabajo en cuanto a equipo, mediante el acondicionamiento de laboratorios.
- 2. Que los alumnos de nivel licenciatura que cursen materias relacionadas al área de robóti-

ca puedan realizar algunos experimentos con los que se complemente la teoría aprendida en clase.

3. Que en la UTM se cuenten con plataformas experimentales que sirvan en el desarrollo de investigación científica en el área de robótica.

Cabe señalar que en algunos trabajos de investigación a veces sólo se presentan resultados a nivel simulación, lo cual muchas veces es algo confuso porque al momento de implementar los resultados obtenidos en un sistema físico suelen presentarse factores que no se consideraron en la simulación [\[10\]](#page-108-1). Es por eso que el desarrollo de una plataforma de este tipo, no sólo contribuye en la enseñanza, sino que puede servir para comprobar experimentalmente resultados obtenidos en algunas investigaciones en esta área.

#### <span id="page-22-0"></span>1.3.1. Hipótesis

El uso de reconstructores de estado para estimar la señal de velocidad y utilizar ésta en el diseño de una estrategia de control, mejora el desempeño de sistemas de transmisión directa comparado con las estrategias de control que hacen uso de algoritmos de diferenciación numérica o de observadores asintóticos.

### <span id="page-22-1"></span>1.4. Objetivos

#### <span id="page-22-2"></span>1.4.1. Objetivo General

Diseñar y construir una plataforma experimental para propósitos de investigación y enseñanza, en el área de control de sistemas de transmisión directa de un grado de libertad, esto con la finalidad de evaluar experimentalmente diversas estrategias de control.

#### <span id="page-22-3"></span>1.4.2. Objetivos Específicos

- O1 Diseñar y construir la plataforma experimental.
- O2 Obtener el modelo dinámico de la plataforma experimental, que consiste en un pendulo físico simple.
- O3 Evaluar experimentalmente algoritmos de control existentes, de tipo PD y de tipo saturado.
- O4 Proponer un nuevo algoritmo de control de posición, basado en reconstructores de estado.

O5 Comparar el desempeño del algoritmo de control basado en reconstructores de estado contra algoritmos basados en diferenciación numérica y/o observadores asintóticos.

# <span id="page-23-0"></span>1.5. Metas

- M1 Diseñar y construir el sistema mecánico utilizando un eslabón de aluminio 6061 así como un motor de transmisión directa con un torque máximo de 4 Nm.
- M2 Integrar el sistema electrónico mediante el uso de una tarjeta de adquisición de datos  $(DAQ$  Humusoft MF624 $(R)$ ).
- M3 Diseñar el sistema computacional mediante el empleo de una GUI elaborada con base en el software  $RTWT/Matlab/Simulink<sub>R</sub>$ .
- M4 Identificar los parámetros del modelo dinámico del sistema: masa, centro de masas, inercia, fricción, etc.
- M5 Validar de forma experimental el desempeño de algoritmos de control existentes: PD, Tanh–D, Arct–D.
- M6 Proponer, analizar y validar experimentalmente una nueva estrategia de control de posición.

## <span id="page-23-1"></span>1.6. Metodología de Desarrollo

Para cumplir con los objetivos de este trabajo y obtener resultados satisfactorios, se siguió la siguiente metodología de desarrollo, la cual se describe en las siguientes fases:

Revisión del estado del arte Recopilación de información a fin de realizar una investigación bibliográfica de trabajos previos, que sirven de sustento a este trabajo.

Modelado. Se establece el modelo dinámico del sistema completo, utilizando la metodología de Euler – Langrange para la obtención de la ecuación diferencial que describe el comportamiento del sistema.

Identificación de Parámetros Aquí se identifican los parámetros del modelo por el método de medición física directa y/o con ayuda de la herramienta de simulación de SolidWorks  $\hat{\mathbb{R}}$ .

Diseño. Se divide en las siguientes etapas:

- 1. Diseño de la parte mecánica del sistema. Se diseña tanto el eslabón como la base para el motor con ayuda del software Solidworks(R) para obtener los planos correspondientes a cada pieza y poder maquinarlas en la fresa CNC.
- 2. Diseño de la interfaz gráfica de usuario a través de la herramienta GUIDE de Matlab/-  $Simulin(k)$ , vinculandola para que funcione con la herramienta  $RTWT/Matlab/Simu$ link(R) ya que el sistema se manipulará en tiempo real.

Construcción. La construcción de la plataforma experimental contempla el uso de los siguientes elementos: un sistema Dynaserv $\mathbb R$  que consiste en un motor de transmisión directa de Parker Compumotor modelo DM-1004C®; un driver basado en un microprocesador, modelo G3 y un encoder para la retroalimentación de la posición; un eslabón fabricado de aluminio 6061 y bases de sujeción. Una tarjeta de adquisición de datos Humusoft MF624 $\overline{R}$  y una PC AMD Athlon(tm) II X4 630 Processor, que permite la comunicación con el sistema. Las bases de sujeción soportan al motor en una posición vertical de tal forma que el eslabón queda suspendido desde el motor. Las salidas del driver se conectan a las entradas de la tarjeta Humusoft y ésta se enlaza a la PC. La PC envía la señal de control a la tarjeta la cual se encarga de acondicionarla para dirigirla al driver del motor y así éste realice la acción requerida.

Validación experimental. Se implementan los diferentes algoritmos de control sobre la plataforma experimental y se compara el desempeño de cada controlador contra el de los demás utilizando la norma  $\mathcal{L}_2$  [\[38\]](#page-111-2). También en esta fase se obtiene una conclusión acerca de la comparación realizada.

<span id="page-24-0"></span>Publicación de resultados. Con base a los resultados experimentales obtenidos se redacta el documento requerido para la obtención del título de Ingeniero en Mecatrónica.

## 1.7. Contenido del documento

Este trabajo de tesis está organizado de la siguiente manera: el capítulo 2 está dedicado a los conceptos teóricos relacionados con el tema, donde se explican el concepto de transmisión directa, sus aplicaciones, así como la metodología de control empleada y los conceptos relacionados. El capítulo 3 está dedicado a la descripción del proceso de construcción de la plataforma experimental, que incluye el robot de un GDL, el sistema de adquisición de datos, el diseño y programación de la interfaz gráfica de usuario.

En el capítulo 4 se obtiene el modelo dinámico del robot de un GDL utilizando la metodología de Euler–Lagrange; también los parámetros involucrados en el modelo dinámico obtenido son determinados por medición física directa y/o con ayuda de la herramienta de SolidWorks. En el capítulo 5 se presenta el diseño del control GPI para el robot de un GDL, también en este capítulo se muestra la evaluación experimental de los controladores de posición: PD, Tanh–D, Arctan–D y GPI. La velocidad es estimada por los métodos de diferenciación numérica, observadores de estado y utilizando reconstructores. Por último se presenta el índice de desempeño de los distintos controladores evaluados.

En el capítulo 6 se discuten los resultados obtenidos y se presentan algunas conclusiones, así mismo se plantean algunos posibles trabajos futuros que se desprenden de este trabajo de tesis.

# <span id="page-26-0"></span>Capítulo 2

# Marco Teórico

### <span id="page-26-1"></span>2.1. Introducción

Actualmente, existen diversas aplicaciones en las que se requiere de factores primordiales (tales como: precisión, velocidad, fuerza, etc.) para la realización de tareas específicas [\[71\]](#page-114-2). Adicionalmente, en algunas aplicaciones, el tamaño de los motores es un factor a considerar en el diseño, debido a que el área de operación del sistema pudiera ser muy reducida [\[30\]](#page-110-1), por lo cual los actuadores requeridos deben ser de tamaños pequeños, pero conservando sus características de desempeño [\[75\]](#page-114-3). El desarrollo en la automatización de sistemas de alta precisión exige como requerimiento primordial la utilización de motores de alto desempeño, es por eso que los motores de transmisión directa han alcanzado gran popularidad en el ámbito industrial.

## <span id="page-26-2"></span>2.2. Transmisión Directa

En la decada de los 80's del siglo pasado, H. Asada utilizó por primera vez el concepto de transmisión directa [\[8\]](#page-108-0) y junto con su colega T. Kanade construyó el primer prototipo del que se tiene conocimiento en el Instituto de Robótica de la Universidad Carnegie-Mellon [\[6\]](#page-108-2). El desarrollo de este sistema mostró las ventajas que se tienen cuando se trabaja con los motores de transmisión directa, en comparación con los servomotores convencionales, y fue la base para posteriores desarrollos de robots manipuladores con estas características [\[37\]](#page-111-3).

La transmisión directa básicamente consiste en la eliminación del uso de engranes reductores; así el rotor de un motor eléctrico es directamente acoplado a la carga. De esta forma son resueltos los problemas que engloba el uso de engranes: juego mecánico, baja velocidad en el eje de salida y fricción (que afectan considerablemente el desempeño del sistema). Por lo tanto al utilizar el método de transmisión directa, el resultado es que el sistema tiene una <span id="page-27-0"></span>alta fiabilidad, alta precisión y baja inercia.

<span id="page-27-1"></span>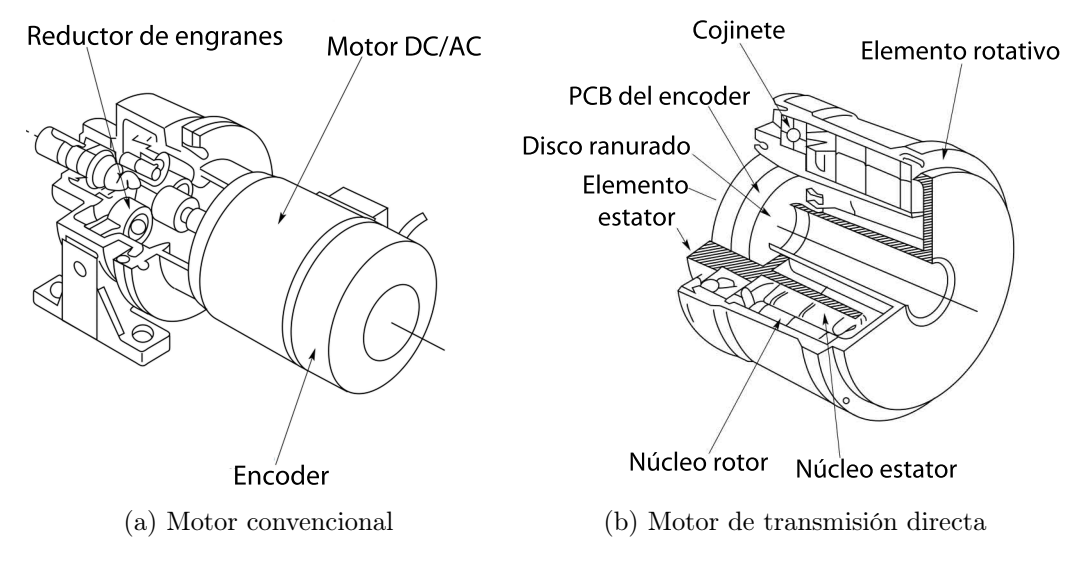

<span id="page-27-2"></span>Figura 2.1: Comparación de la estructura interna de los motores.

En la figura [2.1a](#page-27-1) se muestran los elementos mecánicos que constituyen a un motor convencional con reductor por engranes comparados con los de un motor de transmisión directa mostrado en la figura [2.1b.](#page-27-2) Se puede ver que el reductor por engranes depende de la fricción que se tiene en el contacto para reducir la velocidad de la carga, efectivamente este mecanismo incrementa el par y la resolución pero se sacrifican velocidad y precisión. El motor de transmisión directa es sin escobillas ni engranes, así que elimina la fricción en la transmisión de potencia. Debido a que el elemento de retroalimentación es acoplado directamente a la carga, la precisión y repetibilidad del sistema aumentan considerablemente, y el cascabeleo es eliminado.

En la figura [2.2](#page-28-1) se pueden apreciar los componentes que constituyen el motor de transmisión directa. El motor contiene rodamientos de precisión, componentes magnéticos y una retroalimentación integral en un tamaño compacto. El motor es de tipo rotor exterior, suministrando movimiento directo de la carcasa exterior del motor y por lo tanto de la carga. Los rodamientos que soportan al motor tienen alta rigidez, lo que permite que el motor sea conectado directamente a la carga. Cuando se utilizan motores de transmisión directa no es necesario usar rodamientos adicionales o conectar ejes.

Como ya se mencionó entre las principales ventajas que tienen los sistemas de transmisión directa se encuentran la alta precisión y par elevado. Algunas ventajas adicionales se listan a continuación [\[1\]](#page-108-6):

<span id="page-28-1"></span>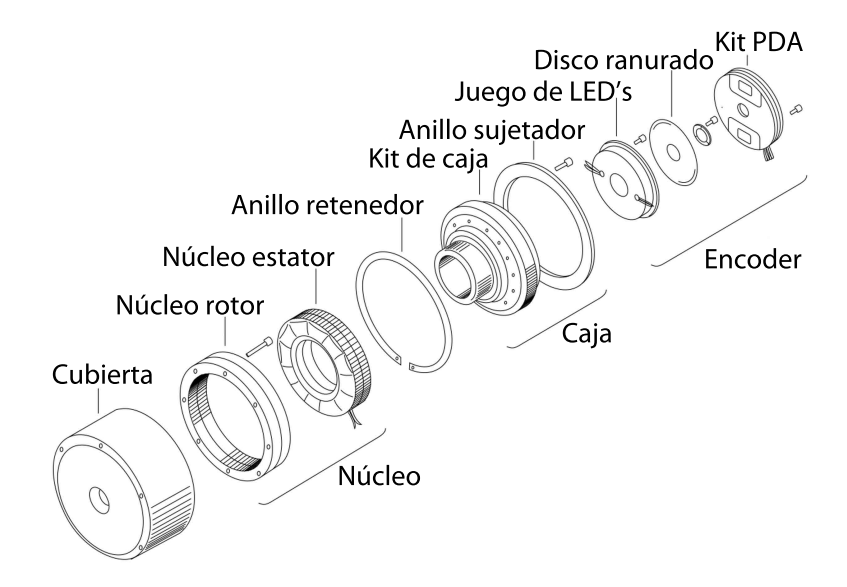

Figura 2.2: Componentes de un motor de transmisión directa.

- Tiempo de establecimiento más rápido que un servomotor tradicional y un sistema reductor de velocidad (Ver figura [2.3\)](#page-29-0).
- Rotación suave a bajas velocidades.
- Una curva plana velocidad/par para alta controlabilidad.
- Capacidad de operar en el modo de posición, velocidad o par.
- El modo de prueba incorporado simplifica la sintonización óptima.

<span id="page-28-0"></span>Todas estas ventajas se suman para hacer de este tipo de motores la alternativa de alto rendimiento frente a los servomotores tradicionales.

## 2.3. Sistemas de control

Las estrategias de control son de gran importancia en diversos sectores de la industria, debido a que con su aplicación facilitan la realización de diferentes tareas y así mismo optimizan factores tales como: reducción del costo asociado a la generación de bienes y servicios, incrementación de la calidad y volúmenes de producción de una planta industrial, entre otros.

Como ya se mencionó, los motores de transmisión directa no utilizan mecanismos de transmisión de movimiento, lo cual implica un problema al momento de la implementación de una estrategia de control para el sistema, debido a que la variación en la carga y el cambio

<span id="page-29-0"></span>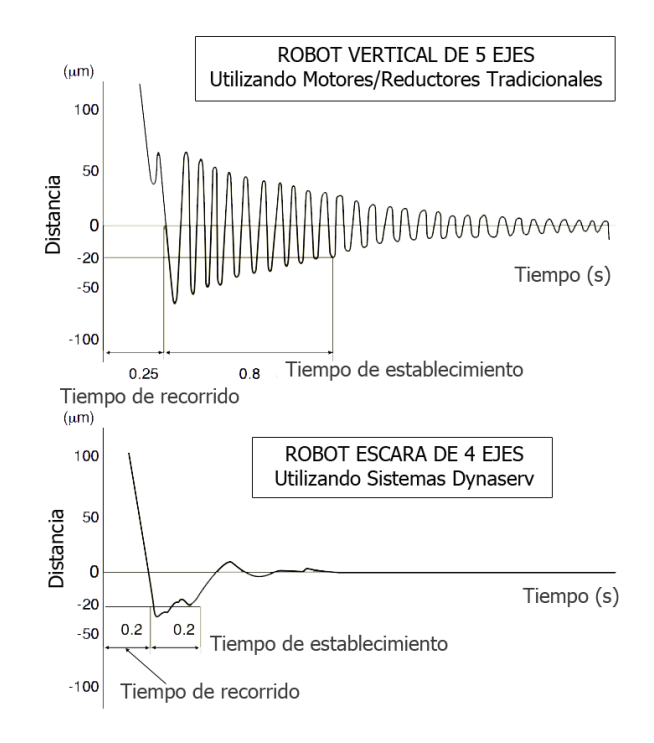

Figura 2.3: Comparación del tiempo de establecimiento en una aplicación robótica.

en el par aplicado, afectan directamente a la dinámica interna del motor [\[28\]](#page-110-0). Incluso en este tipo de motores hay que garantizar un buen desempeño de control y para ello es necesario considerar el cambio en la reluctancia y la saturación magnética del mismo [\[32\]](#page-111-1).

Los fenómenos antes mencionados, representan un reto para la ingeniería de control automático debido a que se requiere de estrategias de control robustas y/o adaptables ante cambios en los parámetros de la dinámica interna del motor. Sin embargo la simplicidad del mecanismo del motor puede hacer fácil y efectiva la aplicación de técnicas de control sofisticadas [\[7\]](#page-108-3).

El control de movimiento o también denominado control de trayectorias, es un tema de gran importancia en el control de robots manipuladores. Actualmente en la industria los robots manipuladores son operados con controles de tipo PD y PID. Sin embargo existe una gran cantidad de trabajos en los que se reportan diferentes controladores para estos sistemas. Estos controladores surgieron gracias al desarrollo de diversas líneas de investigación en el área de control, y el desarrollo se ha dado de la siguiente forma: primero surgieron los PD, PID; posteriormente se desarrollaron los controladores de tipo adaptable y finalmente los de tipo robusto. Haciendo un análisis de esto se observa que las estrategias de control se van mejorando, es decir, cada vez tienen mejor desempeño y es así como se logran aportaciones al desarrollo de algoritmos de control de posición.

<span id="page-30-1"></span>El análisis del clásico controlador PD con compensación de la gravedad se remonta a 1981 [\[72\]](#page-114-4), y la ley de control está dada como:

$$
\tau = K_p \tilde{q} - K_v \dot{q} + g(q) \tag{2.1}
$$

donde:  $\tilde{q} \in \mathbb{R}^n$  es el vector de errores articulares con  $\tilde{q} = q_d - q$ , donde  $q_d \in \mathbb{R}^n$  representa el vector de posiciones articulares deseadas,  $q \in \mathbb{R}^n$  representa el vector de posiciones articulares,  $q \in \mathbb{R}^n$  representa el vector de velocidades articulares,  $K_p \in \mathbb{R}^{(n \times n)}$  representa la matriz de ganancia proporcional la cual es diagonal y definida positiva;  $K_v \in \mathbb{R}^{(n \times n)}$  representa la matriz de ganancia derivativa,  $g(q)$  y  $\tau \in \mathbb{R}^n$  representan el vector de pares gravitacionales y el vector de pares aplicados respectivamente.

El controlador dado en [\(2.1\)](#page-30-1) es capaz de satisfacer el problema del control de posición, sin embargo al igual que el PID, no resuelve el problema de la saturación de los actuadores, además se sabe que este último carece de estabilidad asintótica global [\[38\]](#page-111-2). De ahí la necesidad de crear algoritmos de control más eficaces para el problema de la regulación de posición.

#### <span id="page-30-0"></span>2.3.1. Controladores de tipo saturado

En años recientes se han desarrollado controladores los cuales tienen buen desempeño, ya que aseguran la estabilidad asintótica global de un sistema y eliminan la saturación de los actuadores incluyendo funciones trigonométricas, hiperbólicas y exponenciales en la ley de control [\[9,](#page-108-5) [51,](#page-112-3) [74\]](#page-114-5). Este tipo de controladores se han aplicado al control de trayectorias en robots manipuladores de transmisión directa, en particular al control de posición o regulación de posición, donde el objetivo principal de éstos es que la variable del error tienda asintóticamente a cero. Dentro de este tipo de controladores se encuentra el arco tangente (Arctan–D) y el tangente hiperbólico (Tanh–D), por mencionar algunos.

El controlador arco tangente fue propuesto por Reyes et al en [\[55\]](#page-113-4), donde se puede revisar su demostración formal de estabilidad. Este controlador toma en cuenta las limitantes sobre las capacidades de par en los actuadores de las articulaciones de un manipulador. La función Arctan es de tipo saturado ya que a medida que su argumento tiende a  $\pm \infty$ , la función tiende  $a \pm \pi/2$ . La ley de control está dada por:

$$
\tau = K_p \arctan(\tilde{q}) - K_v \arctan(\dot{q}) + g(q) \tag{2.2}
$$

donde:  $\tilde{q} = q_d - q$ ,  $q, \dot{q}, \tilde{q}, q_d \in \mathbb{R}^n$ ,  $K_p$  y  $K_v \in \mathbb{R}^{(n \times n)}$ ,  $g(q) \in \mathbb{R}^n$  y  $\tau \in \mathbb{R}^n$ .

El controlador tangente hiperbólica fue propuesto por Cai y Song en [\[12\]](#page-109-2) para reducir el error de posición debido al fenómeno de fricción articular stick-slip, de igual forma en ese documento se puede encontrar el análisis formal de estabilidad para este controlador. La ley de control está dada por:

$$
\tau = K_p \tanh(\tilde{q}) - K_v \dot{q} + g(q) \tag{2.3}
$$

donde:  $\tilde{q} = q_d - q$ ,  $q, \dot{q}, \tilde{q}, q_d \in \mathbb{R}^n$ ,  $K_p$  y  $K_v \in \mathbb{R}^{(n \times n)}$ ,  $g(q) \in \mathbb{R}^n$  y  $\tau \in \mathbb{R}^n$ .

Para el análisis y diseño de estos controladores las principales herramientas son el segundo método de Lyapunov y el principio de Invariancia de LaSalle [\[40\]](#page-111-4).

Una de las principales desventajas de la teoría de control basada en el espacio de estados es el hecho de que es necesario medir por completo el estado del sistema [\[33\]](#page-111-5). Usualmente, el estado es estimado por medio, ya sea de observadores asintóticos, o como generalmente se hace de modo práctico, recurriendo a algoritmos de diferenciación numérica en línea para obtener las derivadas temporales de las señales disponibles. Sin embargo, como es ampliamente conocido, el uso de derivadas numéricas reduce considerablemente el desempeño y robustez del esquema de control empleado.

### <span id="page-31-0"></span>2.4. Observabilidad

El concepto de observabilidad involucra la influencia del vector de estados en la salida del sistema [\[45,](#page-112-4) [54\]](#page-112-5). Consideraremos el caso de entrada cero, lo cual no implica la pérdida de generalidad en el análisis, ya que el concepto no cambia al presentarse una señal de entrada. Específicamente, la respuesta al estado inicial debido a una señal de entrada conocida, puede obtenerse y substraerse de la respuesta completa del sistema.

Definicion 2.4.1 La ecuación de estados lineal

<span id="page-31-1"></span>
$$
\dot{x}(t) = Ax(t) + Bu(t), x(t_0) = x_0
$$
\n
$$
y(t) = Cx(t)
$$
\n(2.4)

donde  $A \in \mathbb{R}^{n \times n}$ , y  $C \in \mathbb{R}^{p \times n}$  es llamada obsevable en  $[t_0, t_f]$ , si cualquier estado inicial  $x_0$ está determinado únicamente por la respuesta correspondiente  $y(t)$ , para  $t \in [t_0, t_f]$  [\[60\]](#page-113-5).

Teorema 2.4.1 (Kalman) La ecuación de estados [2.4](#page-31-1) lineal e invariante en el tiempo es observable en  $[t_0, t_f]$ , si y sólo si la matriz de observabilidad  $\mathcal O$  satisface

$$
range\begin{pmatrix} C \\ CA \\ \vdots \\ CA^{n-1} \end{pmatrix} = n \tag{2.5}
$$

La aproximación a la observación de estados, consiste en generar una estimación asintótica usando otra ecuación de estados lineal, que acepte como entradas las señales  $u(t)$  y  $y(t)$ de la planta, como se muestra en la figura [2.4.](#page-32-0)

<span id="page-32-0"></span>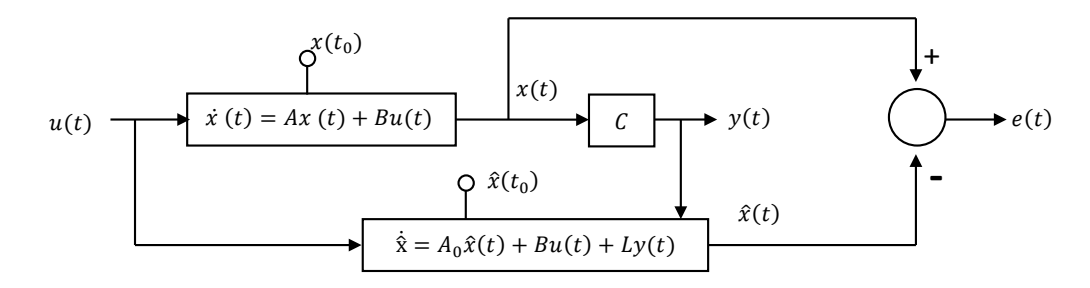

Figura 2.4: Estructura del observador para la estimación de estados

<span id="page-32-1"></span>Considérese el problema de la selección de una ecuación de estados lineal, de dimensión n de la forma

$$
\hat{\dot{x}}(t) = A_0 \hat{x}(t) + B u(t) + L y(t), \hat{x}(t_0) = \hat{x}_0
$$
\n(2.6)

<span id="page-32-3"></span>con la propiedad de que

$$
lim_{t \to \infty} [\psi(\hat{x}_0, t) - \varphi(x_0, t)] = 0 \tag{2.7}
$$

donde  $\varphi(x,t)$  y  $\psi(\hat{x},t)$  son las soluciones de x y  $\hat{x}$  respectivamente, y se mantienen para cualquier estado inicial  $x_0$  y  $\hat{x}_0$ . Un requerimiento obvio, es que si  $\hat{x}_0 = x_0$ , entonces  $\hat{x}(t) =$  $x(t)$  para toda  $t \geq t_0$ . Por simple manipulación algebraica se muestra que esta condición es alcanzada, si los coeficientes de [\(2.6\)](#page-32-1) son seleccionados según

$$
A_0 = A - LC \tag{2.8}
$$

Entonces la ecuación [\(2.6\)](#page-32-1) puede ser escrita en la forma

<span id="page-32-2"></span>
$$
\dot{x}(t) = A\hat{x}(t) + Bu(t) + L[y(t) - \hat{y}(t)], \hat{x}(t_0) = \hat{x}_0
$$
\n
$$
\hat{y}(t) = C\hat{x}(t)
$$
\n(2.9)

donde por conveniencia hemos definido una estimación de salida  $\hat{y}(t)$ . El único coeficiente restante por especificar, es la función  $L \in \mathbb{R}^{n \times p}$ . De las ecuaciones [\(2.4\)](#page-31-1) y [\(2.9\)](#page-32-2) el error de estimación es

$$
e(t) = \psi(\hat{x}_0, t) - \varphi(x_0, t)
$$
\n(2.10)

<span id="page-33-1"></span>el cual satisface la ecuación lineal

$$
\dot{e}(t) = [A - LC]e(t), e(t_0) = \hat{x}_0 - x_0 \tag{2.11}
$$

Por lo tanto la ecuación [\(2.7\)](#page-32-3) se satisface, si L puede ser seleccionada de tal modo que la ecuación [\(2.11\)](#page-33-1) sea estable asintóticamente. Tal selección de L especifica completamente la ecuación de estados lineal [\(2.9\)](#page-32-2) que genera la estimación; entonces [\(2.9\)](#page-32-2) es llamada observador de estados para la planta dada. Por supuesto, la estabilidad asintótica de la ecuación [\(2.11\)](#page-33-1), cumple de manera suficiente con la ecuación [\(2.7\)](#page-32-3) [\[60\]](#page-113-5).

Ahora considérese el sistema no lineal

$$
\begin{array}{rcl}\n\dot{x} & = & Ax + f(x) + Bu \\
y & = & Cx\n\end{array}\n\tag{2.12}
$$

donde  $\psi(x,t)$  es la solución, la cual satisface la condición inicial  $\psi(x_0,0) = x_0$  y  $f(.) : \mathbb{R}^n \to$  $\mathbb{R}^n$  es un campo vectorial suficientemente suave;  $A \in \mathbb{R}^{n \times n}$ ;  $B \in \mathbb{R}^{n \times m}$ ;  $C \in \mathbb{R}^{p \times n}$  son matrices constantes. Supóngase que el par (A, C) cumple con el Teorema de Kalman, es decir es observable. Por lo tanto podemos escoger a la matriz constante  $L \in \mathbb{R}^{p \times n}$ , tal que el espectro  $\sigma(A_0)$  que corresponde a la matriz  $A_0 = A - LC$ , está contenido en el semiplano izquierdo del plano complejo, es decir, tales valores aseguran la estabilidad del sistema.

#### <span id="page-33-0"></span>2.4.1. Observador de alta ganancia

En muchos sistemas para conocer el vector de estados completo es necesario utilizar la compensación dinámica. Una forma de utilizar dicha compensación es el uso de observadores que asintóticamente estiman el estado a partir de las salidas medibles [\[40\]](#page-111-4). Para algunos sistemas no lineales, el diseño de tal observador podría ser tan fácil como en algunos sistemas lineales. Supóngase, por ejemplo, que un sistema no lineal puede ser escrito como:

$$
\dot{x} = Ax + g(y, u) \tag{2.13}
$$

$$
y = Cx \tag{2.14}
$$

<span id="page-34-0"></span>donde  $(A, C)$  es observable. Esta forma es especial porque la función no lineal g depende sólo de la salida y y de la entrada de control u, además que debe cumplir la condición Lipschitz [\[21\]](#page-110-2). Tomando el observador como:

$$
\hat{\dot{x}} = A\hat{x} + g(y, u) + H(y - C\hat{x})
$$
\n(2.15)

se puede ver que el error de estimación  $\tilde{x} = x - \hat{x}$  satisface la ecuación lineal

$$
\tilde{\dot{x}} = (A - HC)\tilde{x} \tag{2.16}
$$

donde  $H \in \mathbb{R}^{n \times 1}$  es el vector de ganancias del observador, por lo tanto, se diseña C tal que A−HC sea Hurwitz y así se garantice la convergencia asintótica del error de observación, esto es,  $\lim_{t\to\infty} \tilde{x}(t) = 0$ . A parte del hecho de que el observador dado en [\(2.15\)](#page-34-0) trabaja sólo para una clase especial de sistemas no lineales, su principal desventaja es la suposición de que la funci|ón no lineal g es perfectamente conocidad. Cualquier error de modelado en g se reflejara en la ecuación del error de estimación. En particular, si el observador es implementado como

$$
\dot{\hat{x}} = A\hat{x} + g_0(y, u) + H(y - C\hat{x})
$$
\n(2.17)

donde  $g_0$  es un modelo nominal de g, la ecuación  $\dot{\tilde{x}}$  se convierte en

$$
\dot{\tilde{x}} = (A - HC)\tilde{x} + g(y, u) - g_0(y, u)
$$
\n(2.18)

en este caso una matriz Hurwitz  $A - HC$  es incapaz de manejar el término de perturbación g − g0. Existe un diseño especial de la ganancia del observador dado en [\(2.15\)](#page-34-0) que lo hace robusto al observador contra incertidumbres en el modelado de funciones no lineales. Dicha técnica, conocida como observadores de alta ganacia, trabaja para una clase amplia de sistemas no lineales y garantiza que un controlador por retroalimentación de la salida recupere el desempeño del controlador por retroalimentación del estado cuando la ganancia del observador es suficientemente alta [\[40\]](#page-111-4).

Ejemplo Considerese el sistema no lineal de segundo orden

$$
\dot{x}_1 = x_2 \tag{2.19}
$$

$$
\dot{x}_2 = \phi(x, u) \tag{2.20}
$$

$$
y = x_1 \tag{2.21}
$$

donde  $x = [x_1, x_2]^T$ . Supongamos que  $u = \gamma(x)$  es una ley de control por retroalimentación del estado localmente Lipschitz que estabiliza el origen  $x = 0$  del sistema en lazo cerrado

$$
\dot{x}_1 = x_2 \tag{2.22}
$$

$$
\dot{x}_2 = \phi(x, \gamma(x)) \tag{2.23}
$$

Para implementar este control retroalimentado usando solo las mediciones de la salida y, nosotros usamos el observador

$$
\hat{\dot{x}}_1 = \hat{x}_2 + h_1(y - \hat{x}_1) \tag{2.24}
$$

$$
\hat{\dot{x}}_2 = \phi_0(\hat{x}, u) + h_2(y - \hat{x}_1) \tag{2.25}
$$

donde  $\phi_0(x, u)$  es un modelo nominal de la función no lineal  $\phi(x, u)$ . El error de estimación

$$
\tilde{x} = \begin{bmatrix} \tilde{x}_1 \\ \tilde{x}_2 \end{bmatrix} = \begin{bmatrix} x_1 - \hat{x}_1 \\ x_2 - \hat{x}_2 \end{bmatrix}
$$
\n(2.26)

satisface la ecuación

$$
\dot{\tilde{x}}_1 = -h_1 \tilde{x}_1 + \tilde{x}_2 \tag{2.27}
$$

$$
\dot{\tilde{x}}_2 = -h_2 \tilde{x}_1 + \delta(x, \tilde{x}) \tag{2.28}
$$

donde  $\delta(x,\tilde{x}) = \phi(\hat{x},\gamma(\hat{x})) - \phi_0(x,\gamma(\hat{x}))$ . Nosotros queremos diseñar el observador con ganancia  $H = [h_1, h_2]^T$  tal que  $\lim_{t \to \infty} \tilde{x}(t) = 0$ . En la ausencia del término de perturbación  $\delta$ , la convergencia asintótica del error se logra al diseñar H tal que

$$
A_0 = \begin{bmatrix} -h_1 & 1\\ -h_2 & 0 \end{bmatrix} \tag{2.29}
$$

es Hurwitz. Para este sistema de segundo orden,  $A_0$  es Hurwitz para cualquier constante positiva  $h_1$  y  $h_2$ . En presencia de  $\delta$ , nosotros necesitamos diseñar H considerando la cancelación del efecto de  $\delta$  sobre  $\tilde{x}$ . Esto idealmente se consigue, para cualquier  $\delta$ , si la función de transferencia

$$
G_0 = \frac{1}{s^2 + h_1 s + h_2} \begin{bmatrix} 1 \\ s + h_1 \end{bmatrix}
$$
 (2.30)

es igual a cero desde  $\delta$  a  $\tilde{x}$  [\[40\]](#page-111-4). Mientras esto no sea posible, nosotros podemos hacer  $sup_{w\in\mathbb{R}}|G_0(jw)|$  arbitrariamente pequeño para escojer  $h_2 >> h_1 >> 1$ . En particular, tomando

$$
h_1 = \frac{\alpha_1}{\varepsilon}, \qquad h_2 = \alpha_2 \varepsilon^2 \tag{2.31}
$$
para algunas constantes positivas  $\alpha_1, \alpha_2$  y  $\varepsilon$ , con  $\varepsilon \ll 1$ , se puede mostrar que

$$
G_0 = \frac{1}{(\varepsilon s)^2 + \alpha_1 \varepsilon s + \alpha_2} \left[ \varepsilon \atop \varepsilon s + \alpha_1 \right]
$$
 (2.32)

por lo tanto,  $\lim_{\varepsilon\to 0}G_0(s)=0$ 

#### 2.5. Planitud diferencial

En la práctica, con muchos sistemas es imposible conocer el vector de estados completamente, debido a que al realizar estas mediciones el costo se elevaría o incluso que existan sensores adecuados para su determinación, lo que limitaría en primer momento las tareas de monitoreo y control. Ello motiva al empleo de estimadores o reconstructores de estados a partir de las mediciones disponibles, para lo cual ya se han desarrollado diversos enfoques y soluciones.

M. Fliess es el primero en introducir el enfoque del álgebra diferencial en la teoría de control para sistemas lineales y no lineales [\[25\]](#page-110-0). Con el algebra diferencial surgen nuevos conceptos tales como el de sistemas planos, sistemas diferencialmente no planos y sistemas Liuvilianos [\[23\]](#page-110-1).

La planitud diferencial ( o, en breve, planitud ) es una propiedad de algunos sistemas dinámicos controlados que permite trivializar las tareas de planeación de trayectorias, sin resolver ecuaciones diferenciales, mientras que de manera opcional reduce el problema de diseño de control retroalimentado a aquel de un conjunto de sistemas lineales invariantes en el tiempo desacoplados. Estrictamente hablando, la planitud es equivalente a la controlabilidad y de aquí, muchos sistemas de interés exhiben esta propiedad. La propiedad de planitud permite una parametrización completa de todas las variables del sistema (estados, entradas, salidas) en términos de un conjunto finito de variables independientes, denominadas las salidas planas, y un número finito de sus derivadas temporales [\[68,](#page-114-0) [48\]](#page-112-0). La formulación precisa de la planitud diferencial en el contexto de los sistemas de control, se debe al trabajo del profesor Michel Fliess y sus colegas Jean Levine, Philippe Martan y Pierre Rouchon. Una publicación del profesor Fliess y su equipo que puede ser considerada como fundamental, aparece en el año de 1995 [\[25\]](#page-110-0), y está dedicado a la planitud de sistemas no lineales y la idea asociada de defecto, es decir, la ausencia de planitud. Desde entonces, han sido reportados en la literatura una considerable cantidad de artículos relacionados con la propiedad de planitud y su aplicación en diferentes campos (ver, por ejemplo, [\[65,](#page-113-0) [20,](#page-109-0) [64,](#page-113-1) [14,](#page-109-1) [70,](#page-114-1) [50,](#page-112-1) [19,](#page-109-2) [17,](#page-109-3) [31,](#page-111-0) [61,](#page-113-2) [18,](#page-109-4) [27,](#page-110-2) [49,](#page-112-2) [2\]](#page-108-0)). En esta sección se proporcionan los elementos teóricos relacionados con la planitud de los sistemas dinámicos. El material aquí presentado fue tomado de [\[68,](#page-114-0) [48\]](#page-112-0) y algunas otras referencias comentadas en el texto que a continuación se escribe.

#### 2.5.1. Sistemas diferencialmente planos

Un sistema no lineal SISO (por sus siglas en inglés, *Single Input Single Output*) se dice diferencialmente plano si existe una función diferencial del estado (es decir, no satisface cualquier ecuación diferencial por sí sola y, adicionalmente, es una función del estado y de un número finito de sus derivadas temporales), llamada la salida plana tal que todas las variables en el sistema (estados, salidas y entradas) son a la vez expresables como funciones de la salida plana y de un número finito de sus derivadas. Contrario a lo que se piensa, la planitud no es otra forma de hacer linealización de la retroalimentación en sistemas no lineales. Es, de hecho, una propiedad estructural del sistema que permite establecer todas las características que se requieren para la aplicación de alguna técnica de diseño particular de controladores retroalimentados (como por ejemplo: back–stepping, pasividad y por supuesto, linealización por retroalimentación). Es una propiedad que trivializa el problema de linealización exacta en un sistema no lineal, sea este multivariable o no, o si es o no afín en las entradas de control. Una característica menos conocida de la planitud es que ayuda a determinar el carácter de fase mínima o no mínima de las salidas del sistema. Considérese el sistema no lineal SISO de la forma general:

<span id="page-37-0"></span>
$$
\dot{x} = f(x, u), \quad x \in \mathbb{R}^n, \quad u \in \mathbb{R} \tag{2.33}
$$

donde  $f = (f_1, \ldots, f_n)$  es una función suave de x y u y el rango de la matriz Jacobiana, con respecto a u, ∂f/∂u es máximo, es decir, es igual a 1.

**Definicion 2.5.1** Se dice, en general, que  $\phi$  es una función diferencial de x, si:

<span id="page-37-1"></span>
$$
\phi = \phi(x, \dot{x}, \ddot{x}, \dots, x^{(\beta)}) \tag{2.34}
$$

donde β es un entero finito.

Si x obedece a un conjunto de ecuaciones diferenciales controladas, como las dadas en [\(2.33\)](#page-37-0), entonces necesariamente la diferenciación de más alto orden del estado implicado en la definición [2.5.1,](#page-37-1) conduce, generalmente, a considerar derivadas de los componentes de la entrada de control  $u$ . Dicho de otro modo, una función diferencial del estado  $x$  es una función del estado y de un número finito de las derivadas temporales de la entrada:

$$
\phi = \phi(x, u, \dot{u}, \ddot{u}, \dots, u^{(\beta - 1)})
$$
\n(2.35)

**Definicion 2.5.2** Un sistema de la forma  $(2.33)$ , se dice ser diferencialmente plano si existe una función diferencial del estado x, denotada por y, dada por:

$$
y = h(x, u, \dot{u}, \ddot{u}, \dots, u^{(\alpha)})
$$
\n(2.36)

tal que el sistema inverso de,  $\dot{x} = f(x, u)$ , con u como la entrada y y como la salida, no tiene dinámica alguna.

Un sistema es plano si existe una cierta salida artificial, tal que esta salida parametriza a todas las variables del sistema. Esto significa que los estados, variables de entrada y variables de salida en el sistema, pueden ser escritos como funciones diferenciales de la salida plana y y de sus derivadas sucesivas, es decir:

$$
x = A(y, \dot{y}, \ddot{y}, \dots, y^{(\gamma)}), \quad u = B(y, \dot{y}, \ddot{y}, \dots, y^{(\gamma+1)})
$$
\n(2.37)

<span id="page-38-0"></span>Teorema 2.5.1 Un sistema no lineal SISO de la forma [\(2.33\)](#page-37-0), es diferencialmente plano si y sólo si es linealizable en forma exacta.

#### 2.5.1.1. Encontrando la salida plana

Establecer las salidas planas es difícil en general, ya que no existe un procedimiento sistemático para su determinación, excepto en el caso de los sistemas lineales (donde un sistema es plano si y sólo si es controlable) y en el caso de los sistemas no lineales SISO (donde en general se emplea el teorema [2.5.1](#page-38-0) tomado de [\[68\]](#page-114-0)). En el caso de un sistema no lineal SISO de la forma:

$$
\dot{x} = f(x) + g(x)u, \quad x \in \mathbb{R}^n, \quad u \in \mathbb{R}
$$
\n(2.38)

con  $f(x)$  y  $g(x)$  como funciones vectoriales suaves, se calcula la salida plana del sistema de manera sistemática mediante la siguiente expresión [\[68\]](#page-114-0):

$$
\frac{\partial \lambda(x)}{\partial x} = a(x)[0, 0, \cdots, 0, 1][\mathcal{C}(x)]^{-1}
$$
\n(2.39)

donde  $\lambda(x)$  califica como una salida plana,  $a(x)$  es una función escalar no cero y la matriz  $\mathcal{C}(x)$  es denominada matriz de controlabilidad y está dada por [\[68\]](#page-114-0):

$$
\mathcal{C}(x) = [g, ad_f g, \cdots, ad_f^{n-2} g, ad_f^{n-1} g]
$$
\n(2.40)

donde  $ad_f^j g$ , es el ya familiar j-ésimo corchete de Lie de  $f(x)$  y  $g(x)$ .

#### 2.6. Control GPI

La necesidad de emplear observadores de Luenberger o algoritmos de diferenciación numérica con fines de regulación retroalimentada continua de sistemas lineales e invariantes en el tiempo (LTI por sus siglas en inglés), ya sean del tipo de una sola entrada, una sola salida (SISO por sus siglas en inglés) o de múltiples entradas múltiples salidas (MIMO por sus siglas en inglés), fue evitada en el trabajo de Fliess et al [\[26,](#page-110-3) [24\]](#page-110-4). La idea clave de la así llamada aproximación proporcional integral generalizada (GPI por sus siglas en inglés), es diseñar una estrategia de control por retroalimentación del estado basada en estimados sencillos, o estimados estructurales, de las variables de estado, tales estimados emplean únicamente integrales iteradas de las entradas y salidas del sistema. Utilizar estimados estructurales en cualquier ley de control, sólo requiere, adicionalmente, del uso de acciones de control integrales iteradas del error de salida, a fin de compensar adecuadamente el efecto de los errores de estimación del estado estructural.

La técnica de diseño del control GPI ha sido utilizada con éxito en el control de diversos sistemas electromecánicos tales como: motores de CD, convertidores electrónicos de potencia, sistemas de amortiguamiento activo, robots manipuladores, entre otros [\[33,](#page-111-1) [67,](#page-114-2) [69,](#page-114-3) [16\]](#page-109-5).

#### 2.7. Índice de desempeño

De acuerdo con [\[9,](#page-108-1) [38\]](#page-111-2), la evaluación del desempeño puede ser resuelta implementando el valor escalar de la norma  $\mathcal{L}_2$  como una medida numérica objetiva para una curva de error completa. En otras palabras la norma  $\mathcal{L}_2[\tilde{q}]$  mide el "promedio" rms del error de posición  $\tilde{q}$ , el cual está dado por:

$$
\mathcal{L}_2[\tilde{q}] = \sqrt{\frac{1}{t - t_0} \int_{t_0}^t ||\tilde{q}||^2 dt}
$$
\n(2.41)

donde:  $\|\tilde{q}\| = \sqrt{\sum_{k=1}^{n}}$  $i=1$  $(\tilde{q}_i)^2$ ,  $t, t_0 \in \mathbb{R}_+$ , son los tiempos inicial y final respectivamente. Un valor pequeño de  $\mathcal{L}_2[\tilde{q}]$  representa un error de posición más pequeño y el mejor desempeño del controlador evaluado.

# Capítulo 3

## Plataforma Experimental

Un robot manipulador es un sistema mecátronico destinado a realizar de forma automática determinados procesos de fabricación. Estos aparatos poseen una o más articulaciones que les permiten actuar con precisión. En el presente trabajo de tesis el robot bajo estudio es de un grado de libertad, el cual fue diseñado y construido en los talleres de la UTM.

En al menos las dos últimas décadas muchos investigadores han encaminado su esfuerzo al desarrollo de ambientes para control en tiempo real y simulación de robots manipuladores [\[29,](#page-110-5) [47,](#page-112-3) [11,](#page-109-6) [46,](#page-112-4) [53\]](#page-112-5). En México, al mejor conocimiento, son muy pocos los investigadores que han dirigido su atención al diseño, desarrollo y construcción de sistemas de pruebas adecuados para el análisis y experimentación de algoritmos de control para robots manipuladores (Veáse, por ejemplo, [\[56\]](#page-113-3) y [\[10\]](#page-108-2)). De ahí que a nivel nacional y regional exista una marcada carencia de laboratorios con la infraestructura adecuada para realizar trabajos de investigación científica en robótica, en lo que a manipuladores se refiere.

Aún cuando existen trabajos científicos reportados en la literatura sobre control de robots manipuladores, la mayoría sólo exhiben resultados de simulación y muy pocos cuentan con una evaluación experimental. Lo anterior es una consecuencia directa de la carencia de plataformas experimentales adecuadas así como la dificultad que representa la obtención de un modelo dinámico exacto [\[34\]](#page-111-3). La simulación de un determinado algoritmo de control puede ser de mucha utilidad en las etapas iniciales del diseño; no obstante, los resultados de simulación llegan a ser incompletos ya que no son tomados en cuenta aspectos de índole práctico, por lo que la simulación es de un valor limitado. Por ejemplo, en la gran mayoría de las simulaciones con controladores de robots manipuladores, se desprecia el ruido en los sensores, los fenómenos de fricción y la dinámica de los actuadores del manipulador [\[22\]](#page-110-6). El validar un algoritmo de control en forma experimental proporciona los medios necesarios para asegurar su éxito en el mundo real de las aplicaciones. Es así como en las últimas dos décadas, las evaluaciones experimentales de controladores para robots manipuladores ha venido en aumento (Veáse por ejemplo, [\[4,](#page-108-3) [41,](#page-111-4) [76,](#page-114-4) [73,](#page-114-5) [35,](#page-111-5) [42,](#page-111-6) [36,](#page-111-7) [57,](#page-113-4) [58\]](#page-113-5)). De esta manera, un sistema de pruebas adecuado es un paso fundamental hacia la validación de algoritmos de control nuevos y existentes. Cabe resaltar que es más fácil obtener resultados de simulación que resultados experimentales.

La aportación principal en este capítulo está consituida por el diseño, desarrollo y construcción de una plataforma experimental para propósitos de enseñanza e investigación científica, dicha plataforma consiste en un manipulador de un grado de libertad de transmisión directa, sensor de posición, tarjeta de control de movimiento, manejador de potencia del motor empleado, así como un ambiente amigable al usuario para la implementación y evaluación experimental en tiempo real de algoritmos de control. La organización de este capítulo es como sigue: la sección 3.1 describe la etapa de diseño del robot manipulador de un GDL. En la sección 3.2 se describe el sistema dynaserv empleado en la construcción del robot. La sección 3.3 está dedicada a la descripción del ensamblaje del robot. En la sección 3.4 se describe el sistema de adquisición de datos y en la sección 3.5 se describe la interfaz gráfica de usuario diseñada.

#### 3.1. Diseño

El diseño del robot de un grado de libertad se realizó en base al sistema dynaserv utilizado, con el cual ya se contaba. De acuerdo a la hoja de especificaciones del fabricante mostrada en el ápendice [D.1](#page-106-0) el motor soporta una carga de hasta  $3.3 Kg$ , considerando que el centro de masas de la pieza está ubicado en el eje de giro del motor. Así Las limitaciones de agregar más grados de libertad recaen en las limitaciones de éste sistema, podemos añadir un grado más al sistema, debido a que con el diseño propuesto, se está demandando un par de 1.2 Nm para mover la barra que tiene un peso de 1.050 Kg, la cantidad de par que se aplica para mover la barra va a depender tambien de la ubicación del centro de masas de ésta, y como se explica en una sección posterior en particular para este trabajo, se diseño la barra de modo tal que el centro de masas quedará lo más cercano al eje de giro del motor, y así la carga no demandara mucho par.

#### 3.1.1. CAD

Para el diseño de las piezas del robot se utilizó el software SolidWorks®, en la figura [3.1](#page-42-0) se puede ver el diseño de la base, la cual se propuso que contara con seis barrenos para sujetar el motor en posición vertical para de esta forma poder acoplar el eslabón, también en la figura [3.1](#page-42-0) se pueden ver los soportes que se ensamblaron a la base del motor para tener una fuerza <span id="page-42-0"></span>contraria a la del peso del motor y así mantener éste en equilibrio evitando que se mueva de la posición vertical.

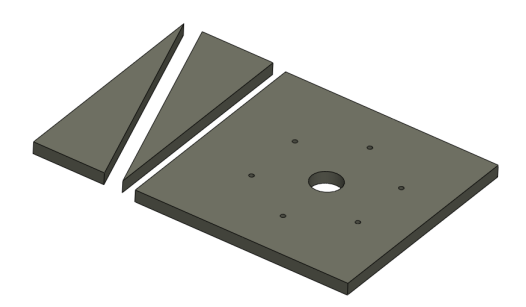

Figura 3.1: Base del motor y soportes

En las figuras [3.2a](#page-42-1) y [3.2b](#page-42-2) se muestran las tapas del tubo, que junto con el mismo forman el soporte del robot. A estas tapas se les hizo una guía de modo que el tubo asentara bien sobre éstas y así éste no se deslizará por la superficie lisa, cabe mencionar que a las tapas se les diseñaron barrenos de modo tal que se pudieran sujetar al tubo con tornillos de 3/16" proponiendo 6 barrenos cada tapa. El tubo también es de aluminio con grosor de pared de 7mm, este tubo es comercial por lo que se adquirió, la unica restricción que se tenía para el tubo es que fuera de un diámetro de 6".

<span id="page-42-1"></span>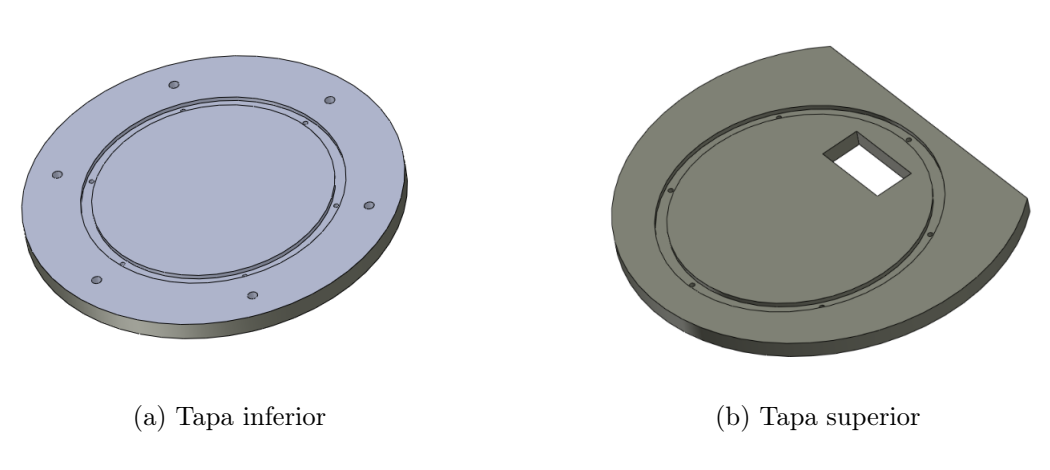

<span id="page-42-2"></span>Figura 3.2: Tapas del tubo

El eslabón fue la pieza que requirió más tiempo de diseño, debido a que se tuvo que considerar el par máximo del motor así como la inercia que éste iba añadir al sistema, por tal motivo se propuso que el centro de masa del eslabón estuviera lo más cercano al eje de giro del motor, de modo tal que la inercia sea alrededor del mismo eje que el de giro.

Para reducir la masa del eslabón se propuso un desbaste de material en la parte posterior del eslabón, pero a consecuencia de esto el centro de masa se alejó del punto deseado. Para compensar el desfazamiento del centro de masa de la pieza, se incrementó material en el extremo superior del eslabón de tal modo que al final el centro de masas quedó ubicado a 5,039cm del eje de giro del motor.

Al aumentar el tamaño en el extremo superior, la masa del eslabón también aumentó, por lo que se propuso hacer dos barrenos a lo largo del mismo, uno elíptico y otro circular, este último en el extremo inferior, quedando así con la posibilidad de colocar un peso adicional al sistema. La figura [3.3a](#page-43-0) muestra el diseño final del eslabón por la parte frontal y en la figura [3.3b](#page-43-1) se muestra la parte posterior.

<span id="page-43-0"></span>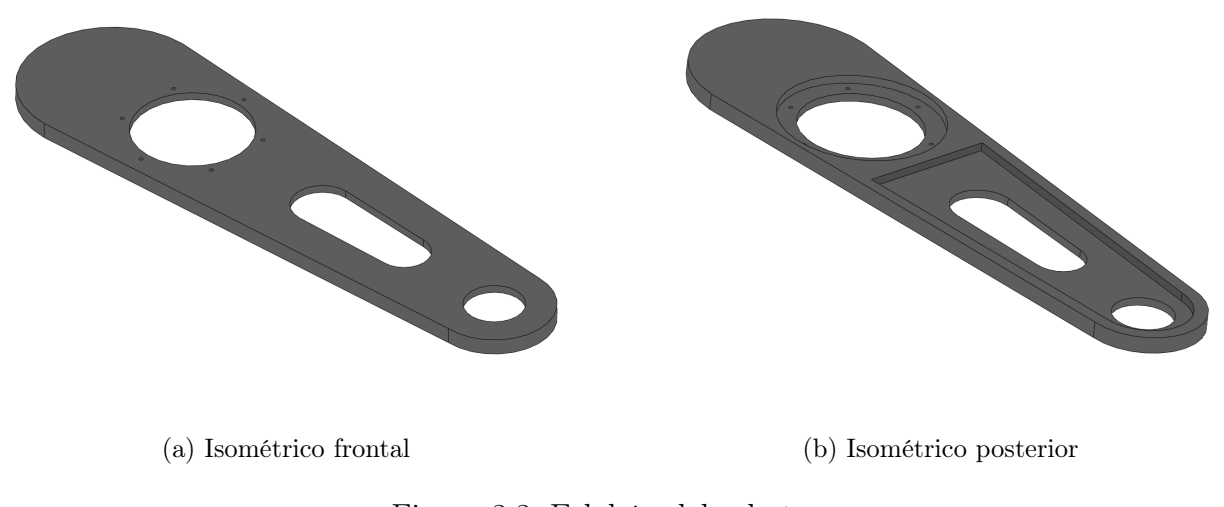

Figura 3.3: Eslabón del robot

#### <span id="page-43-1"></span>3.1.2. CAM

Una vez terminados los dibujos con todas las consideraciones hechas se utilizó la extensión CAM del mismo software la cual sirve para la elaboración del postprocesado de la geometría de cada una de las piezas, con lo que se genera el código para la fresadora CNC que se encuentra ubicada en el taller de manufactura de la universidad.

Para poder realizar el postprocesado es necesario definir algunos parámetros, la definición de los parámetros se hace en función al material del cual va a ser la pieza, en este caso estamos trabajando con una placa de aluminio y debemos evitar la plasticidad de éste debida al calor generado por la friccción del cortador en la pieza de tal forma se propone un avance de 900 rpm y un paso del 30 % del avance, así como la profundidad de corte de 2 mm por nivel, no sin dejar de lado la refrigeración de la pieza con una mezcla de aceite y agua.

La primer pieza en ser manufacturada fue el eslabón, en la figura ?? se muestra parte de su proceso de manufactura, el proceso tuvo una duración de aproximadamente 3 horas, debido a los parámetros fijados en el postprocesado.

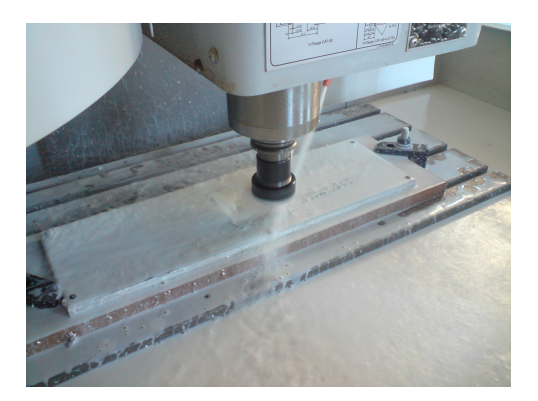

Figura 3.4: Proceso de manufactura del eslabón

Para la manufactura de la base del motor y los soportes, se decidió que las tres piezas se obtendrían a partir de una misma placa debido a las dimensiones de los soportes y con el fin de no repetir todo el proceso, así mismo para no producir mucho desperdicio de material. En la figura ?? se puede ver el proceso de manufactura para estas piezas, el tiempo de maquinado duro aproximadamente 2 horas.

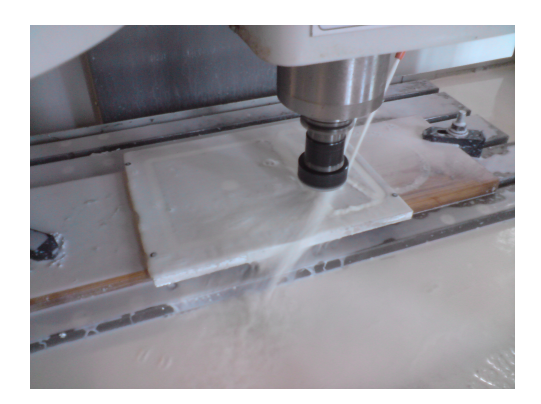

Figura 3.5: Proceso de manufactura de la base y soportes del motor

En lo que respecta a las tapas del tubo, primero se maquinó la guía donde se acomodaría éste, para despues poder cotar la pieza del material excedente. En la figura [3.6a](#page-45-0) se puede ver parte del proceso que se siguió para la tapa superior del tubo y en la figura [3.6b](#page-45-1) puede verse la misma pieza terminada. Al tubo también se le realizó un barreno en la parte inferior, para que a través de éste pasen los cables de alimentación y del encoder del motor, en la figura [3.7](#page-45-2) se puede ver el barreno.

<span id="page-45-0"></span>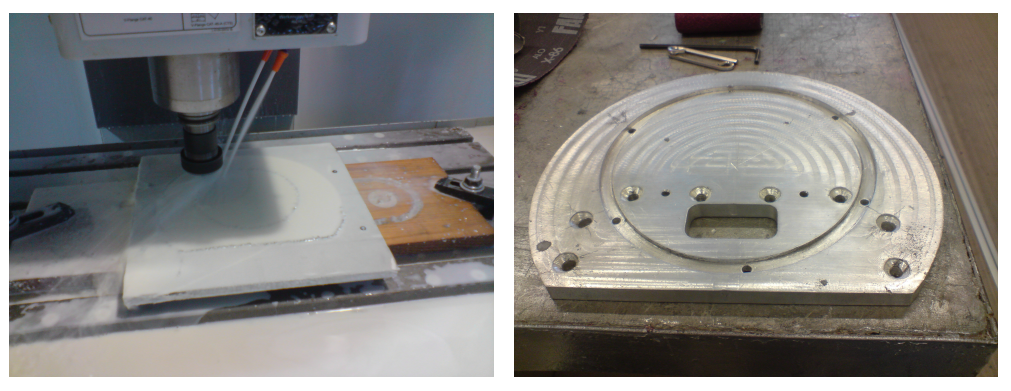

(a) Manufacturado de la tapa superior del tubo (b) Tapa superior del tubo terminada

<span id="page-45-2"></span><span id="page-45-1"></span>Figura 3.6: Tapa superior del tubo

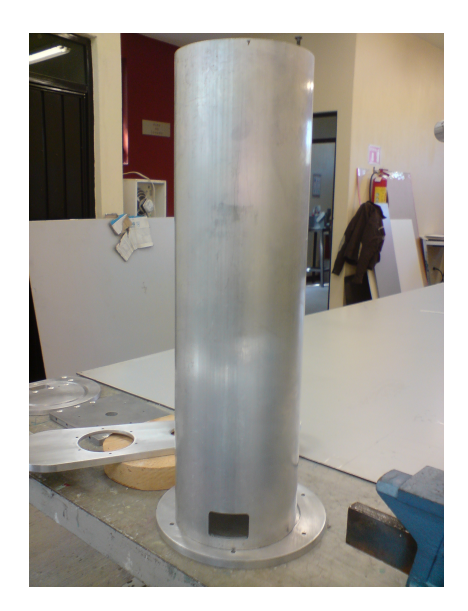

Figura 3.7: Barreno en la parte inferior del tubo

#### 3.2. Ensamblaje del robot

Una vez concluido el proceso de maquinado, se realizaron todos los barrenos respectivos en cada pieza tomando en cuenta las medidas de los tornillos que se utilizaron. En la figura [3.8](#page-46-0) se pueden ver las piezas terminadas despues del maquinado y barrenado de cada una de <span id="page-46-0"></span>ellas.

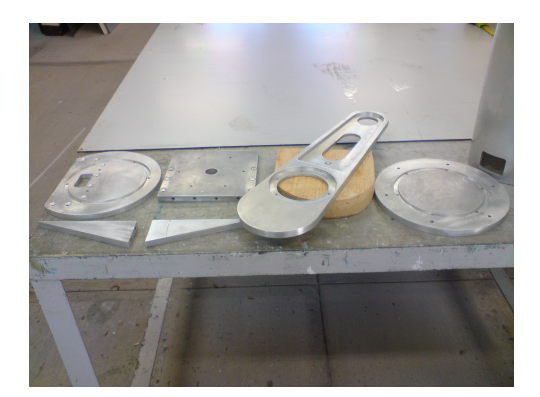

Figura 3.8: Piezas terminadas

<span id="page-46-1"></span>La unión de las piezas se realizó con tornillos, para la base y soportes del motor se usaron tornillos de 1/4" y para las tapas y el tubo fueron de 3/16". El eslabón también se acopló con tornillos al motor, sólo fue necesario barrenar el eslabón, ya que los orificios del motor ya traen cuerda para los tornillos. La figura [3.9](#page-46-1) muestra las piezas ensambladas y claramente se pueden observar los barrenos donde se sujetó el motor. Por último en la figura [3.10](#page-47-0) se muestra la apariencia final del robot de un GDL.

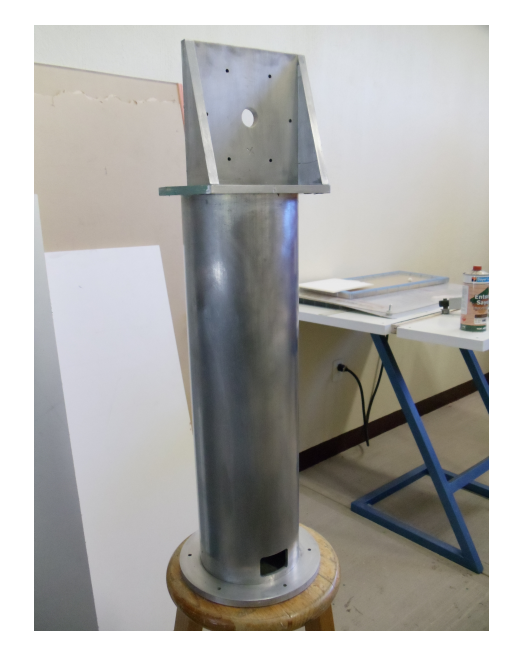

Figura 3.9: Ensamble del soporte del robot

<span id="page-47-0"></span>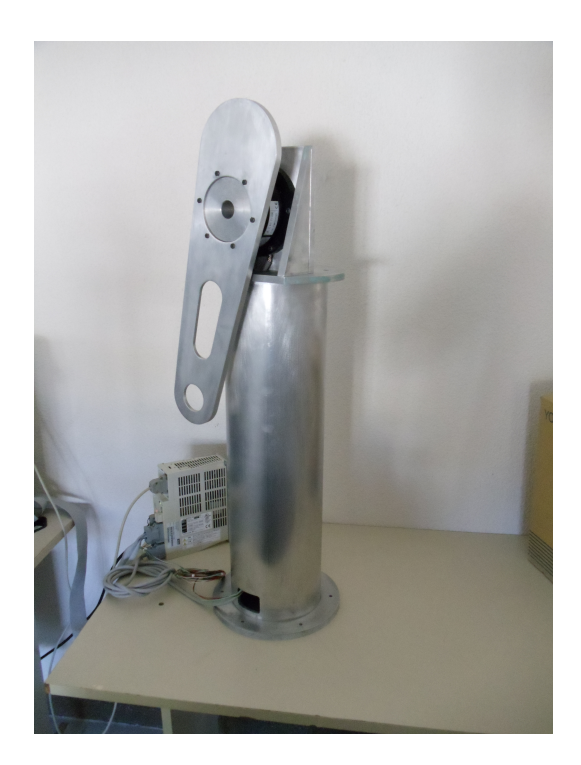

Figura 3.10: Robot de transmisión directa de un GDL

#### 3.3. Motor Dynaserv DM1004C

El motor de transmision directa que se utilizó en la construcción del robot, pertenece a la serie Dynaserv, del fabricante Parker Compumotor, modelo DM1004C. El sistema Dynaserv consiste en un motor sin escobillas de transmisión directa, un manejador de potencia basado en microprocesador, fuente de alimentación y un encoder incremental para retroalimentación de la posición articular.

El sistema Dynaserv empleado, es operado en el modo de par, de modo que el motor actúe como una fuente de par y acepte un voltaje analógico como una referencia para la señal. Este voltaje es proporcional al par de salida. Para este caso el motor DM1004C tiene un par máximo de 4Nm.

Debido a la utilización del sistema Dynaserv en la construcción del robot, éste queda equipado con un sensor de posición que permite medir los desplazamientos articulares del robot, a través del encoder que tiene incorporado el sistema. El encoder del motor DM1004C tiene una resolución de 655, 360pulsos/rev. La información de velocidad de la articulación se obtuvo con diferentes métodos, dentro de éstos está el de diferenciación numérica, un observador de alta ganancia y reconstructores de estado.

| Parámetro                           | Especificación                                     |  |
|-------------------------------------|----------------------------------------------------|--|
| Tipo de arquitectura                | 32 bits                                            |  |
| Voltaje de entrada                  | $\pm 10$ V                                         |  |
| Consumo de corriente                | 500 $\mu$ A a +5v, 150 $\mu$ A a +12v, 150 $\mu$ A |  |
|                                     | $a - 12v$                                          |  |
| Número de canales                   | 8 canales de entrada analógica single              |  |
|                                     | ended de 14 bits, 8 canales de salida              |  |
|                                     | analógica de 14 bits                               |  |
| Salidas digitales                   | 8                                                  |  |
| Entradas digitales                  | 8                                                  |  |
| Entradas de encoder                 | 4 entradas para encoders de cuadratura             |  |
|                                     | (single ended o diferencial)                       |  |
| Frecuencia de entrada en cuadratura | arriba de 2.5 MHz.                                 |  |
| Contadores y Timers                 | 4 de 32 bits con 20 ns de resolución               |  |
| Convertidores                       | 1 convertidor $A/D$ de 14 bits con mues-           |  |
|                                     | treo simultáneo y 8 convertidores $D/A$            |  |
|                                     | con 14 bits de resolución                          |  |
| Temperatura de operación            | de 0 °C a 70 °C                                    |  |

<span id="page-48-0"></span>Tabla 3.1: Características de la tarjeta de adquisición de datos Humusoft MF 624

#### 3.4. Sistema de adquisición de datos

La selección de la interfaz de E/S entre el robot y el equipo de cómputo debe ser cuidadosa, ya que la transmisión de datos entre estos dispositivos es una tarea que se debe realizar de forma rápida y precisa para así no perder ningún dato a la hora de la transmisión y con esto disminuir el desempeño del sistema.

La función principal del sistema de adquisión de datos es transmitir la información obtenida a través de sus canales de entrada, de diferentes señales analógicas y/o digitales las cuales son provenientes de diferentes sensores. Para el caso que nos ocupa se emplea la tarjeta Humusoft MF624, como sistema de adquisión de datos. Esta tarjeta está optimizada para su uso con el Toolbox de tiempo real para Simulink $\mathbb R$ , sus características se muestran en la tabla [3.1](#page-48-0) .

#### 3.5. Interfaz de control

La interfaz de control en un sistema es de suma importacia ya que ésta es la llave para una buena manipulación del mismo. La interfaz en todo sistema debe diseñarse de tal forma que ésta sea fácil de entender por los usuarios y que cumpla con todos los requerimientos deseados.

Una interfaz gráfica de usuario (GUI *por sus siglas en inglés*) es un programa informático que actúa de interfaz de usuario, utilizando un conjunto de imágenes y objetos gráficos para representar la información y acciones disponibles en la interfaz. Su principal uso, consiste en proporcionar un entorno visual sencillo para permitir la comunicación con el sistema operativo de una máquina o computador. Una buena GUI puede hacer más fácil el uso de programas ya que provee a éstos con una apariencia consistente y con controles intuitivos tales como: botones, menús, campos para rellenar, despliegue de listas, etc. La GUI podría comportarse en una manera predecible o entendible, de tal forma que los usuarios sabrían qué esperar cuando se realiza una acción. Por ejemplo cuando el usuario dé un click sobre un botón, la GUI podría iniciar la acción descrita sobre la etiqueta del botón [\[3\]](#page-108-4).

Para este trabajo de tesis y como consecuencia del sistema de adquisición de datos antes mencionado, se utiliza el software Matlab/Simulink® para el desarrollo de la interfaz y el control del sistema del cual se hablará más en el siguiente capítulo. En específico, la interfaz se realizó con la ayuda de la herramienta GUIDE de Matlab. La figura [3.11](#page-49-0) muestra el diseño gráfico de la interfaz y en la tabla [3.2](#page-50-0) se describen las funciones de cada elemento de la misma.

<span id="page-49-0"></span>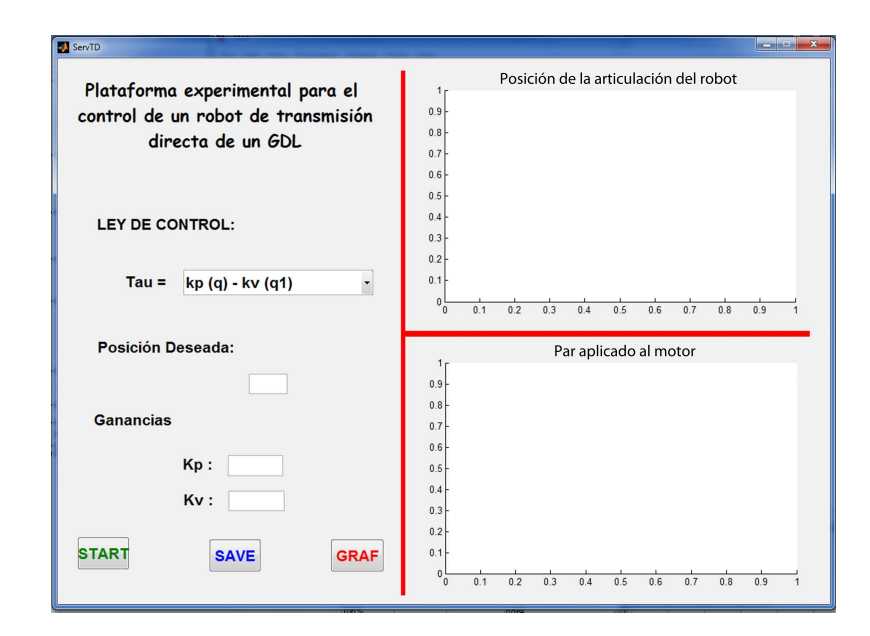

Figura 3.11: Interfaz gráfica de usuario para la manipulación del robot

<span id="page-50-0"></span>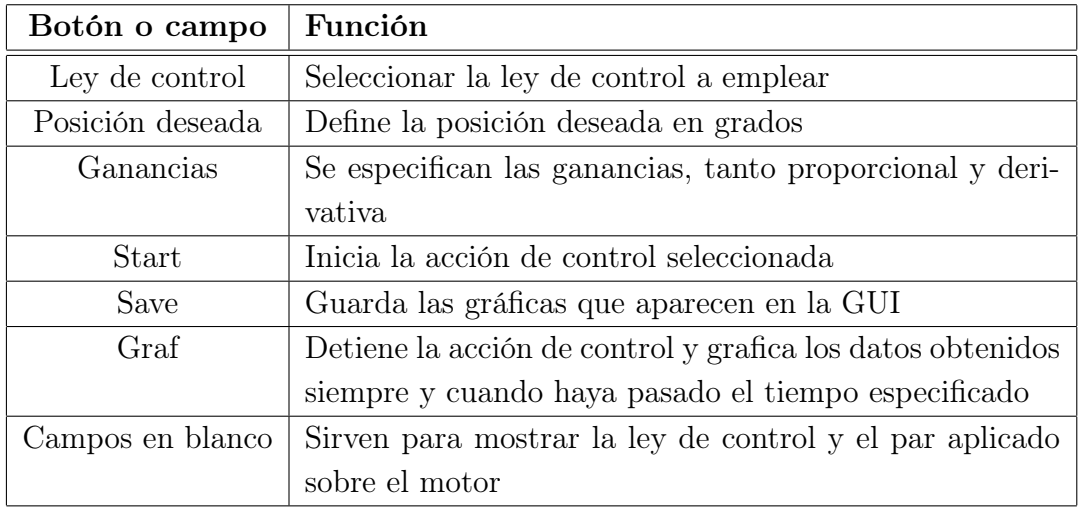

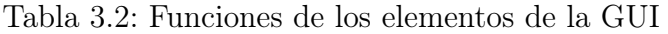

## Capítulo 4

### Modelo dinámico del sistema

Como es bien sabido, el robot de un GDL es uno de los sistemas más estudiados, tanto que pareciera que tal sistema es muy trivial en su manipulación matemática, sin embargo el hecho de que éste sea tan estudiado da mucho de que hablar debido a que en cada caso de estudio se encuentran más dilemas entorno a éste.

#### 4.1. Metodología

La metodología Euler–Lagrange se basa en el balance de fuerzas que actúan sobre un sistema, analizando la cinemática y la energía potencial de cada componente. En el caso de los manipuladores, éstos se visualizan como partes mecánicas en movimiento y con esto surge la negcesidad de representar la dinámica de todo el sistema en forma matemática, para así poder responder interrogantes sobre el sistema sin tener que recurrir a la experimentación o simulaciones, posteriormente estos resultados se pueden comparar contra los experimentales.

<span id="page-52-0"></span>Esta metodología utiliza el Langrangiano total del sistema  $\mathcal{L}(q, \dot{q})$  definida como la diferencia entre la energía cinética  $\mathcal{K}(q, \dot{q})$  y la energía potencial  $\mathcal{U}(q)$ . Las ecuaciones de Euler– Lagrange de un manipulador robótico como sistema no conservativo se definen como:

$$
\frac{d}{dt}\left[\frac{\partial \mathcal{L}(q,\dot{q})}{\partial \dot{q}}\right] - \frac{\partial \mathcal{L}(q,\dot{q})}{\partial q} = \tau - f(\dot{q})\tag{4.1}
$$

donde  $q, \dot{q} \in \mathbb{R}^n$  es el vector de coordenadas generalizadas y su derivada respecto del tiempo respectivamente,  $f(\dot{q}) \in \mathbb{R}^n$  es el vector de fricción,  $\tau$  es un vector de fuerzas y pares aplicados, el Langrangiano  $\mathcal{L}(q, \dot{q})$  es la diferencia entre la energía cinética y la potencial,

$$
\mathcal{L}(q, \dot{q}) = \mathcal{K}(q, \dot{q}) - \mathcal{U}(q) \tag{4.2}
$$

donde

$$
\mathcal{K}(q, \dot{q}) = \frac{1}{2}mv^2 + \frac{1}{2}Iw^2 \tag{4.3}
$$

$$
\mathcal{U}(q) = mgh \tag{4.4}
$$

donde en la ecuación anterior  $q \in \mathbb{R}$  continúa representando la posición articular,  $v \in \mathbb{R}$ representa la velocidad traslacional del centro de masa del eslabón,  $w \in \mathbb{R}^n$  representa la velocidad rotacional del centro de masa del eslabón,  $I \in \mathbb{R}_+$  representa la inercia del sistema respecto al eje de giro del motor, g es la aceleración de la gravedad, m la masa del eslabón y h es la altura del centro de masa respecto al eje de giro del motor. A continuación se listan los pasos que se deben de seguir para aplicar la metodología.

- Encontrar las ecuaciones de cinemática directa del robot.
- Establecer las energias cinética y potencial.
- Hallar el Langrangiano.
- Formar las ecuaciones de Euler–Lagrange para establecer el modelo dinámico del robot.

#### 4.2. Modelado

<span id="page-53-0"></span>Desde el punto de vista mecánico un manipulador es representado por una cadena de cuerpos rígidos (eslabones) unidos mediante articulaciones ya sean prismáticas o giratorias. En la figura [4.1](#page-53-0) se muestra el diagrama de cuerpo libre del robot de un GDL. Para el caso del robot de un GDL el momento de inercia considerará la inercia del eslabón más la inercia del rotor del motor, de igual manera para la masa del sistema.

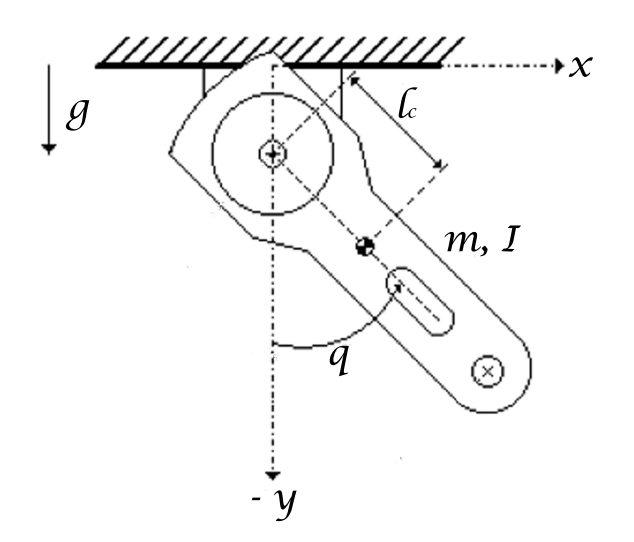

Figura 4.1: Robot de un GDL

#### Cinemática directa del robot de un grado de libertad.

<span id="page-54-0"></span>Analizando la figura [4.1](#page-53-0) del robot de un GDL, las ecuaciones de cinemática directa del robot que describen las coordenadas del centro de masa del eslabón, expresadas en el plano xy son:

$$
F(q) = \begin{pmatrix} x \\ y \end{pmatrix} = \begin{pmatrix} l_c \sin(q) \\ -l_c \cos(q) \end{pmatrix}
$$
 (4.5)

#### Energías cinética y potencial totales del robot.

<span id="page-54-3"></span>En este punto se hace uso de las nociones de mecánica clásica en donde la energía cinética de un cuerpo rígido está dada por:

$$
\mathcal{K}(q, \dot{q}) = \frac{1}{2}mv^2 + \frac{1}{2}w^T I w = \frac{1}{2}mv^T v + \frac{1}{2}w^T I w \tag{4.6}
$$

<span id="page-54-1"></span>Puede verificarse fácilmente que para la velocidad traslacional  $v$ , se cumple por cinemática diferencial que:

$$
v = \frac{d}{dt}F(q) = \frac{\partial}{\partial q}F(q)\dot{q}
$$
\n(4.7)

donde  $F(q)$  representa la función de cinemática directa del robot. Empleando  $(4.5)$  en  $(4.7)$ se tiene para la velocidad traslacional del centro de masa del robot:

$$
v = J(q)\dot{q} = \begin{pmatrix} l_c \cos(q)\dot{q} \\ l_c \sin(q)\dot{q} \end{pmatrix}
$$
\n(4.8)

<span id="page-54-2"></span>obteniendo así

$$
v^2 = v^T v = \left(l_c \cos(q)\dot{q} \quad l_c \sin(q)\dot{q}\right) \left(\begin{matrix} l_c \cos(q)\dot{q} \\ l_c \sin(q)\dot{q}\end{matrix}\right) = l_c^2 \dot{q}^2 \tag{4.9}
$$

La velocidad angular es la razón de cambio con respecto al tiempo de la posición angular, así la velocidad angular del robot de un GDL es  $w = \dot{q}$ .

<span id="page-54-4"></span>Sustituyendo w y [\(4.9\)](#page-54-2) en [\(4.6\)](#page-54-3) se tiene para la energía cinética total del robot:

$$
\mathcal{K}(q, \dot{q}) = \frac{1}{2}ml_c^2\dot{q}^2 + \frac{1}{2}I\dot{q}^2 = \frac{1}{2}[ml_c^2 + I]\dot{q}^2
$$
\n(4.10)

<span id="page-54-5"></span>Ahora bien, de la figura [4.1](#page-53-0) para la energía potencial total del robot de un GDL se tiene que:

$$
\mathcal{U}(q) = mgl_c[1 - \cos(q)]\tag{4.11}
$$

#### Langrangiano del sistema dinámico robot de un GDL.

Empleando [\(4.10\)](#page-54-4) y [\(4.11\)](#page-54-5), el langrangiano del robot de un GDL puede escribirse como:

$$
\mathcal{L}(q, \dot{q}) = \mathcal{K}(q, \dot{q}) - \mathcal{U}(q) = \frac{1}{2} [ml_c^2 + I] \dot{q}^2 - mgl_c [1 - \cos(q)] \tag{4.12}
$$

#### Empleo de la metodología Euler – Lagrange para establecer el modelo dinámico del robot de un GDL.

Realizando las operaciones que forman los términos de la ecuación [\(4.1\)](#page-52-0) se tiene que:

$$
\frac{\partial \mathcal{L}(q,\dot{q})}{\partial \dot{q}} = [ml_c^2 + I]\dot{q}
$$
\n(4.13)

<span id="page-55-0"></span>derivando la relación anterior con respecto al tiempo se tiene:

$$
\frac{d}{dt}\left[\frac{\partial \mathcal{L}(q,\dot{q})}{\partial \dot{q}}\right] = [ml_c^2 + I]\ddot{q}
$$
\n(4.14)

<span id="page-55-1"></span>por otro lado se tiene que:

$$
\frac{\partial \mathcal{L}(q, \dot{q})}{\partial \dot{q}} = -mgl_c \sin(q) \tag{4.15}
$$

empleando [\(4.14\)](#page-55-0) y [\(4.15\)](#page-55-1) en la ecuación [\(4.1\)](#page-52-0), el modelo dinámico para el robot de un GDL puede escribirse como sigue:

$$
\tau = \frac{d}{dt} \left[ \frac{\partial \mathcal{L}_T(q, \dot{q})}{\partial \dot{q}} \right] - \frac{\partial \mathcal{L}(q, \dot{q})}{\partial \dot{q}} + f_f(\dot{q}) = [ml_c^2 + I]\ddot{q} + mgl_c \sin(q) + f_f(\dot{q}) \tag{4.16}
$$

<span id="page-55-2"></span>o en forma compacta el modelo del robot de un GDL es de la forma:

$$
\tau = [ml_c^2 + I]\ddot{q} + mgl_c \sin(q) + f_f(\dot{q})
$$
\n(4.17)

donde  $f_f(\dot{q}) = b\dot{q} + f_c sgn(\dot{q})$  con  $b \in \mathbb{R}^n$  es el coeficiente de fricción viscosa y  $f_c \in \mathbb{R}^n$  es el coeficiente de fricción de coulomb.

#### 4.3. Identificación de parámetros

Los parámetros que no se conocían con exactitud del sistema son la inercia del eslabón y la fricción del motor, el procedimiento para la identificación de estos parámetros se describe a continuación.

El software solidworks $\mathbb R$  tiene una opción de calcular todas las propiedades físicas de la pieza que se está diseñando, tomando en cuenta los requerimientos que el diseño contemple en su desarrollo. Para calcular la inercia del eslabón se hizo uso de esta herramienta, con la cual se obtuvo el valor del tensor de inercia del eslabón, este valor se consideró en el modelo matemático para las simulaciones y es de  $0.0253481162kgm^2$ . En la figura [4.2](#page-56-0) se muestra la ventana de las propiedades físicas del eslabón, en la cual podemos encontrar el valor utilizado para el tensor de inercia.

<span id="page-56-0"></span>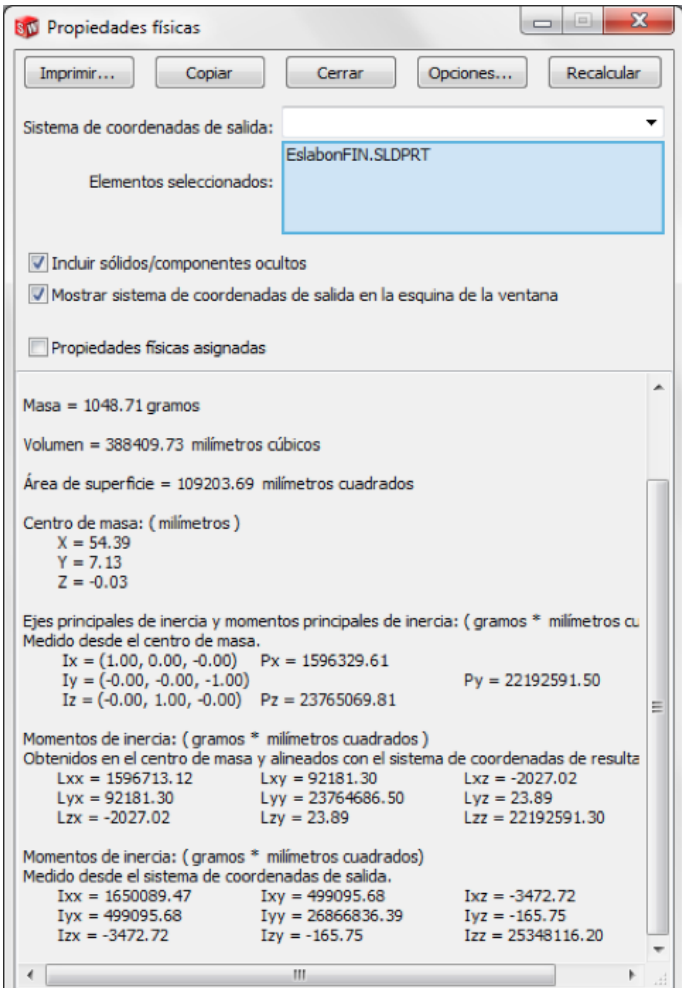

Figura 4.2: Propiedades físicas del eslabón

Para calcular la fricción del motor se empleó el método de medición física directa, en este caso el motor se sometió a un control proporcional de velocidad, cambiándole la referencia cada 10 segundos que era el tiempo en que se estabilizaba. Para elegir la ganancia del controlador proporcinal se buscó que desde la primer referencia el motor se moviera a fin de obtener una señal adecuada para poder realizar el método, el valor de esta ganancia fue de 0.12.

El control se realizó para ambos sentidos a fin de comprobar el valor del coeficiente de fricción en los dos sentidos de giro, resultando que para este motor el coeficiente de fricción es casi el mismo. En la figura [4.3a](#page-57-0) se muestra la respuesta del control aplicado al sentido positivo y en la figura [4.3b](#page-57-1) se muestra la respuesta del control aplicado al sentido negativo.

<span id="page-57-0"></span>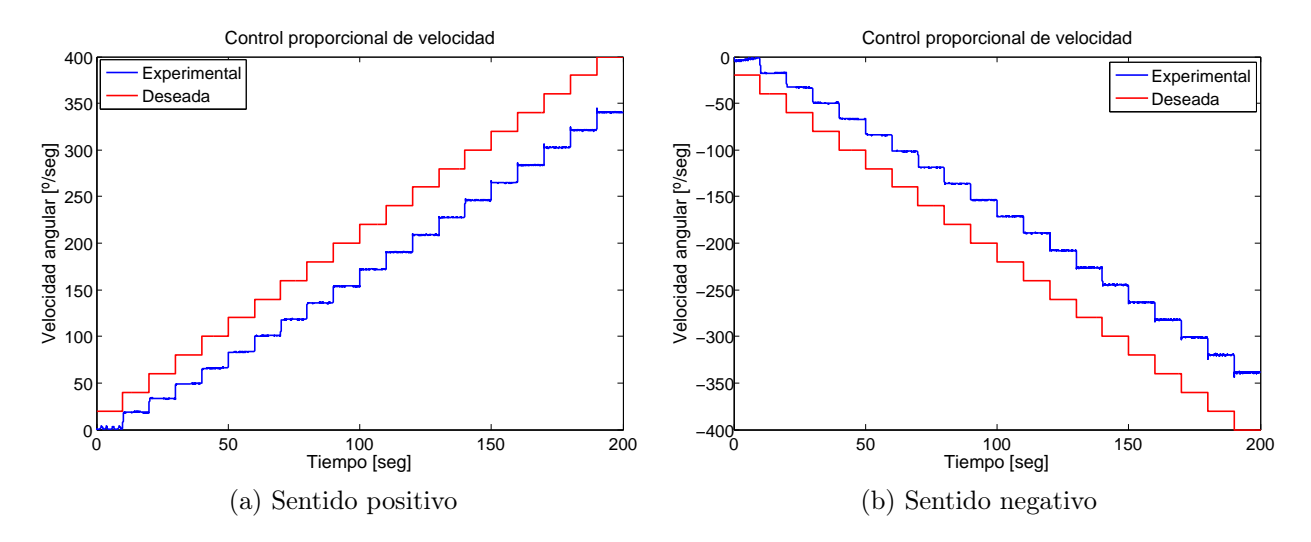

<span id="page-57-1"></span>Figura 4.3: Control de velocidad

Estos experimentos se repitieron 10 veces para cada sentido de giro, la manipulación de datos se hizo con ayuda de un programa que ejecutó el método de mínimos cuadrados, así los resultados que se obtuvieron son un promedio de todos los datos obtenidos en los diferentes experimentos. En la tabla [4.1](#page-58-0) se muestran los resultados de los coeficientes de fricción para ambos sentidos.

<span id="page-58-0"></span>

| Positivas         |         | <b>Negativas</b> |            |           |                  |
|-------------------|---------|------------------|------------|-----------|------------------|
| <b>Viscosidad</b> | Coulomb | R de correlación | Viscosidad | Coulomb   | R de correlación |
| 0.78788           | 2.9964  | 0.99931          | 0.84195    | $-2.9195$ | 0.99941          |
| 0.75781           | 2.8336  | 0.99944          | 0.81509    | $-2.8417$ | 0.99958          |
| 0.744             | 2.7835  | 0.99956          | 0.79571    | $-2.7889$ | 0.99959          |
| 0.73704           | 2.7301  | 0.99954          | 0.76612    | $-2.8018$ | 0.99973          |
| 0.71743           | 2.7141  | 0.99966          | 0.76016    | $-2.7523$ | 0.99971          |
| 0.7338            | 2.7572  | 0.9995           | 0.77174    | $-2.7601$ | 0.99969          |
| 0.70653           | 2.7299  | 0.99962          | 0.74937    | $-2.7419$ | 0.99976          |
| 0.69469           | 2.7706  | 0.99966          | 0.76769    | $-2.7784$ | 0.99968          |
| 0.7011            | 2.6888  | 0.9997           | 0.75871    | $-2.6915$ | 0.99972          |
| 0.68659           | 2.7105  | 0.99969          | 0.72867    | $-2.7033$ | 0.99982          |

Tabla 4.1: Coeficientes de fricción

Para obtener los parámetros de fricción se hizo un promedio de los valores obtenidos, los valores obtenidos para el sentido positivo fueron para la fricción viscosa 0.726687 y para la fricción de coulomb 2.77147, para el sentido negativo resultó que para la fricción viscosa fue 0.775521 y para la fricción de coulomb −2.77794. Haciendo un análisis respecto a las diferencias existentes se calculó que se tiene una una diferencia de 6.72 % para la fricción viscosa del valor negativo respecto al positivo y para la fricción de coulomb un diferencia de 0.23 %, por lo que esa diferencia no es muy considerable y para este caso se toma la fricción como un valor simétrico, por lo que se promediaron los valores para obtener los parámetros finales, resultando así que:

fricción viscosa = 
$$
f_b = 0.751104
$$
 (4.18)

fricción de coulomb = 
$$
f_c = 2.774705
$$
 (4.19)

Las unidades para la fricción viscosa resultan ser  $\frac{N.m.s}{rad}$  y para la friccón de coulomb son N.m. En la tabla [4.2](#page-59-0) se muestran los valores númericos de los demás parámetros del robot de un GDL. El valor de éstos parámetros se obtuvo con ayuda de la herramienta de Solidworks $(\hat{\mathbf{R}})$ , en particular la inercia del rotor se consultó en el manual del sistema Dynaserv.

<span id="page-59-0"></span>

| Variable                    | Valor                  |  |  |
|-----------------------------|------------------------|--|--|
| Masa del eslabón            | 1.050 $Kg$             |  |  |
| Masa del rotor (motor)      | $0.9278$ Kg            |  |  |
| Distancia al centro de masa | 0.05439 m              |  |  |
| Inercia del eslabón         | $0.0253481162$ $Kqm^2$ |  |  |
| Inercia del rotor           | $0.0025$ $Kqm^2$       |  |  |
| Gravedad                    | $\frac{m}{s^2}$<br>9.8 |  |  |

Tabla 4.2: Parámetros del sistema

#### 4.4. Validación

Una forma de comprobar que el modelo obtenido es funcional para los propósitos de este trabajo de tesis, es realizando unos experimentos considerando los valores de los parámetros obtenidos. En este caso la validación del modelo se realizó considerando el mismo control proporcional de velocidad que se utilizó en los experimentos de donde se obtuvieron los parámetros. Puede verse en las figuras [4.3a](#page-57-0) y [4.3b](#page-57-1) que la velocidad deseada no es alcanzada debido a la presencia de la fricción en el motor en ambos sentidos. Entonces una vez que se obtuvieron los valores de los parámetros de fricción del sistema, éste se sometió al mismo control de velocidad, pero ahora considerando los valores de los parámetros obtenidos. En la figura [4.4a](#page-59-1) puede verse que la velocidad deseada es alcanzada para el sentido positivo y en la figura [4.4b](#page-59-2) puede observarse para el sentido negativo.

<span id="page-59-1"></span>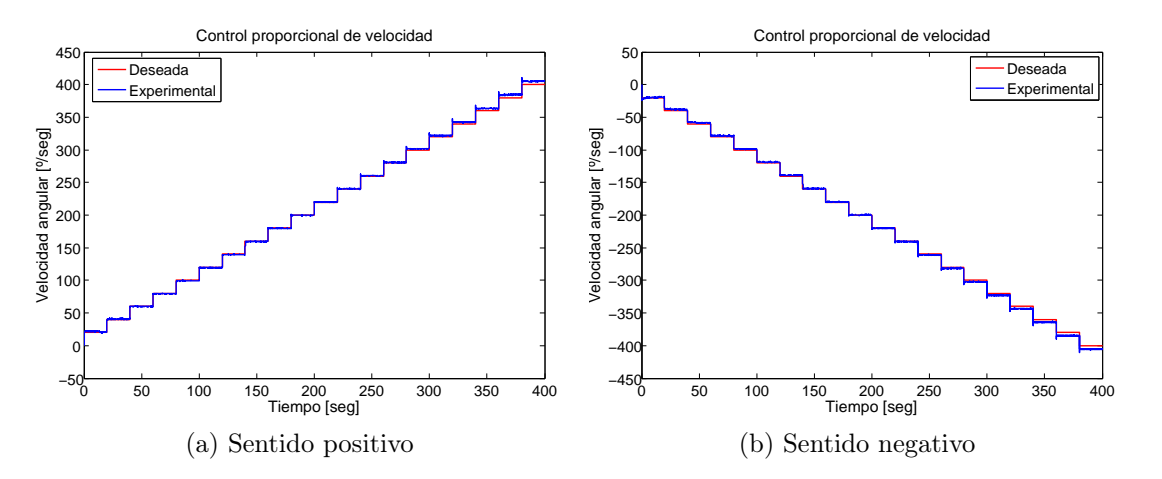

<span id="page-59-2"></span>Figura 4.4: Control proporcional de velocidad considerando los parámetros de fricción del motor

Con base en los resultados obtenidos puede comprobarse que los valores calculados con el método empleado son satisfactorios. Cabe mencionar que a medida que el sistema es utilizado, estos valores van cambiando debido al desgaste que ocurre en el interior del motor y es necesario recalcular estos valores.

## Capítulo 5

## Resultados

En este trabajo de tesis se propone el empleo de un esquema de control no lineal para regular la posición articular del eslabón del robot de un GDL. En este caso, la técnica seleccionada es la así llamada GPI, de la cual se habló en el capítulo 2. La estrategia de control utilizada se basa en el uso de reconstructores de estado para poder conocer la velocidad del sistema. Como se mencionó en el capítulo 4, el algoritmo de control es implementado mediante el uso del software MATLAB/Simulink ®, versión 2010b. En esta sección se presentan los resultados tanto analíticos como experimentales, de la evaluación de cada uno de los controladores implementados sobre la plataforma experimental construida.

#### 5.1. Resultados analíticos

#### 5.1.1. Demostración de planitud diferencial

<span id="page-62-0"></span>Para poder utilizar la técnica del control GPI, es necesario que el sistema a controlar sea diferencialmente plano. A continuación se presenta la demostración formal de la propiedad de planitud para el robot de un GDL. Reescribiendo la ecuación [4.17](#page-55-2) en términos de la variable de posición  $q$  tenemos:

$$
\tau = [ml_c^2 + I]\ddot{q} + mgl_c \sin(q) + f_b\dot{q} + f_c sgn(\dot{q})
$$
\n(5.1)

Como puede verse de  $(5.1)$   $\tau$  puede expresarse como funcion diferencial de la posición de salida  $q$  del robot de un GDL, por lo que con ello se prueba que dicho sistema es diferencialmente plano.

#### 5.1.2. Diseño del controlador

#### 5.1.2.1. Obtención del reconstructor de estado

<span id="page-63-0"></span>Reescribiendo la ecuación [\(5.1\)](#page-62-0) en términos de la salida plana tenemos

$$
\tau = [ml_c^2 + I]\ddot{F} + mgl_c \sin(F) + f_b \dot{F} + f_c sgn(\dot{F})
$$
\n(5.2)

Para determinar el estimado de la velocidad se integra la ecuación [\(5.2\)](#page-63-0) en ambos lados tenemos:

$$
\int_0^t \tau(\sigma)d(\sigma) = [ml_c^2 + I]\hat{F} + mgl_c \int_0^t \sin(F(\sigma))d(\sigma) + f_bF + f_c \int_0^t sgn(\dot{F}(\sigma))d(\sigma) \qquad (5.3)
$$

despejando  $\hat{F}$  resulta que el reconstructor de estado para la velocidad del robot es:

$$
\hat{F} = \frac{1}{ml_c^2 + I} \left[ \int_0^t \left( \tau(\sigma) - mgl_c \sin(F(\sigma)) - f_c sgn(\hat{F}(\sigma)) \right) d(\sigma) - f_b F \right]
$$
(5.4)

<span id="page-63-1"></span>En la figura [5.1](#page-63-1) se muestra el modelo del reconstructor de estado para la estimación de velocidad implementado en Matlab/Simulink $(\overline{R})$ .

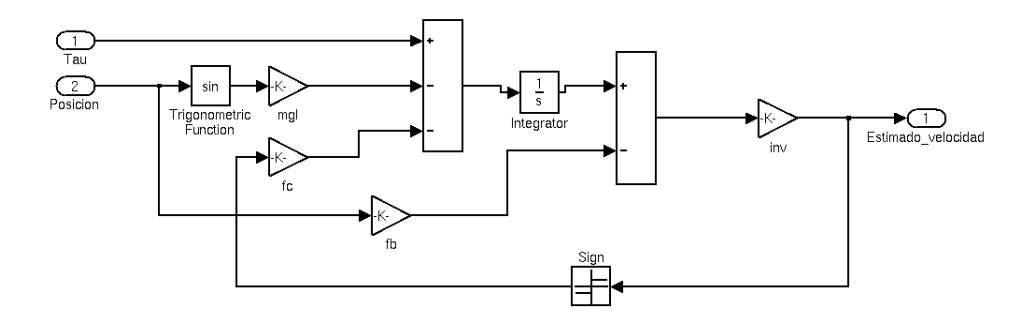

Figura 5.1: Modelo del reconstructor de estados

#### 5.1.2.2. Control GPI

Consideremos ahora el modelo dinámico del robot de un GDL dado por [\(5.2\)](#page-63-0), para poder realizar el control GPI se emplea una variable auxiliar, digamos  $v_{aux}$ , de modo tal que la estrategia de control está dada por:

$$
\tau = [ml_c^2 + I]v_{aux} + mgl_c \sin(F) + f_b \dot{F} + f_c sgn(\dot{F})
$$
\n(5.5)

ahora bien, vaux se elige de la siguiente manera,

$$
v_{aux} = \ddot{F} = \ddot{F}^* - K_3(\dot{\hat{F}} - \dot{F}^*) - K_2(F - F^*) -
$$
  
\n
$$
K_1 \int_0^t (F - F^*)(\sigma) d\sigma - K_0 \int_0^t \int_0^\tau (F - F^*)(\sigma)(\tau) d\sigma d\tau
$$
\n(5.6)

<span id="page-64-0"></span>En la figura [5.2](#page-64-0) se muestra la implementación de  $v_{aux}$  en Matlab/Simulink $\mathbb{R}$ .

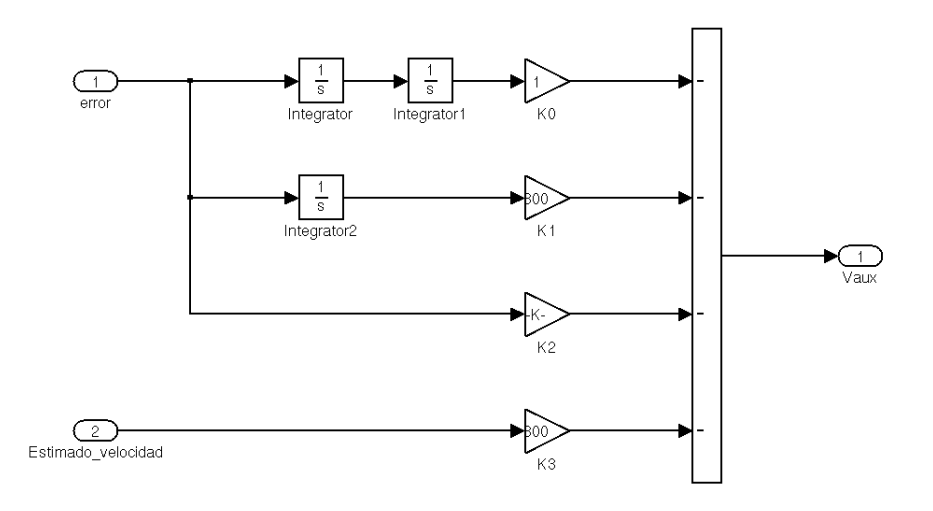

Figura 5.2: Modelo de la variable auxiliar

<span id="page-64-1"></span>La dinámica del error resultante de esta selección es

$$
\ddot{e} + K_3 \dot{e} + K_2 e + K_1 \int_0^t e(\sigma) d\sigma + K_0 \int_0^t \int_0^\tau e(\sigma) (\tau) d\sigma d\tau = 0 \tag{5.7}
$$

derivando 2 veces la ecuación [\(5.7\)](#page-64-1) con respecto al tiempo resulta

$$
e^{(4)} + K_3 e^{(3)} + K_2 \ddot{e} + K_1 \dot{e} + K_0 = 0 \tag{5.8}
$$

De la selección apropiada de las ganacias  $K_0, K_1, K_2, K_3$  va a depender la estabilidad asintótica exponencial de la dinámica del error. Esta estabilidad se logra haciendo que las raíces del polinomio estén ubicadas en el semiplano izquierdo del plano complejo. Utilizando la transformada de Laplace, el polinomio característico de la dinámica del error está dado por:

$$
p_o(s) = s^4 + K_3 s^3 + K_2 s^2 + K_1 s + K_0 \tag{5.9}
$$

proponiendo el siguiente polinomio Hurwitz

$$
p_o(s) = (s^2 + 2\zeta w_n s + w_n^2)^2
$$
\n(5.10)

se tiene que los valores para las ganancias del control GPI se obtienen de la siguiente manera:

$$
K_0 = w_n^4 \tag{5.11}
$$

$$
K_1 = 4\zeta w_n^3 \tag{5.12}
$$

$$
K_2 = 2w_n^2(2\zeta^2 + 1) \tag{5.13}
$$

$$
K_3 = 4\zeta w_n \tag{5.14}
$$

#### 5.1.2.3. Sintonización del controlador

Debido a que los valores dependen de  $\zeta$  y  $w_n$ , éstos se van a elegir de acuerdo a la respuesta transitoria del sistema, de primera instancia y como es conocido en la mayoría de los sistemas se emplea una  $\zeta > 0$  y una  $w_n > 1$ , por lo que se seleccionaron las siguientes ganancias:

$$
\zeta = 1 \tag{5.15}
$$

$$
w_n = 20 \tag{5.16}
$$

Las simulaciones con estos valores elegidos no daban resultados satisfactorios, por lo que se

realizaron varias pruebas a fin de encontrar las ganacias adecuadas para el sistema, así mismo se recurrió a probarlo en la plataforma experimental y arrojaba los mismos resultados que en la simulación, por último se realizaron simulaciones aumentando  $\zeta$  y disminuyendo  $w_n$ , con este ajuste que se hizo se consiguieron mejorar resultados, los valores que se eligieron al final fueron:

$$
\zeta = 200 \tag{5.17}
$$

$$
w_n = 1 \tag{5.18}
$$

En particular y por lo que se pudo observar, este sistema necesita un amortiguamiento mayor comparado con otros, es por eso que los valores de  $\zeta$  y  $w_n$  son elegidos de esa forma, pero cabe resaltar que la ubicación de los polos en el plano complejo sigue estando en la región estable.

#### 5.1.3. Observador de alta ganancia para el robot de un GDL

Considérese la ecuación [\(5.1\)](#page-62-0), seleccionando a  $x_1 = q$  y  $x_2 = \dot{q}$ , entonces una representación en variables de estado, es:

$$
\dot{x}_1 = x_2 \tag{5.19}
$$

<span id="page-66-0"></span>
$$
\dot{x}_2 = \frac{\tau - mgl_c \sin(x_1)}{ml_c^2 + I} - b\dot{x}_2 - f_c sgn(\dot{x}_2)
$$
\n(5.20)

donde en [5.20](#page-66-0) τ es una ley de control por retroalimentación del estado la cual estabiliza globalmente al sistema. En este caso  $\tau$  es uno cualquiera de los controladores descritos en la sección 2.3. Cabe aclarar entonces, que dichos controladores estan dados de la siguiente manera

$$
\tau_1 = K_p \hat{\tilde{x}}_1 - K_v \hat{x}_2 + mgl_c \sin(\hat{x}_1)
$$
  
\n
$$
\tau_2 = K_p \tanh(\hat{\tilde{x}}_1) - K_v \hat{x}_2 + mgl_c \sin(\hat{x}_1)
$$
  
\n
$$
\tau_3 = K_p \arctan(\hat{\tilde{x}}_1) - K_v \arctan(\hat{x}_2) + mgl_c \sin(\hat{x}_1)
$$

donde en las expresiones anteriores  $\hat{\tilde{x}}_1 = x_{1d} - \hat{x}_1$  es el error de posición estimada. De acuerdo con lo descrito en la sección 2.4.1 la dinámica del observador de alta ganancia para el robot de un GDL está dada por:

$$
\hat{x}_1 = \hat{x}_2 + h_1(x_1 - \hat{x}_1) \tag{5.21}
$$

$$
\hat{x}_2 = h_2(x_1 - \hat{x}_1) \tag{5.22}
$$

con:

$$
h_1 = \frac{\alpha_1}{\varepsilon}, \qquad h_2 = \frac{\alpha_2}{\varepsilon^2} \tag{5.23}
$$

donde  $\alpha_1 = 2, \alpha_2 = 1$  y  $\varepsilon = 0.001$ .

<span id="page-66-1"></span>En la figura [5.3](#page-66-1) se muestra el modelo del observador de alta ganancia, construido en el software Matlab/Simulink $(\widehat{\mathbf{R}})$ .

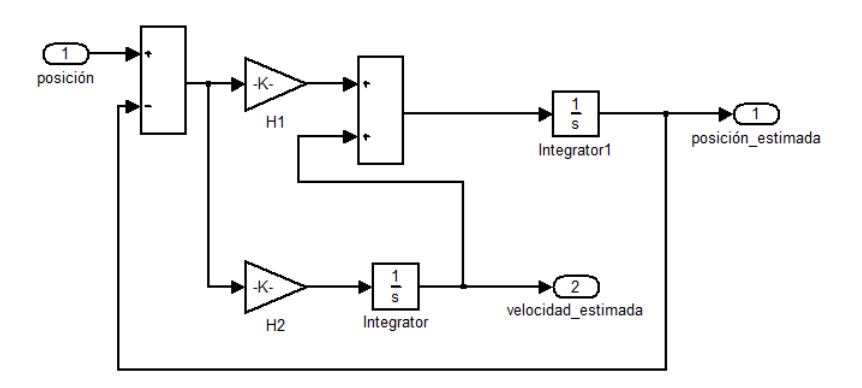

Figura 5.3: Modelo del observador de alta ganancia

#### 5.2. Resultados experimentales

Vamos a mencionar que para hacer las pruebas fue necesario acondicionar las señales del encoder para que éstas pudieran ser leídas por la tarjeta Humusoft MF 624. El acondicionamiento es un pequeño circuito; consta de un receptor diferencial de cuatro canales el CI AM26LS32AC, el cual recibe las cuatro señales del enconder (A+, A-, B+, B-) y sólo tiene a su salida dos señales, las cuales son los dos canales: A y B. Este CI tiene dos pines adicionales y la salida depende de las conexiones que se hagan en éstos. En la figura [5.4](#page-67-0) se muestra el diagrama electrónico de acondicionamiento de las señales.

<span id="page-67-0"></span>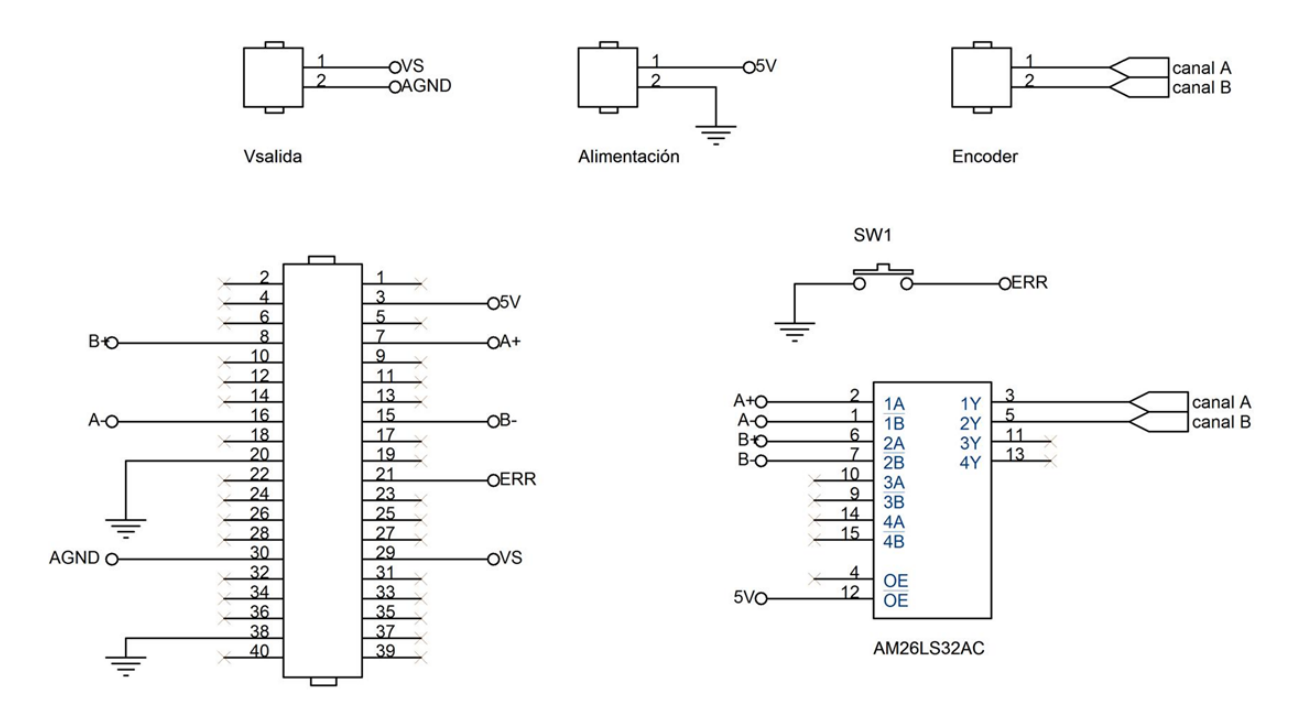

Figura 5.4: Circuito de acondicionamiento de señales para el encoder

Para la realización de experimentos se utilizó el modelo mostrado en la figura [5.5](#page-68-0) para leer los datos del encoder en todos los controladores, el bloque para mandar la señal al driver del robot se añadió al modelo de los controladores.

<span id="page-68-0"></span>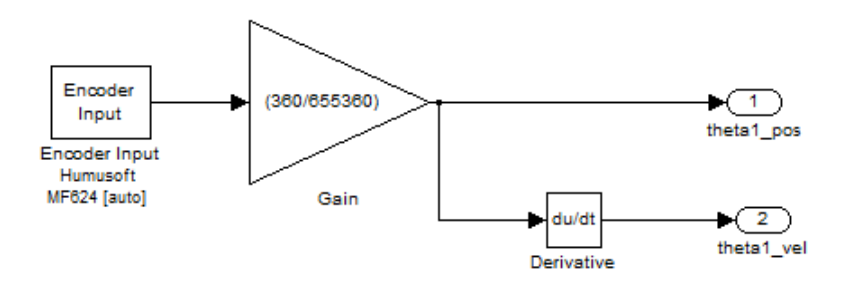

Figura 5.5: Modelo de adquisición de datos y conversión de pulsos por vuelta a grados

#### 5.2.1. Evaluación experimental del controlador PD con compensación de la gravedad

En el capítulo 2 se habló del control PD, ahora vamos a hablar de la implementación del mismo en la plataforma experimental. La figura [5.45](#page-89-0) muestra la implementación del controlador en el software Matlab/Simulink®. Este controlador se activa desde la interfaz gráfica de usuario. La sintonización de este controlador se hizo de modo tal que la respuesta obtenida tuviera un comportamiento suave, a fin de que no hubiera un sobre impulso.

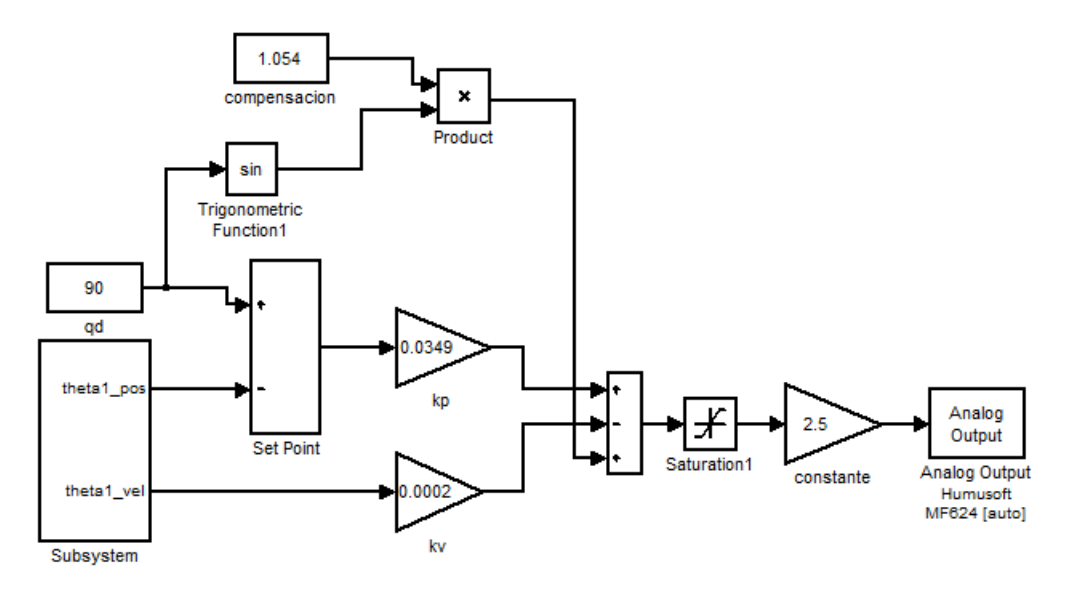

Figura 5.6: Diagrama a bloques de la ley de control proporcional–derivativo.

La posición deseada para las pruebas fue de 90°, realizando pruebas bajo esta condición las ganancias con las que se obtuvo el mejor resultado en la señal fueron:

$$
k_p = 0.0349
$$
  

$$
k_v = 0.0002
$$

Una desventaja que tiene esta ley de control radica en la sintonización de ganancias y es que cada que se cambia la posición deseada se tienen que resintonizar las ganancias de acuerdo a la referencia.

<span id="page-69-0"></span>En la figura [5.7](#page-69-0) se muestra los resultados experimentales obtenidos, con la posición deseada de 90<sup>°</sup>, puede apreciarse que la posición deseada se alcanza con un error de 0.039<sup>°</sup> en un tiempo muy pequeño. En la figura [5.8a](#page-69-1) puede verse el par aplicado sobre el motor y claramente éste es inferior a ±4Nm y en la figura [5.8b](#page-69-2) puede apreciarse la estimación de velocidad por medio de un algoritmo de diferenciación numérica.

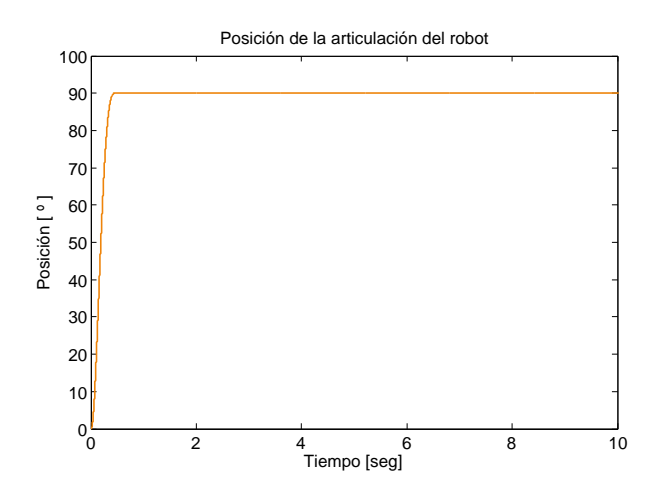

Figura 5.7: Ley de control proporcional–derivativo aplicada al robot

<span id="page-69-1"></span>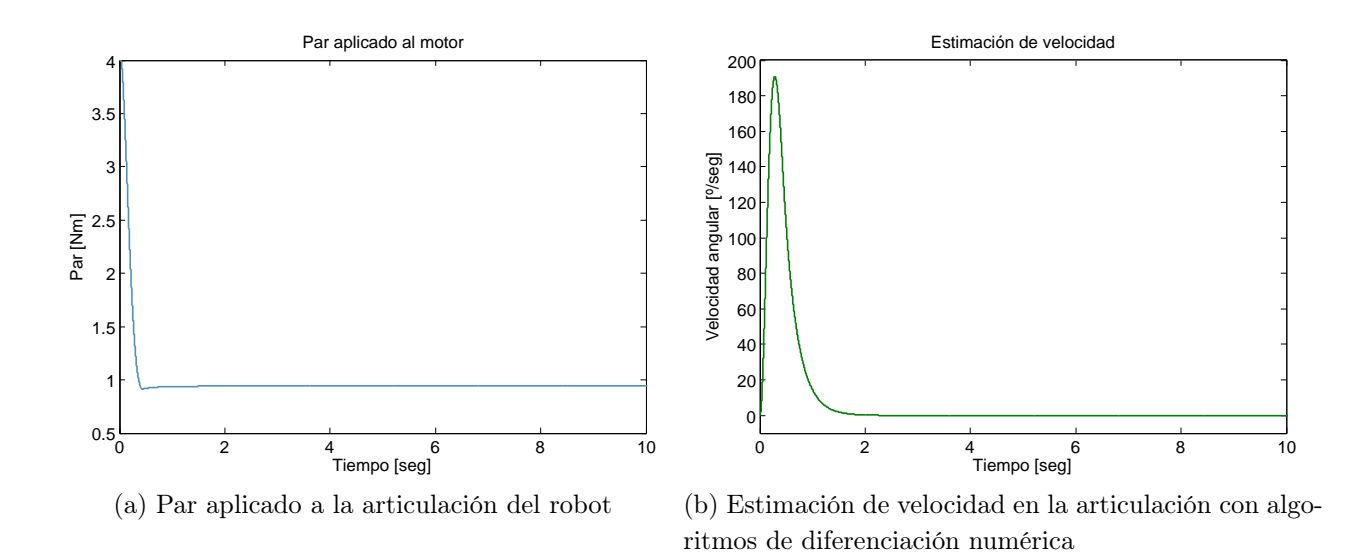

<span id="page-69-2"></span>Figura 5.8: Par aplicado y estimación de velocidad necesarias para alcanzar una posición deseada de 90 ◦

<span id="page-70-0"></span>En la figura [5.9](#page-70-0) se muestra la dinámica del error de este controlador, la cual se utilizó para obtener la norma  $\mathcal{L}_2$  del mismo.

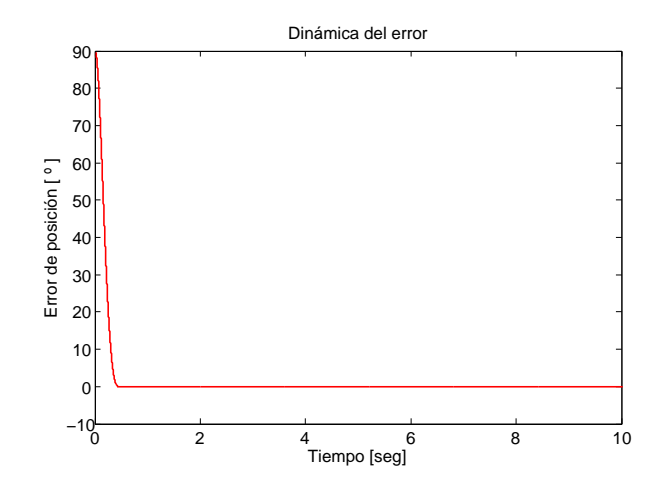

Figura 5.9: Dinámica del error en la articulación del robot

#### 5.2.2. Evaluación experimental del controlador Tanh

En el capítulo 2 se habla de este controlador y se dice que es de tipo saturado, debido a que en la ley de control aparece la función tanh. En la figura [5.10](#page-70-1) se muestra la implementación de esta ley de control en Matlab/Simulink®. Al igual que el control PD el controlador tanh se sintonizó de tal manera que su respuesta no presentara sobre impulso.

<span id="page-70-1"></span>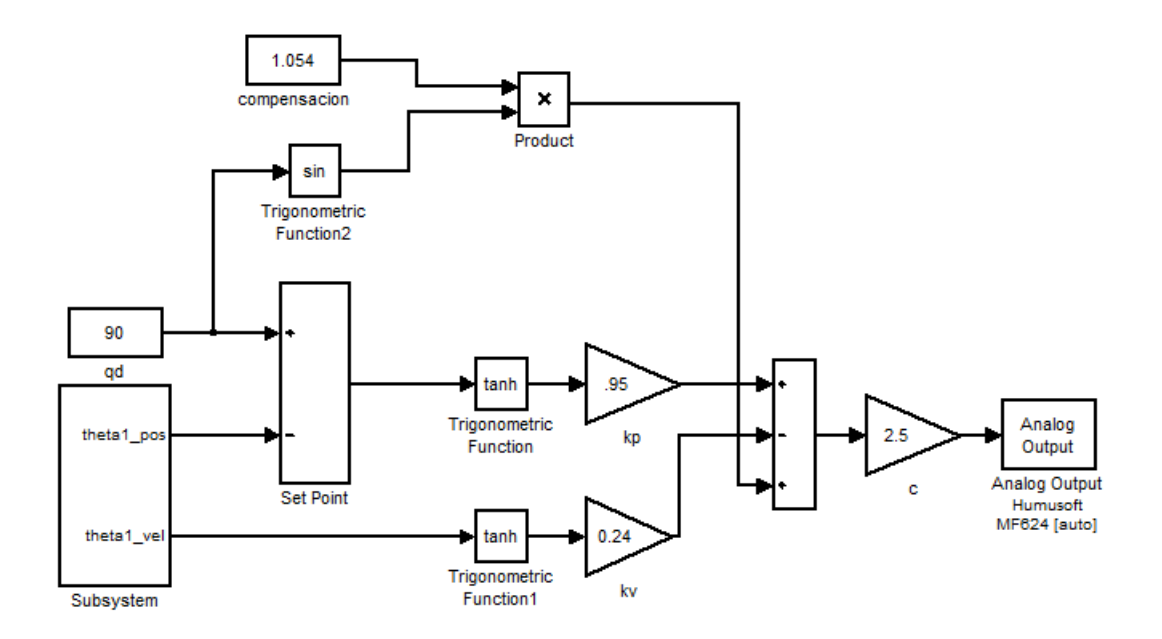

Figura 5.10: Diagrama a bloques de la ley de control tangente hiperbólico.

A fin de poder tener un punto de comparación respecto a la norma, la posición deseada para este controlador también fue de 90 ◦ , y las ganancias con las que se obtuvo la respuesta deseada en la ley de control son:

$$
k_p=0.95
$$

$$
k_v=0.024
$$

A diferencia del controlador PD, la sintonización para el controlador Tanh es única, esto de entrada lo hace más práctico que el PD ya que una sintonización sirve para todas las posiciones deseadas.

La figura [5.11](#page-71-0) muestra los resultados experimentales obtenidos al aplicar la ley de control tangente hiperbólico con la posición deseada de 90 ◦ , puede apreciarse que la posición deseada se alcanza con un error de 0.0159° en un tiempo muy pequeño. En la figura [5.12a](#page-72-0) puede verse el par aplicado sobre el motor, el cual es de 0.9272Nm y por el valor de las ganancias, éste en ningún momento sobrepasa los  $\pm 4Nm$ . En la figura [5.12b](#page-72-1) puede apreciarse la estimación de velocidad por el mismo método que en el controlador PD.

<span id="page-71-0"></span>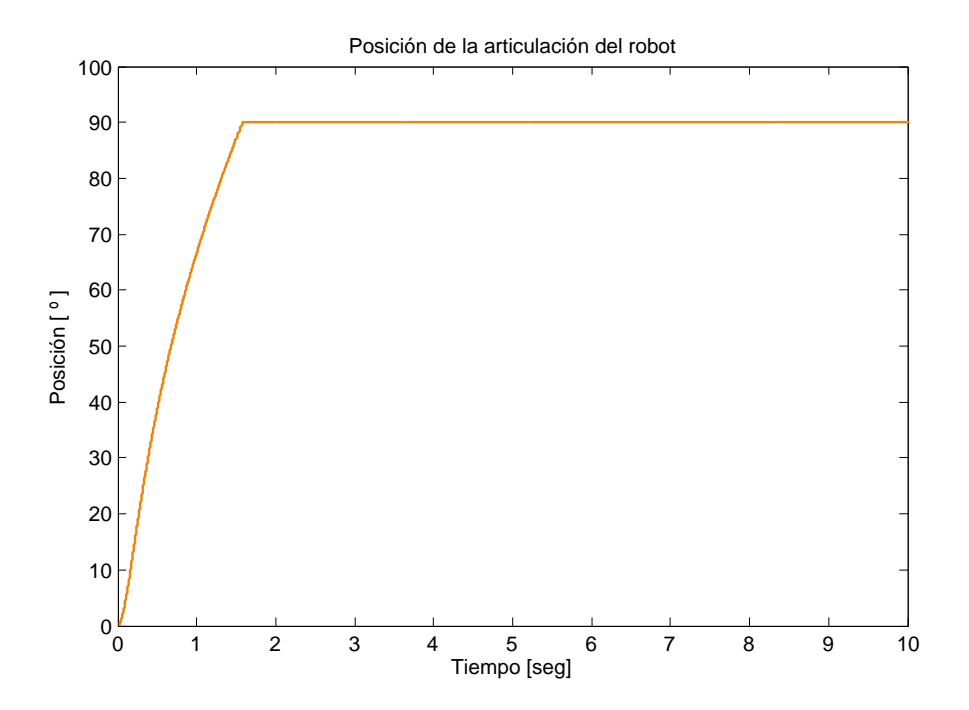

Figura 5.11: Ley de control tangente hiperbólico aplicada al robot
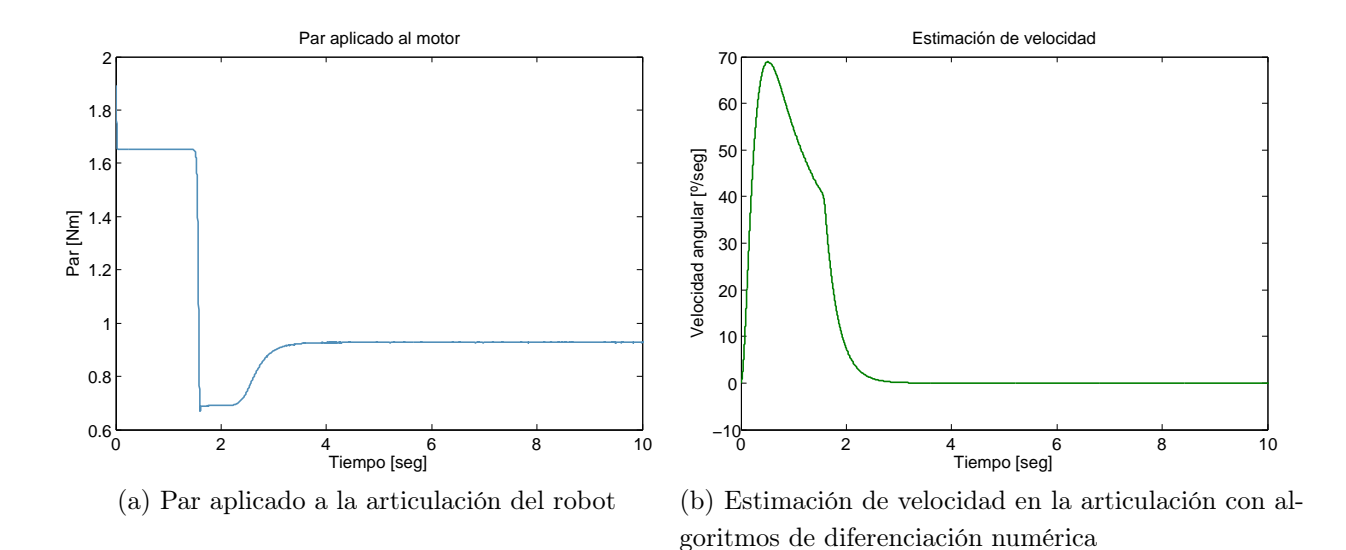

Figura 5.12: Par aplicado y estimación de velocidad necesarias para alcanzar una posición deseada de 90 ◦

<span id="page-72-0"></span>En la figura [\(5.13\)](#page-72-0) se muestra la dinámica del error del controlador Tanh, la cual se utilizó para obtener la norma  $\mathcal{L}_2$  de este controlador.

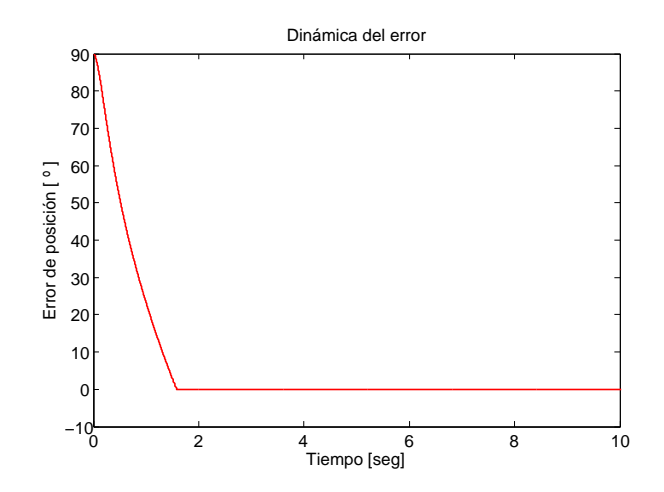

Figura 5.13: Dinámica del error en la articulación del robot

#### 5.2.3. Evaluación experimental del controlador Atan

Otro controlador de tipo saturado es el controlador arco tangente (Atan), su descripción se hizo en el cápitulo 2. En la figura [5.14](#page-73-0) se muestra la implementación de éste en Matlab/-  $Simulin(k)$ . Al igual que en los controladores anteriormente descritos, se tomó en cuenta la

<span id="page-73-0"></span>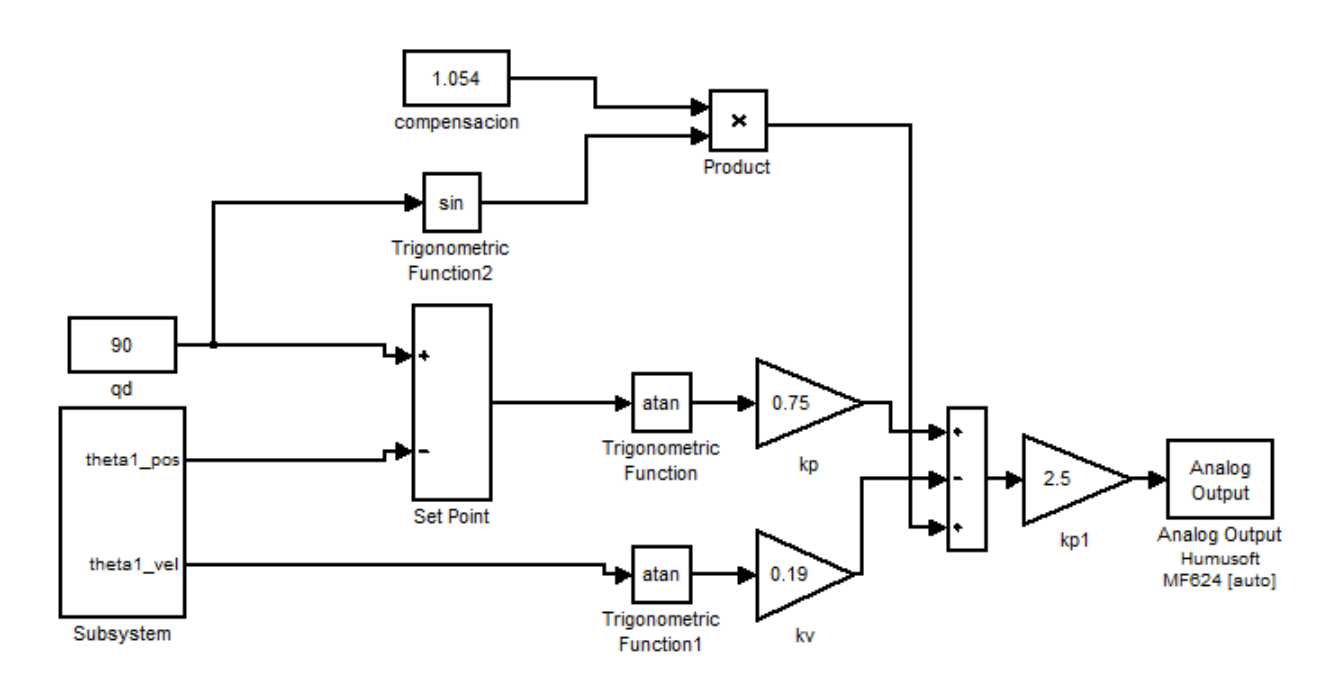

condición de la no existencia de sobre impulso en la respuesta.

Figura 5.14: Diagrama a bloques de la ley de control arco tangente.

Las ganancias con las que se obtuvo la respuesta con el comportamiento deseado para la posición deseada de 90<sup>°</sup> son:

$$
k_p=0.75
$$

$$
k_v=0.19
$$

Este controlador posee la misma característica que el Tanh ya que la sintonización de las ganancias es la misma para todas las posiciones deseadas.

En la figura [5.15](#page-74-0) se muestran los resultados experimentales obtenidos al aplicar la ley de control arco tangente al sistema con una posición deseada de 90<sup>°</sup>, puede verse que la posición deseada se alcanza con un error de 0.1170 ◦ . En la figura [5.16a](#page-74-1) puede verse el par aplicado sobre el motor, el cual es de  $0.8550Nm$ , el valor de las ganancias con que se hizo el experimento es inferior al valor máximo permitido, por eso éste en ningún momento sobrepasa los  $\pm 4Nm$ . En la figura [5.16b](#page-74-2) puede apreciarse la estimación de velocidad por el mismo método que los controladores antes descritos.

<span id="page-74-0"></span>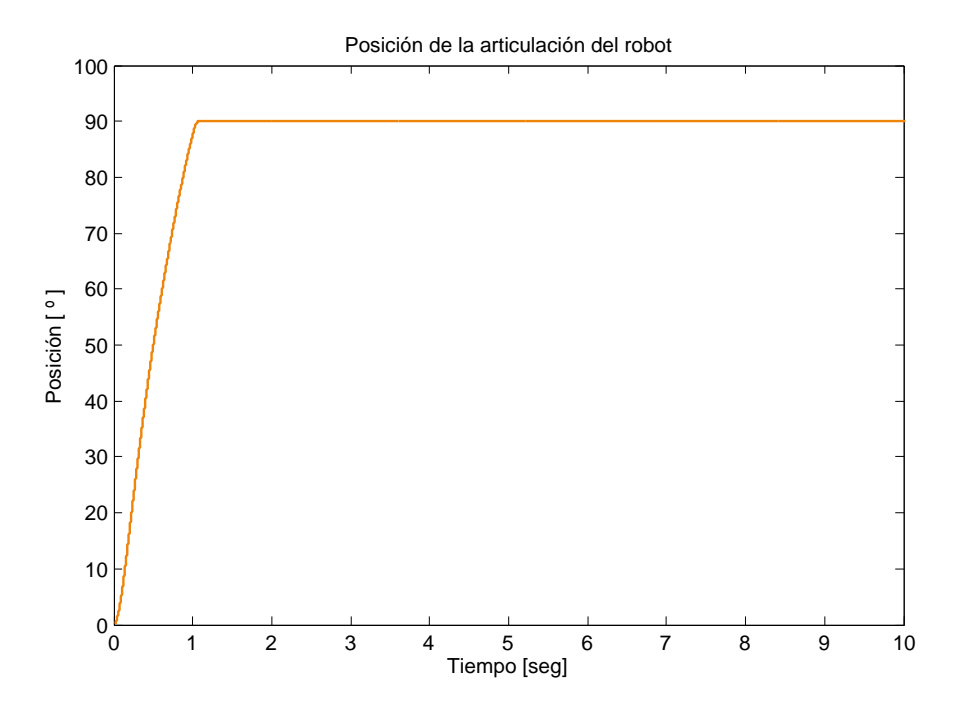

Figura 5.15: Ley de control arco tangente aplicada al robot

<span id="page-74-1"></span>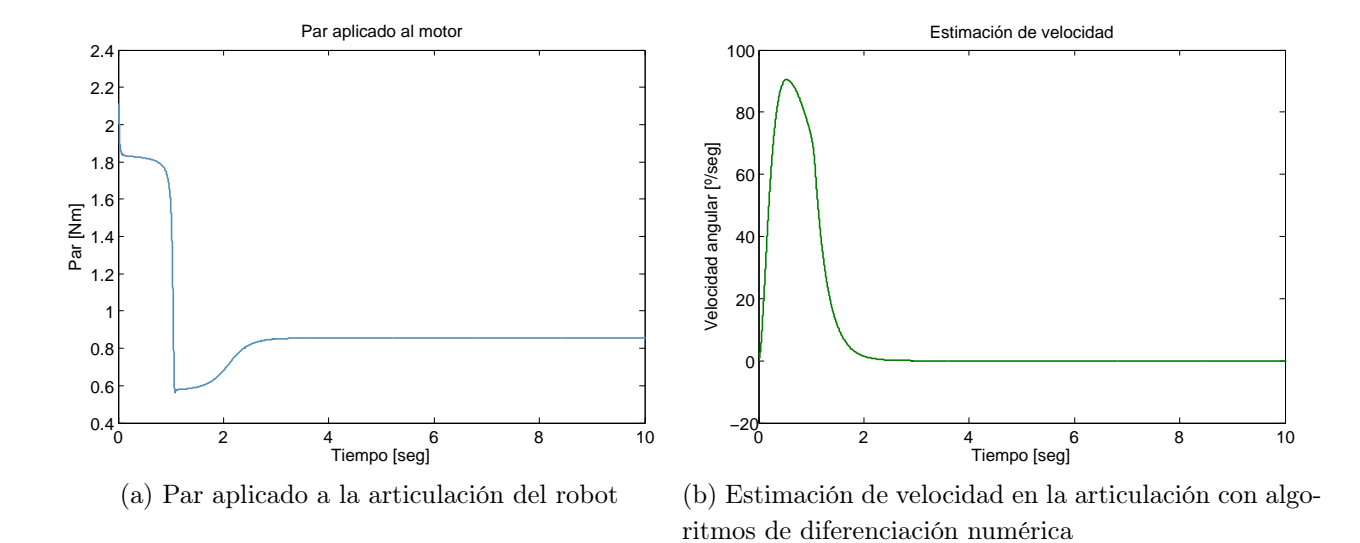

<span id="page-74-2"></span>Figura 5.16: Par aplicado y estimación de velocidad necesarias para alcanzar una posición deseada de 90 ◦

En la figura [\(5.17\)](#page-75-0) se muestra la dinámica del error del controlador Atan, la cual se utilizó para obtener la norma $\mathcal{L}_2$  de este controlador.

<span id="page-75-0"></span>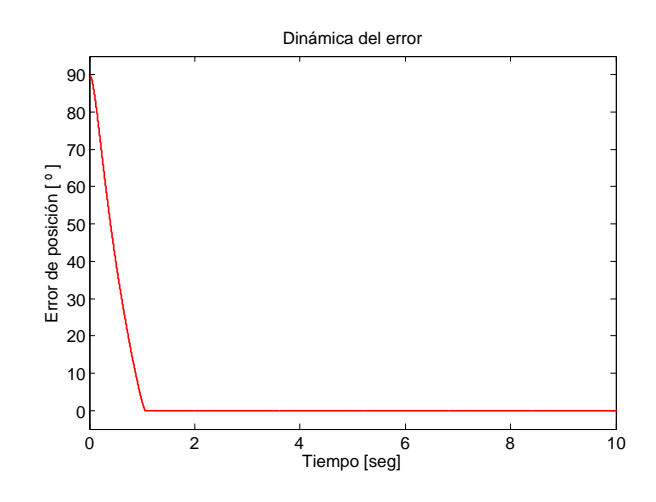

Figura 5.17: Dinámica del error en la articulación del robot

#### 5.2.4. Evaluación experimental del controlador PD ayudado por un observador de alta ganancia

En el caso de estos experimentos la estimación de la velocidad se realizó con ayuda de un observador de alta ganancia, propuesto en [\[40\]](#page-111-0), a fin de realizar una comparación del desempeño de los controladores. Las condiciones son las mismas que en los controladores anteriores, esto para tener un punto de comparación entre los experimentos realizados. La figura [5.45](#page-89-0) muestra la implementación del controlador en el software Matlab/Simulink $(\overline{R})$ .

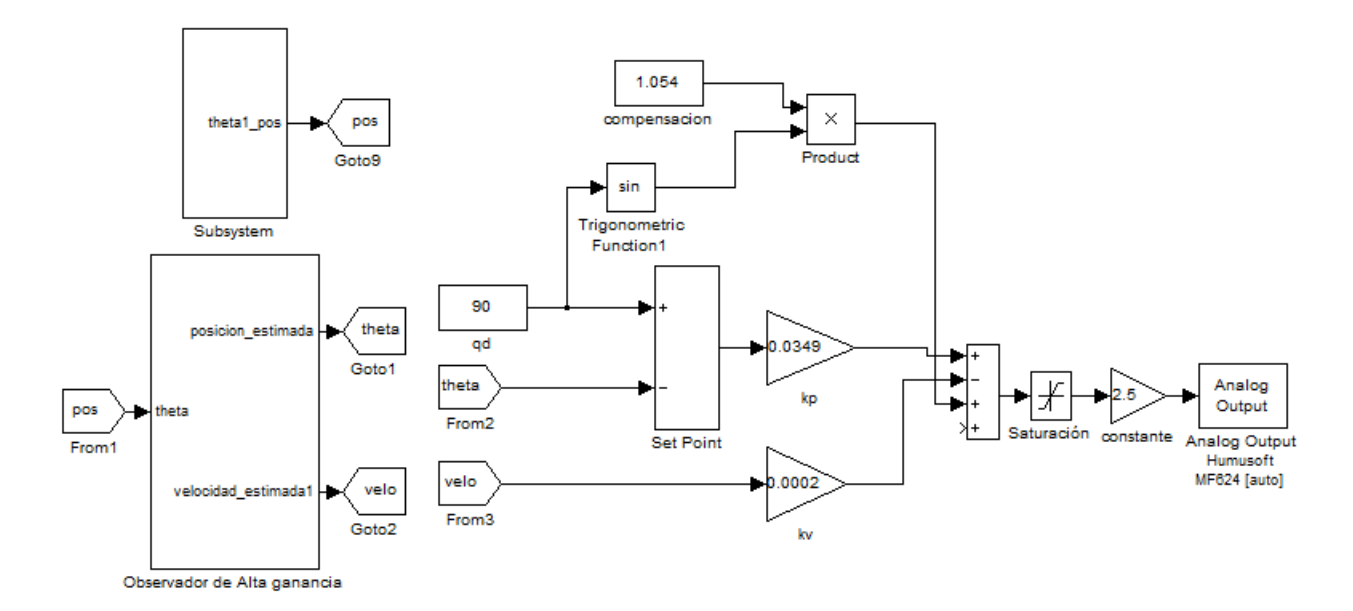

Figura 5.18: Diagrama a bloques de la ley de control proporcional–derivativo con observador de alta ganancia

En la figura [5.19](#page-76-0) se muestra los resultados experimentales obtenidos, con la posición deseada de 90 ◦ , puede apreciarse que la posición deseada se alcanza en este caso con un error de 0.2395 ◦ . En la figura [5.20a](#page-76-1) puede verse el par aplicado sobre el motor el cual está entre  $\pm 4Nm$  y en la figura [5.20b](#page-76-2) puede apreciarse la estimación de velocidad por medio de un observador de alta ganancia.

<span id="page-76-0"></span>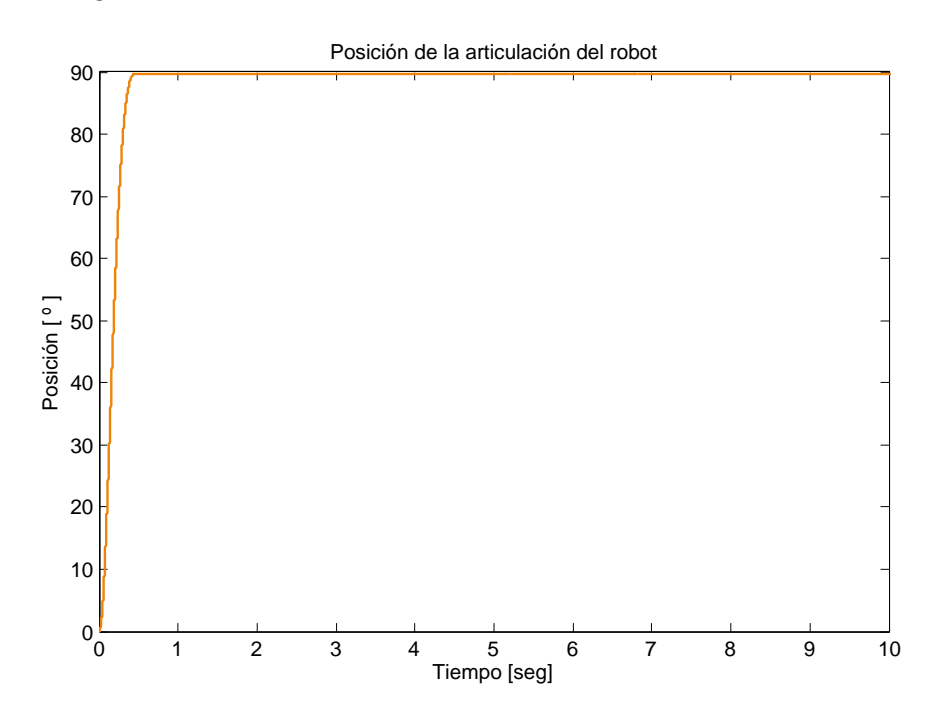

Figura 5.19: Ley de control proporcional–derivativo aplicada al robot

<span id="page-76-1"></span>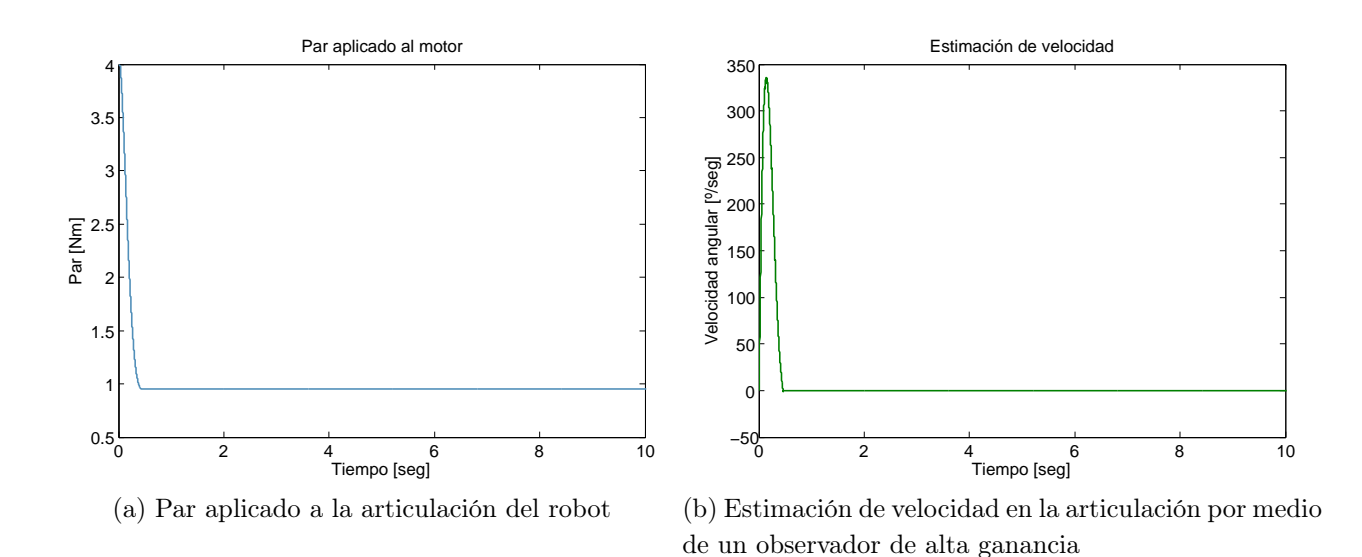

<span id="page-76-2"></span>Figura 5.20: Par aplicado y estimación de velocidad necesarias para alcanzar una posición deseada de 90 ◦

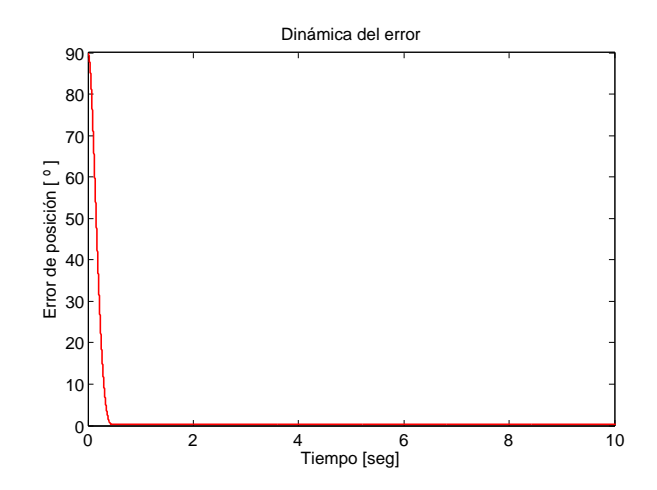

<span id="page-77-0"></span>En la figura [5.21](#page-77-0) se muestra la dinámica del error de este controlador.

Figura 5.21: Dinámica del error en la articulación del robot

#### 5.2.5. Evaluación experimental del controlador Tanh-D ayudado por un observador de alta ganancia

La implementación de este controlador en el software Matlab/Simulink $\mathbb R$  se muestra en la figura [5.22.](#page-77-1) Para este experimento de igual manera se utilizaron las condiciones que se usaron para el controlador Tanh-D con diferenciación numérica.

<span id="page-77-1"></span>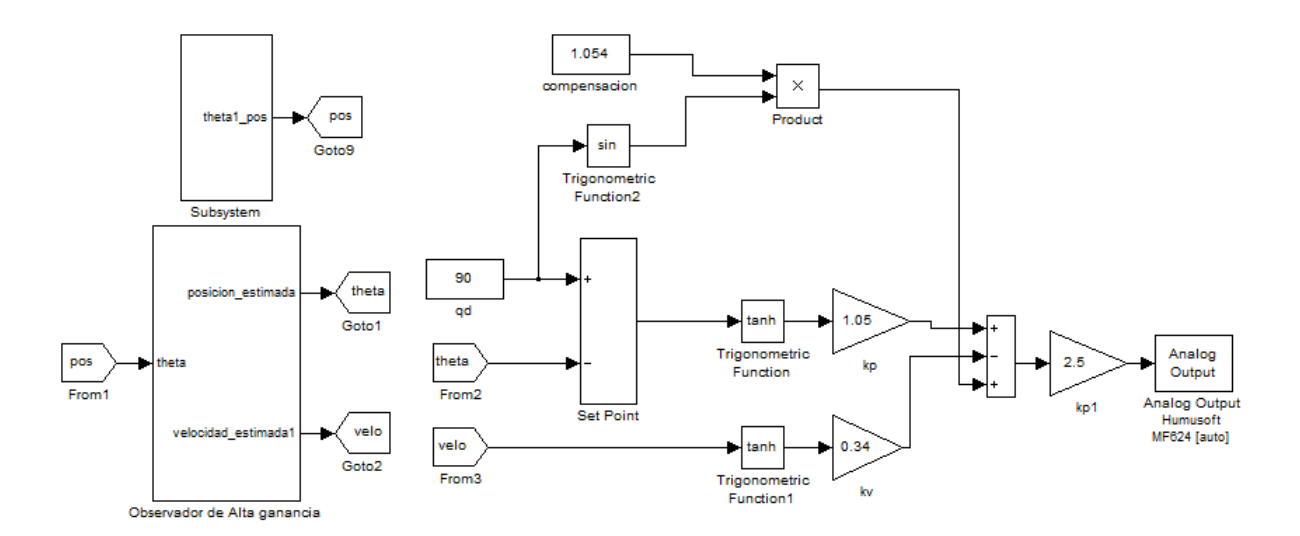

Figura 5.22: Diagrama a bloques de la ley de control Tanh con observador de alta ganancia

La figura [5.23](#page-78-0) muestra los resultados experimentales obtenidos al aplicar la ley de control tangente hiperbólico con observador de alta ganancia para una posición deseada de 90<sup>°</sup>, puede

apreciarse que la posición deseada se alcanza con un error promedio de 0,13 ◦ . En la figura [5.24a](#page-78-1) puede verse el par aplicado sobre el motor, el cual es de  $1,1 - -0,4Nm$ , el torque es oscilante debido al fenómeno de picking que el observador de alta ganacia presenta. En la figura [5.24b](#page-78-2) puede apreciarse la estimación de velocidad.

<span id="page-78-0"></span>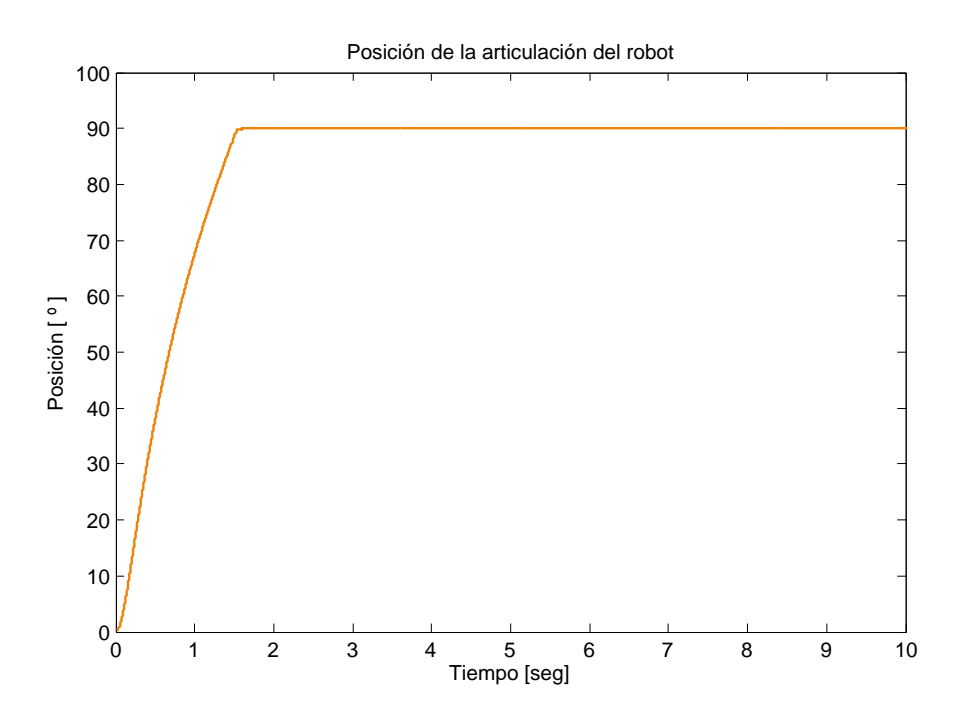

Figura 5.23: Ley de control tangente hiperbólico aplicada al robot

<span id="page-78-1"></span>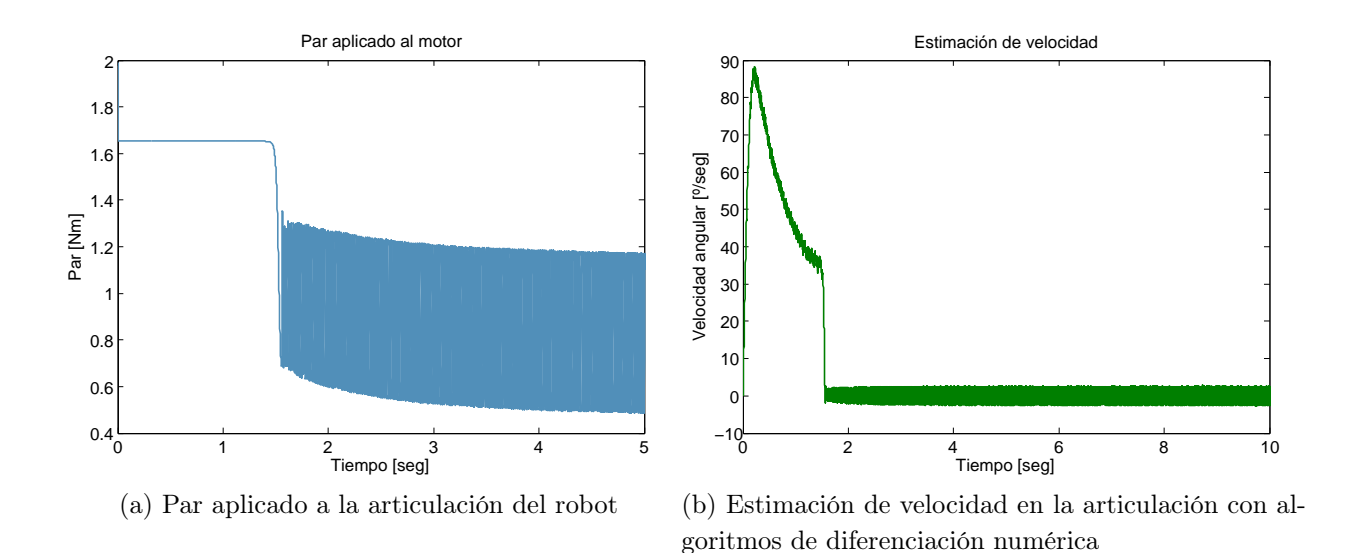

<span id="page-78-2"></span>Figura 5.24: Par aplicado y estimación de velocidad necesarias para alcanzar una posición deseada de 90 ◦

<span id="page-79-0"></span>En la figura [\(5.25\)](#page-79-0) se muestra la dinámica del error del controlador Tanh–D con ayuda del observador.

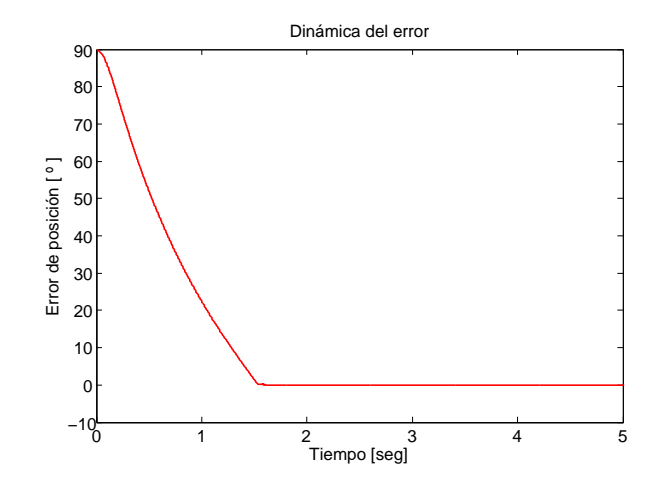

Figura 5.25: Dinámica del error en la articulación del robot

#### 5.2.6. Evaluación experimental del controlador Atan-D ayudado por un observador de alta ganancia

En la figura [5.26](#page-79-1) se muestra la implementacion de esta ley de control en Matlab/Simulink®. Las condiciones que se usaron para este controlador Atan–D, son las mismas que con diferenciación numérica.

<span id="page-79-1"></span>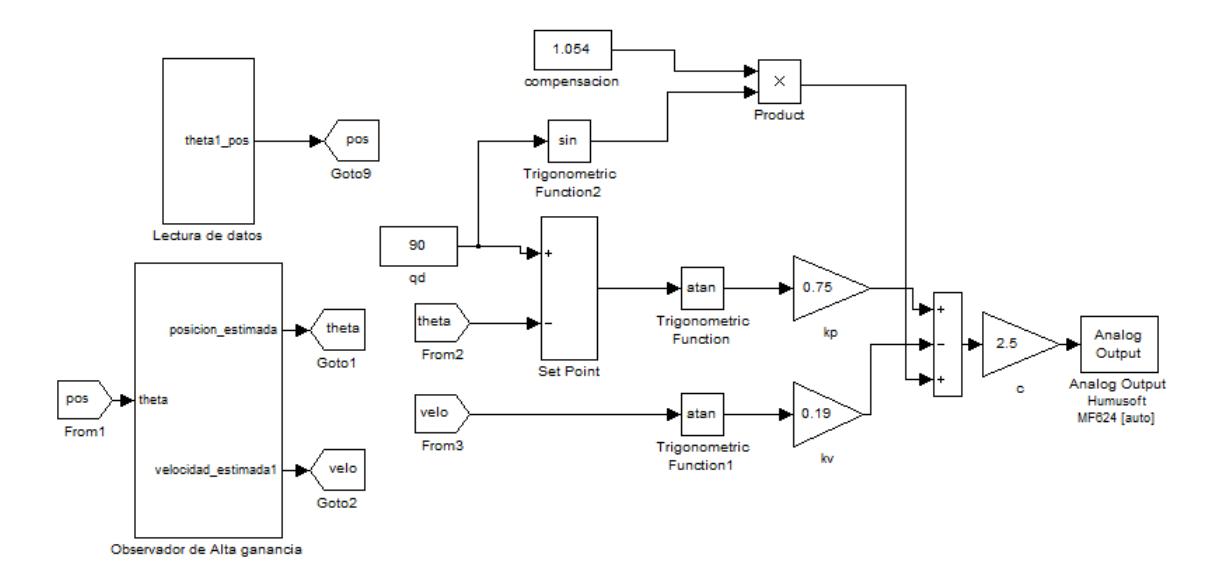

Figura 5.26: Diagrama a bloques de la ley de control Atan con observador de alta ganancia

En la figura [5.27](#page-80-0) se muestran los resultados experimentales obtenidos al aplicar la ley de control arco tangente con observador de alta ganancia al sistema para una posición deseada de 90 ◦ , puede verse que la posición deseada se alcanza con un error de 0.0033 ◦ . En la figura [5.28a](#page-80-1) puede verse el par aplicado sobre el motor, el cual es de 0.9448Nm, el valor de las ganancias con que se hizo el experimento es inferior al valor máximo permitido, por eso éste en ningun momento sobrepasa los  $\pm 4Nm$ . En la figura [5.28b](#page-80-2) puede apreciarse la estimación de velocidad por el mismo método los controladores antes descritos.

<span id="page-80-0"></span>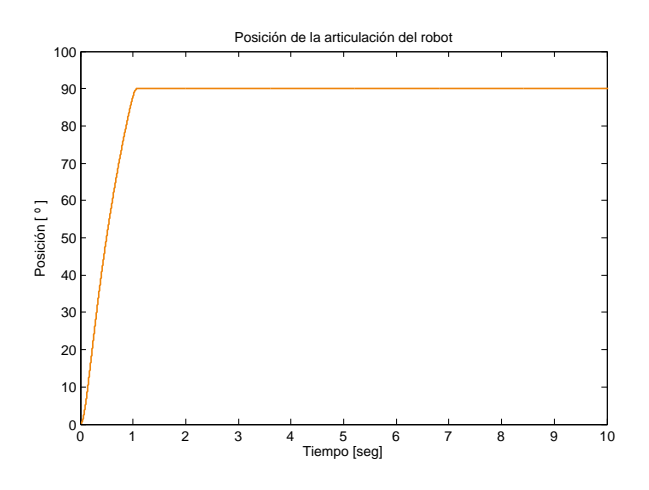

Figura 5.27: Ley de control arco tangente aplicada al robot

<span id="page-80-1"></span>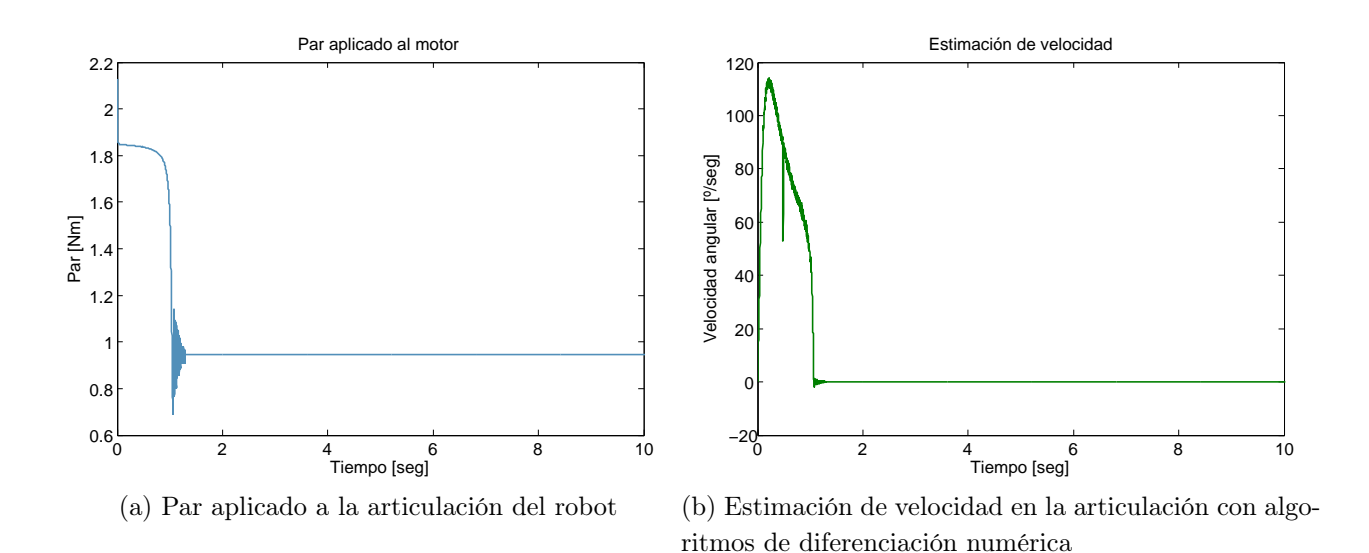

<span id="page-80-2"></span>Figura 5.28: Par aplicado y estimación de velocidad necesarias para alcanzar una posición deseada de 90 ◦

En la figura [5.29](#page-81-0) se muestra la dinámica del error del controlador Atan, la cual se utilizó para obtener la norma  $\mathcal{L}_2$  de este controlador.

<span id="page-81-0"></span>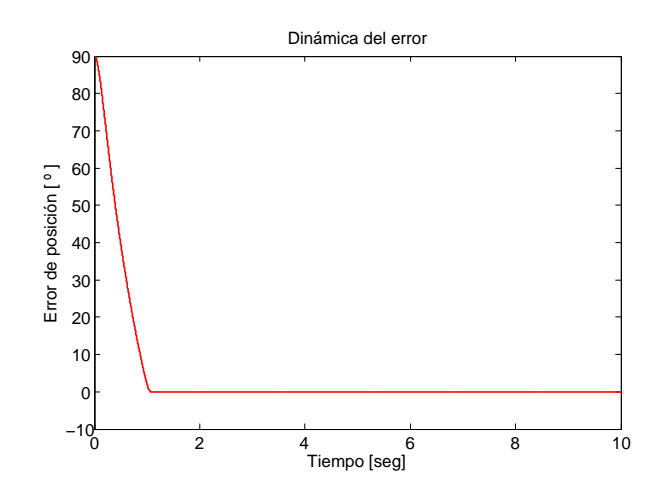

Figura 5.29: Dinámica del error en la articulación del robot

#### 5.2.7. Evaluación experimental del controlador PD con reconstructor de estado

A fin de poder realizar una comparación entre los distintos métodos de estimación de estados, en los experimentos siguientes se realizaron estimando la señal de velocidad por medio de un reconstructor de estados. La figura [5.30](#page-81-1) muestra la implementación de la ley de controlador en el software Matlab/Simulink  $\hat{R}$ . Nuevamente las condiciones son las mismas que con diferenciación numérica a fin conservar el punto de comparación entre los diferentes métodos.

<span id="page-81-1"></span>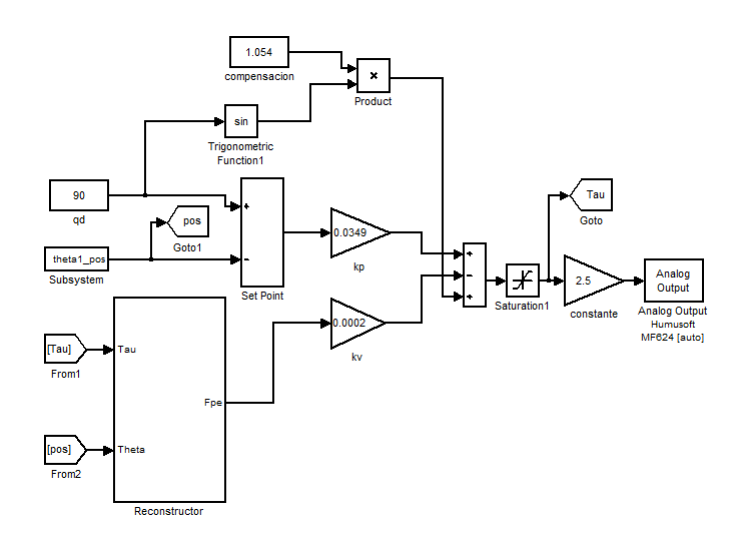

Figura 5.30: Diagrama a bloques de la ley de control proporcional–derivativo.

En la figura [5.7](#page-69-0) se muestra los resultados experimentales obtenidos, con la posición deseada de 90<sup>°</sup>, puede apreciarse que la posición deseada se alcanza con un error de 0.0494<sup>°</sup> en un tiempo muy pequeño. En la figura [5.32a](#page-82-0) puede verse el par aplicado sobre el motor y claramente éste es inferior a  $\pm 4Nm$  y en la figura [5.32b](#page-82-1) puede apreciarse la estimación de velocidad por medio de un reconstructor de estado.

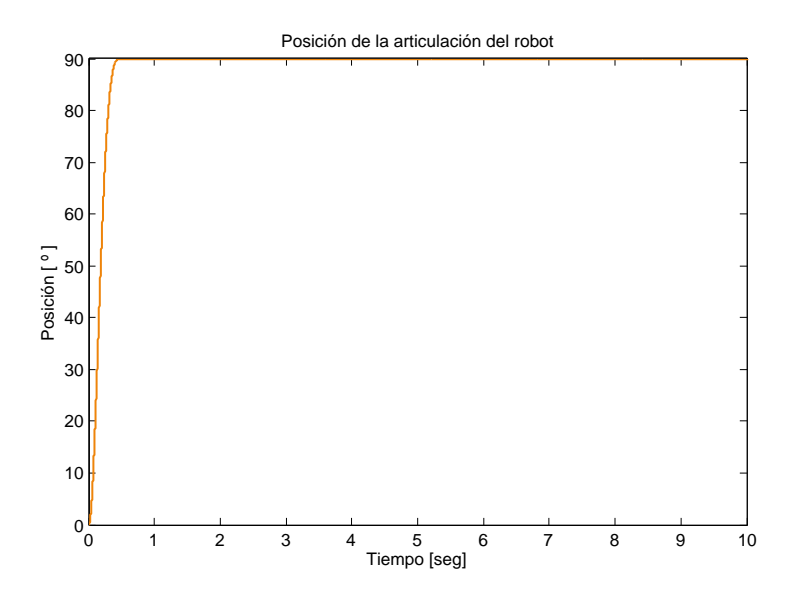

Figura 5.31: Ley de control proporcional–derivativo con estimación de velocidad por reconstructor de estados

<span id="page-82-0"></span>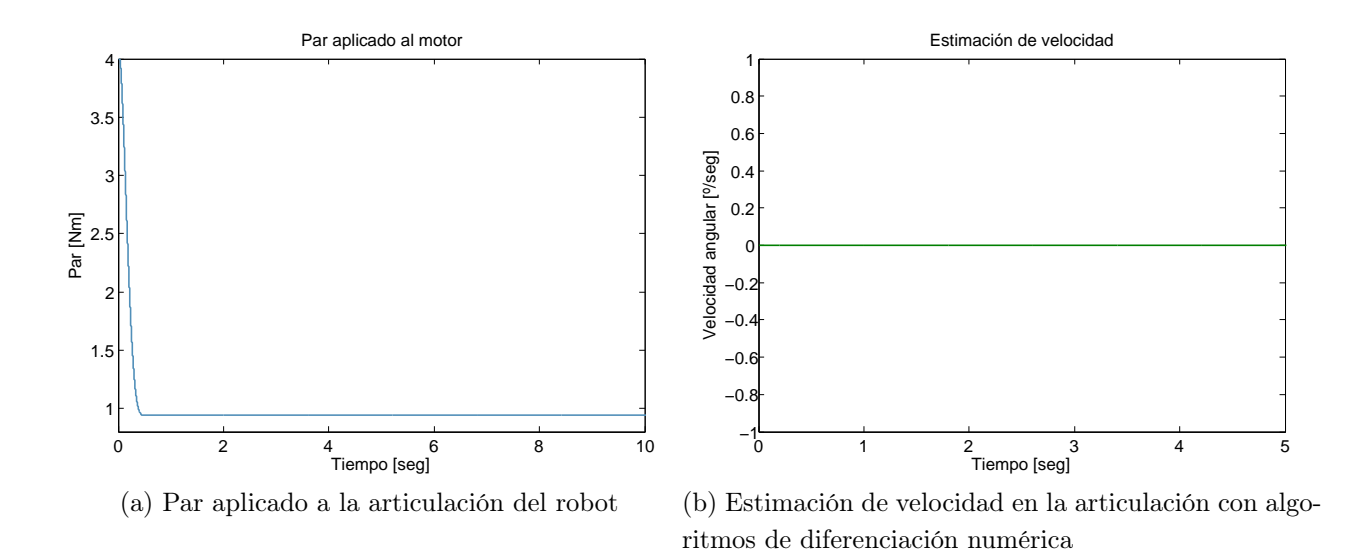

<span id="page-82-1"></span>Figura 5.32: Par aplicado y estimación de velocidad necesarias para alcanzar una posición deseada de 90 ◦

En la figura [\(5.9\)](#page-70-0) se muestra la dinámica del error de este controlador, la cual se utilizó para obtener la norma $\mathcal{L}_2$  del mismo.

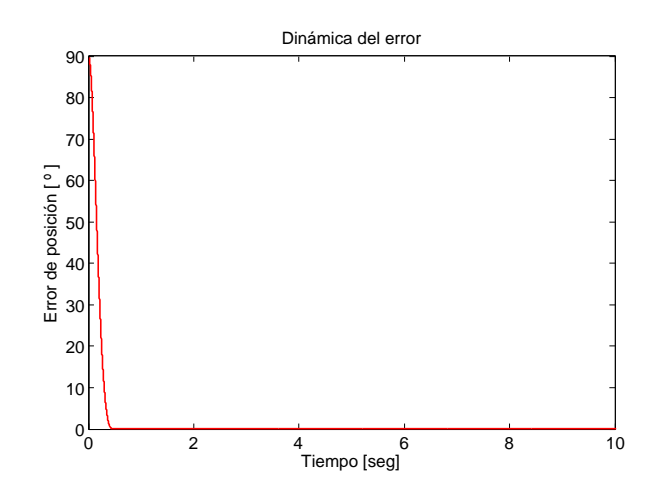

Figura 5.33: Dinámica del error en la articulación del robot

#### 5.2.8. Evaluación experimental del controlador Tanh-D con reconstructor de estado

<span id="page-83-0"></span>En la figura [\(5.34\)](#page-83-0) se muestra la implementación de esta ley de control en Matlab/Simulink®. Se utilizan las mismas condiciones que se usaron para el controlador Tanh–D con diferenciación numérica.

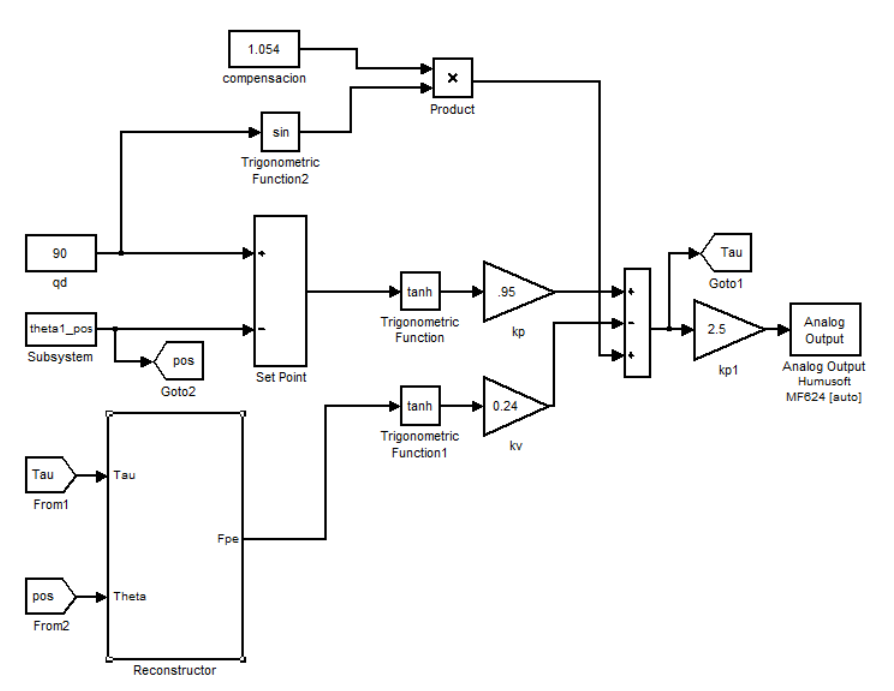

Figura 5.34: Diagrama a bloques de la ley de control tangente hiperbólico con estimación de velocidad por reconstructor de estados

La figura [5.35](#page-84-0) muestra los resultados experimentales obtenidos al aplicar la ley de control

<span id="page-84-0"></span>tangente hiperbólico con la posición deseada de 90 ◦ , puede apreciarse que la posición deseada se alcanza con un error de 0.1154°. En la figura [5.36a](#page-84-1) puede verse el par aplicado sobre el motor, el cual es de 0.9903Nm y por el valor de las ganancias, éste en ningun momento sobrepasa los  $\pm 4Nm$ . En la figura [5.36b](#page-84-2) puede apreciarse la estimación de velocidad.

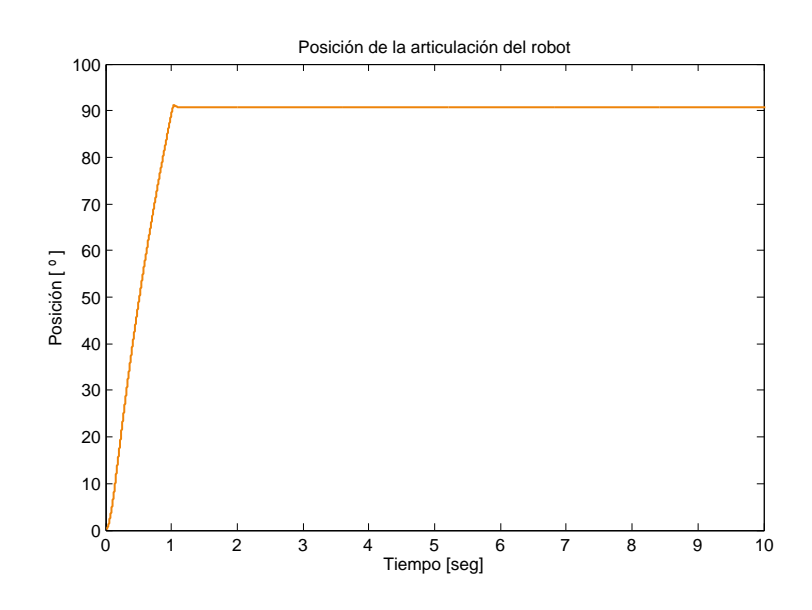

Figura 5.35: Ley de control tangente hiperbólico aplicada al robot

<span id="page-84-1"></span>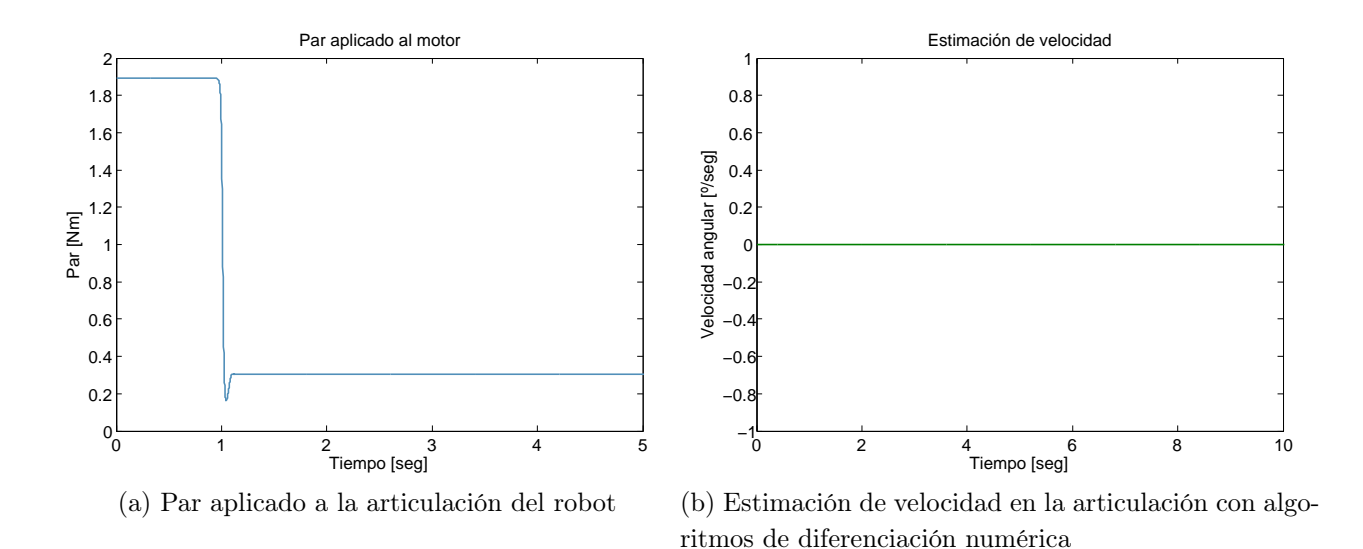

Figura 5.36: Par aplicado y estimación de velocidad necesarias para alcanzar una posición deseada de 90 ◦

<span id="page-84-2"></span>En la figura [5.37](#page-85-0) se muestra la dinámica del error del controlador.

<span id="page-85-0"></span>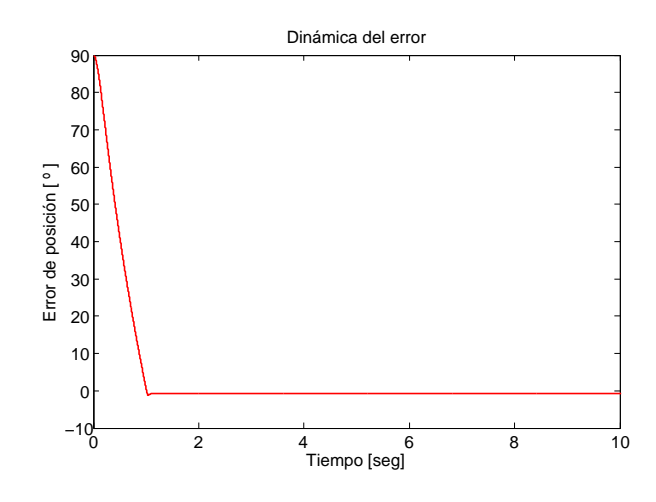

Figura 5.37: Dinámica del error en la articulación del robot

#### 5.2.9. Evaluación experimental del controlador Atan con reconstructor de estado

<span id="page-85-1"></span>En la figura [5.38](#page-85-1) se muestra la implementación de esta ley de control en Matlab/Simulink $\mathbb{R}$ . Al igual que en los controladores anteriormente descritos, se toman en cuenta las mismas condiciones que se utilizaron con el controlador Atan-D con diferenciación numérica.

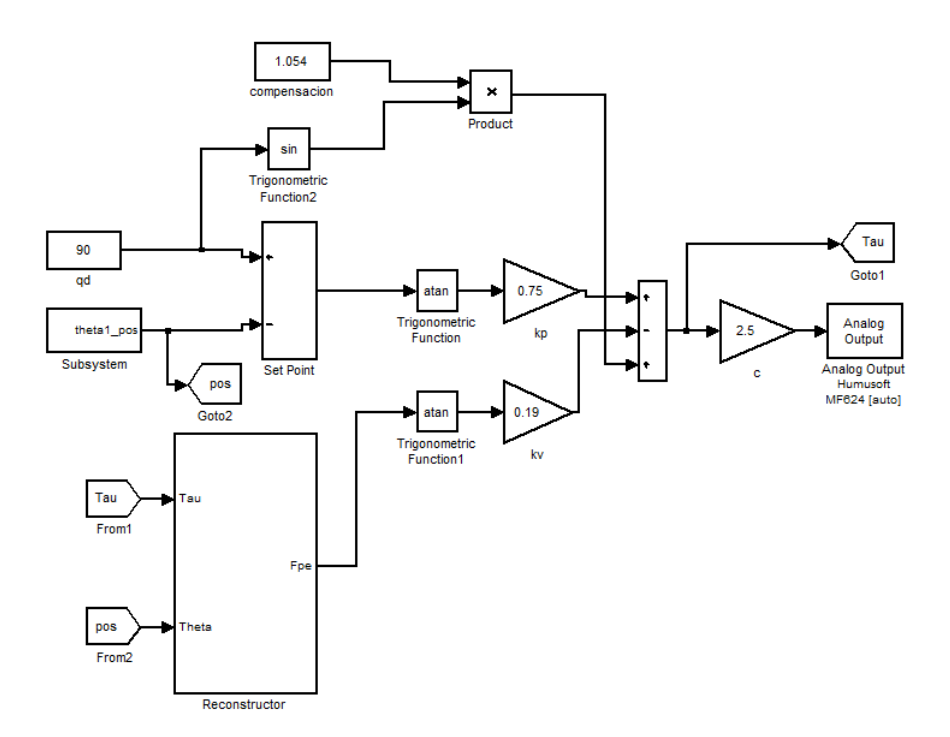

Figura 5.38: Diagrama a bloques de la ley de control arco tangente con estimación de velocidad por reconstructor de estados

<span id="page-86-0"></span>En la figura [5.39](#page-86-0) se muestran los resultados experimentales obtenidos al aplicar la ley de control al sistema para una posición deseada de 90<sup>°</sup>, puede verse que la posición deseada se alcanza con un error de 0.1170 ◦ . En la figura [5.40a](#page-86-1) puede verse el par aplicado sobre el motor, el cual es de  $0.8550Nm$ , el valor de las ganancias con que se hizo el experimento es inferior al valor máximo permitido, por eso éste en ningún momento sobrepasa los  $\pm 4Nm$ . En la figura [5.40b](#page-86-2) puede apreciarse la estimación de velocidad por el mismo método los controladores antes descritos.

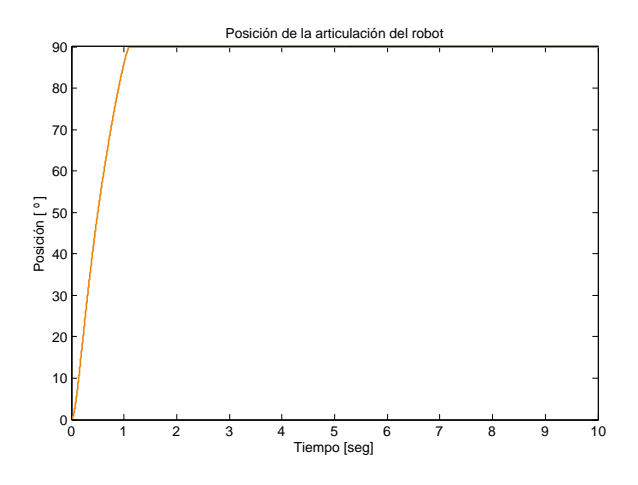

Figura 5.39: Ley de control arco tangente aplicada al robot

<span id="page-86-1"></span>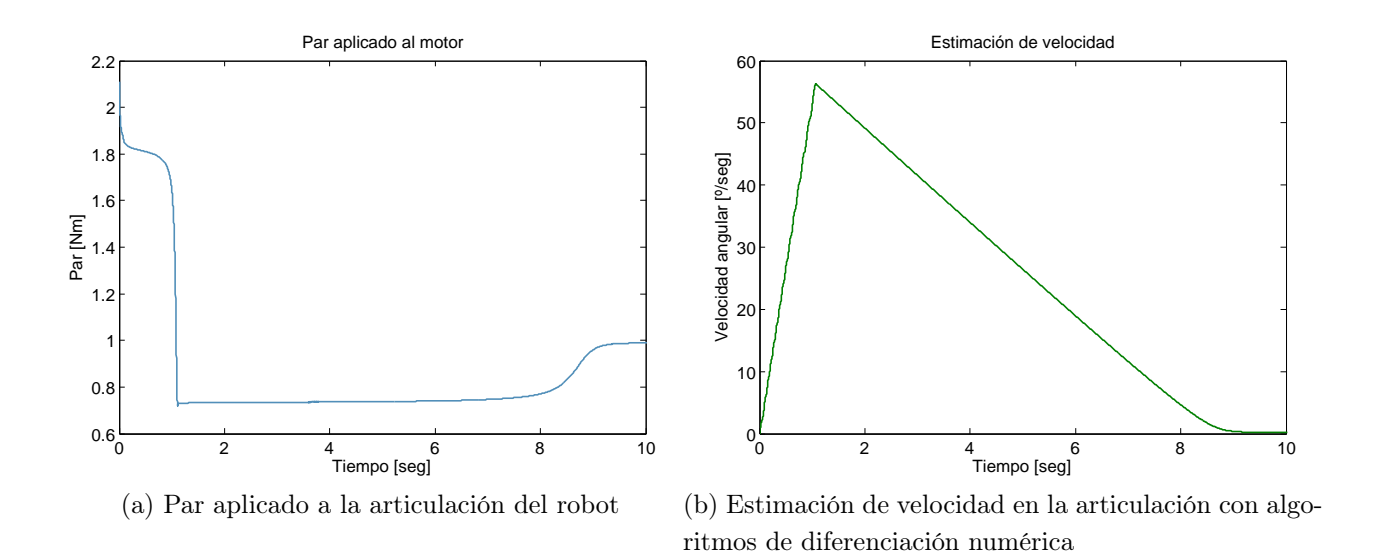

<span id="page-86-2"></span>Figura 5.40: Par aplicado y estimación de velocidad necesarias para alcanzar una posición deseada de 90 ◦

En la figura [\(5.41\)](#page-87-0) se muestra la dinámica del error del controlador Atan con reconstructor de estados

<span id="page-87-0"></span>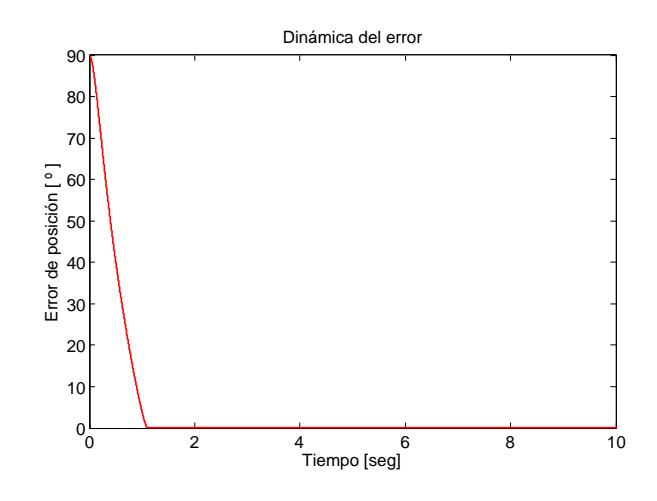

Figura 5.41: Dinámica del error en la articulación del robot

A continuación se muestran las gráficas comparativas de los controladores utilizando los diferentes métodos para la obtención de la señal de velocidad. En la figura ?? se puede ver una ampliación de la señal de posición con el controlador PD con compensación de la gravedad. Se puede apreciar que la respuesta que se acerca más a la posición de deseada es la de la acción de control que utiliza el método de diferenciación numérica para la obtención de la señal de velocidad.

<span id="page-87-1"></span>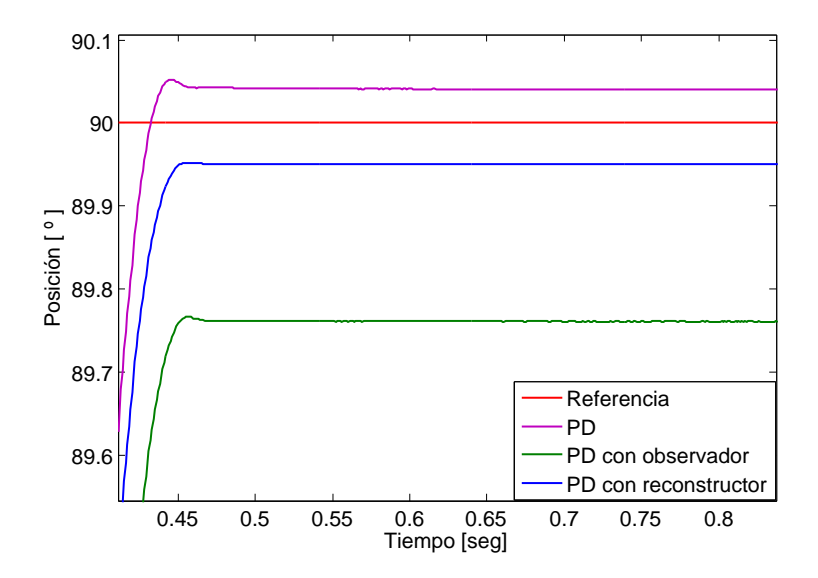

Figura 5.42: Comparación de la ley control PD

La figura [5.43](#page-88-0) se muestra la misma comparación pero ahora con la ley de control Tanh-D. Podemos ver que de igual forma la ley de control que más se acerca a la posición deseada es la que utiliza diferenciación numérica.

<span id="page-88-0"></span>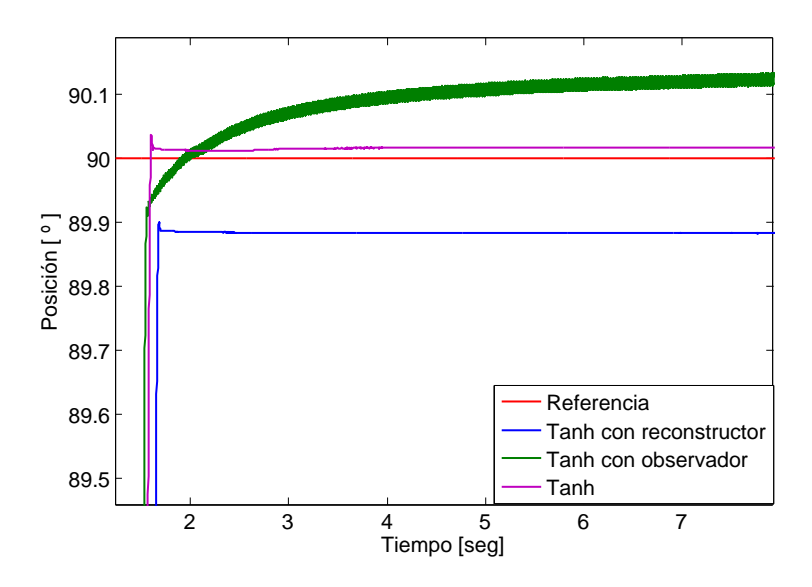

Figura 5.43: Comparación de la ley control Tanh-D

<span id="page-88-1"></span>La comparación para la acción de control Atan–D se muestra en la figura [5.44](#page-88-1) y para este caso en particular la señal más cercana a la posición deseada es la del control que hace uso de un observador de estados para obtener la señal de velocidad.

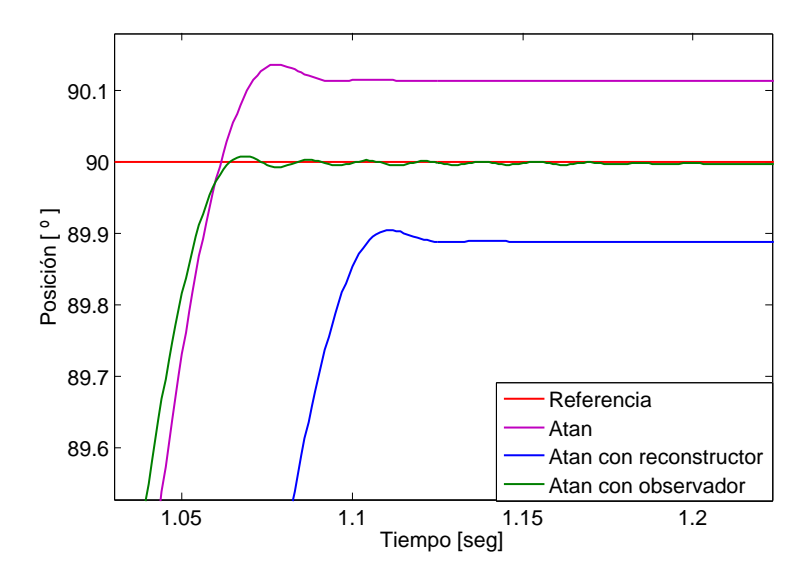

Figura 5.44: Comparación de la ley control Atan-D

#### 5.2.10. Evaluación experimental del controlador GPI

En el capítulo 2 se habló del control PD, ahora vamos a hablar de la implementación del mismo en la plataforma experimental. La figura [5.45](#page-89-0) muestra la implementación del controlador en el software Matlab/Simulink $\mathbb R$ . La sintonización de este controlador se hizo de modo tal que la respuesta obtenida tuviera un comportamiento suave, a fin de que no hubiera un sobre impulso.

<span id="page-89-0"></span>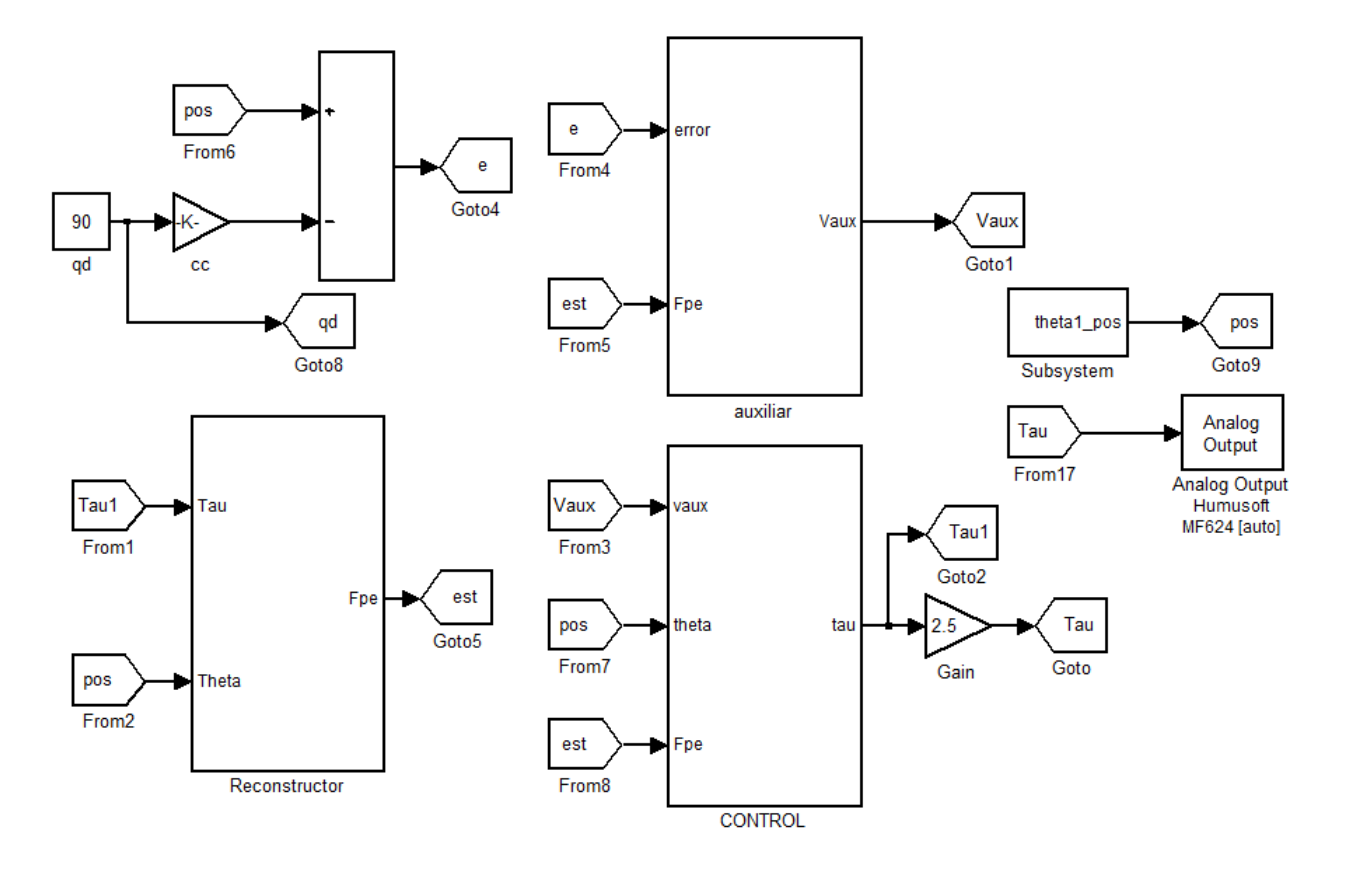

Figura 5.45: Diagrama a bloques de la ley de control proporcional–integral generalizada.

La posición deseada para las pruebas fue de 90°, realizando pruebas bajo esta condición las ganancias con las que se obtuvo el mejor resultado en la señal fueron:

$$
K_3 = 800
$$
  
\n
$$
K_2 = 40002
$$
  
\n
$$
K_1 = 80
$$
  
\n
$$
K_0 = 1
$$

En la figura [5.46](#page-90-0) se muestra los resultados experimentales obtenidos para la posición deseada de 90 ◦ , puede apreciarse que la posición deseada se alcanza con un error oscilatorio entre  $0.0010°y - 9.5874e^{-5}$ °. En la figura [5.47a](#page-90-1) puede verse el par aplicado sobre el motor, como se puede ver el par es oscilante entre  $\pm 4Nm$  debido a que en la señal de salida existe una saturación. En la figura [5.47b](#page-90-2) puede apreciarse la estimación de velocidad por medio de un reconstructor de estado.

<span id="page-90-0"></span>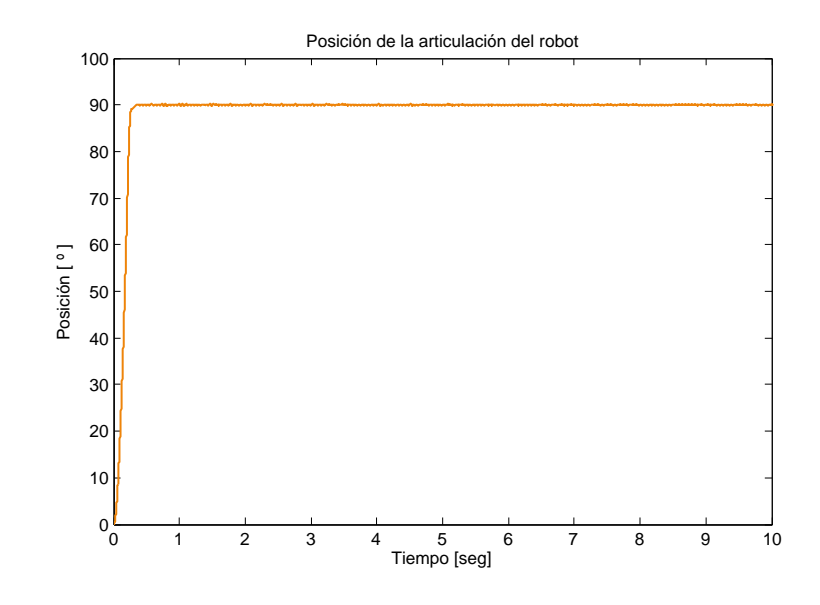

Figura 5.46: Ley de control proporcional–derivativo aplicada al robot

<span id="page-90-1"></span>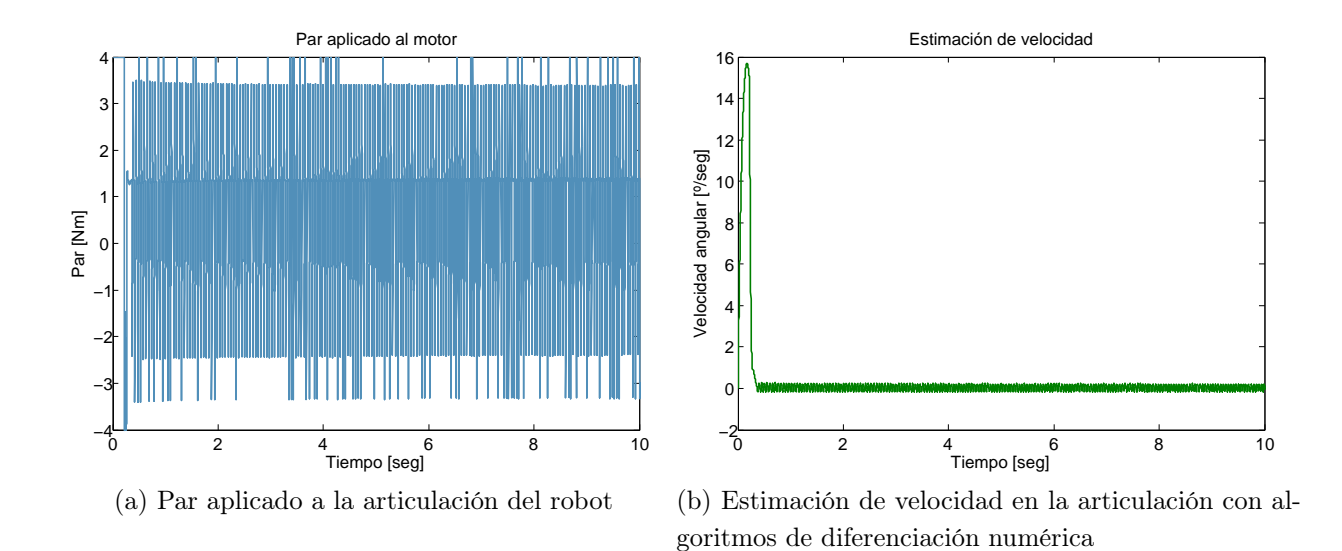

<span id="page-90-2"></span>Figura 5.47: Par aplicado y estimación de velocidad necesarias para alcanzar una posición deseada de 90 ◦

En la figura [\(5.48\)](#page-91-0) se muestra la dinámica del error de este controlador, la cual se utilizó para obtener la norma $\mathcal{L}_2$  de este controlador.

<span id="page-91-0"></span>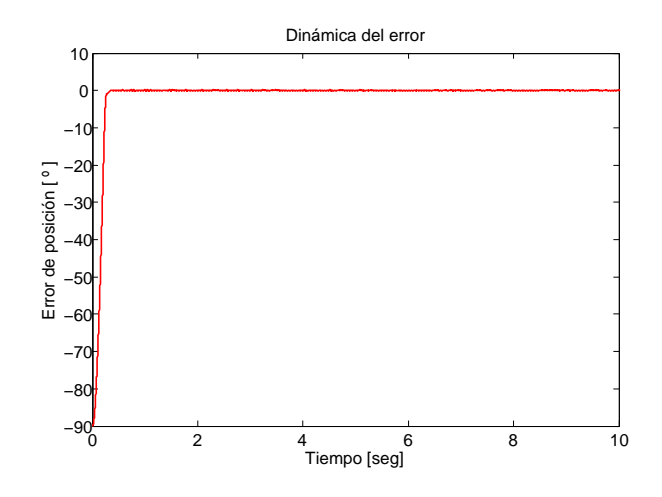

Figura 5.48: Dinámica del error en la articulación del robot

#### 5.3. Evaluación del índice de desempeño

<span id="page-91-1"></span>En el capítulo 2 se habló del índice de desempeño, en la tabla [5.1](#page-91-1) se muestran los valores de la norma  $\mathcal{L}_2$  de cada controlador, la norma fue obtenida en un periodo de tiempo de 10 seg.

| Controlador | Valor de la norma $\mathcal{L}_2$ |         |               |  |
|-------------|-----------------------------------|---------|---------------|--|
|             | Diferenciación   Observador       |         | Reconstructor |  |
| PD.         | 10.2538                           | 10.15   | 10.1693       |  |
| <b>TANH</b> | 18.5457                           | 18.6531 | 16.4049       |  |
| <b>ATAN</b> | 16.1807                           | 16.1189 | 16.1754       |  |
| GPI.        |                                   |         | 0.1715        |  |

Tabla 5.1: Controladores y su índice de desempeño

De lo anterior se puede ver que de las gráficas comparativas [5.42,](#page-87-1) [5.43](#page-88-0) y [5.44](#page-88-1) se obtienen unos resultados acerca de cual podría ser el mejor controlador tomando en cuenta la posición deseada, pero de acuerdo con el valor de la norma  $\mathcal{L}_2$  calculado se obtienen resultados diferentes, cabe aclarar que el uso de la norma  $\mathcal{L}_2$  es mucho más convincente para evaluar el desempeño ya que éste hace uso del vector de errores de posición y así obtener un resultado más valido.

### Capítulo 6

### Conclusiones y desarrollos futuros

#### 6.1. Conclusiones

El presente trabajo muestra el diseño y construcción de una plataforma experimental para el control de un robot de transmisión directa de un GDL, con el fin de utilizarla para propósitos de enseñanza e investigación en el área de robótica. Además se plantea la posibilidad de mejorar el desempeño de los algoritmos de control utilizando reconstructores de estado en la estimación de la velocidad.

Basándose en los resultados obtenidos de los controladores, se puede concluir que la técnica de control GPI tiene el mejor desempeño en comparación con los demas controladores probados, tomando en cuenta el criterio de la norma  $\mathcal{L}_2$ . Sin embargo con el fin de comprobar la hipótesis planteada en la sección [1.3.1](#page-22-0) se usó el reconstructor de estados para estimar la señal de velocidad en las estrategias de control PD, Atan–D y Tanh–D. Los resultados obtenidos de estas pruebas muestran en el caso del control PD y Atan–D que el mejor desempeño de esta ley de control se obtiene utilizando un observador de alta ganancia para estimar la velocidad, por otro lado el control Tanh–D presenta el mejor desempeño cuando utiliza un reconstructor de estados para la estimación de velocidad.

Cabe aclarar que en las pruebas experimentales el control GPI muestra el mejor resultado, sin embargo el error es oscilatorio, esto es que cuando se le pedía una posición deseada éste la alcanzaba pero oscilaba entre ésta, esto debido a que en la sintonización de las ganancias de este controlador no se toma en cuenta el torque máximo del motor y, para que el torque de salida cumpliera con esta restricción se le colocó una saturación a la salida del mismo, sin embargo esta ley de control no compensó por completo este factor, y es la causa de que el error sea oscilatorio, como la señal que se envía es un voltaje proporcional superior al límite, éste se satura a ±10V.

Con lo anterior se concluye que la hipótesis planteada es válida, ya que el empleo de reconstructores de estado para obtener la señal de velocidad del sistema y utilizar ésta en el diseño de alguna estrategia de control, mejora el desempeño de éstos.

La sintonización del control GPI presenta una desventaja en forma experimental ya que con los valores obtenidos se satura el sistema, es por eso que para encontrar valores adecuados para  $\zeta$  y  $w_n$  se realizaron experimentos para así tener una respuesta satisfactoria, y de ahi que los valores utilizados para la sintonización de estas ganancias sean un poco elevados, sin embargo analizando la ubicación en el plano complejo los polos siguen siendo estables.

Durante la elaboración del diseño y construcción del robot de un GDL, el proceso de manufactura se determinó de acuerdo al material y se limitó a la maquinaria que existe en el taller de manufactura de la UTM, en este caso se utilizó una placa de aluminio 6061 de 12.7mm, lo que nos llevó a elegir el proceso de manufactura de fresado el cual consiste en desbaste y acabado de la placa de dimensiones 60 X 90 cm. El proceso de manufactura por  $CNC$  es sencillo, debido a que a partir de los diseños hechos en solidworks $\mathbf{\hat{R}}$  se puede obtener el código de cada pieza mediante el postprocesador del mismo software. Para poder realizar un buen proceso de manufactura es necesario definir bien el paso y avance que tendra éste para así evitar dañar la herramienta de corte, éstos parámetros también son dependientes del material que se utilizó.

#### 6.2. Trabajos futuros

Con base en el desarrollo de este trabajo, se proponen los siguientes trabajos futuros:

- Diseñar una estrategia de control inteligente, a fin de compensar el efecto de la variación en los parámetros de fricción del sistema.
- Implementar y comparar los resultados de estrategias de control adaptable para controlar la posición articular del robot de transmisión de un GDL.
- Construcción de un robot manipulador de 2 grados de libertad.
- Construcción de un pendubot a partir de la plataforma experimental, basado en el robot construido en el desarrollo de este trabajo.

Apéndices

# Apéndice A

### Desarrollo de la GUI

#### A.1. Desarrollo

Para el desarrollo de la interfaz grafica de usuario se consideró la aplicación en la que se usara esta interfaz. Debido a que ésta sera el panel de control del robot tiene que ser lo más sencillo posible a fin de que el usuario pueda operar el sistema sin tener que configurar parámetros de más, la interfaz se crea en una ventana, identificada como figura y está formada por los siguientes elementos:

- Menú de interfaz con el usuario (Panel)
- Dispositivos de control de la interfaz con el usuario
- Ejes para desplegar las gráficas o imágenes

La elaboración de GUIs puede llevarse a cabo de dos formas, la primera de ellas consiste en escribir un programa que genere la GUI (script), la segunda opción consiste en utilizar la herramienta de diseño de GUIs, incluida en el Matlab, llamada GUIDE. Para este trabajo de tesis por factibilidad se utilizó la herramienta de diseño de Matlab. GUIDE es un conjunto de herramientas que se extiende por completo el soporte de MATLAB, diseñadas para crear GUIs fácil y rápidamente dando auxilio en el diseño y presentación de los controles de la interfaz, reduciendo la labor al grado de seleccionar, tirar, arrastrar y personalizar propiedades.

Una vez que los controles están en posición se editan las funciones de llamada (Callback) de cada uno de ellos, escribiendo el código de MATLAB que se ejecutará cuando el control sea utilizado. Siempre será difícil diseñar GUIs, pero no debería ser difícil implementarlas. GUIDE está diseñado para ser menos tedioso el proceso de aplicación de la interfaz grafica.

El flujo de computo esta controlado por las acciones en la interfaz. Los comandos para crear una interfaz con el usuario se escribe en un guión, la interfaz invoca el guión que se ejecute, mientras la interfaz del usuario permanece en la pantalla aunque no se haya completado la ejecución del guión.

La figura [A.1](#page-97-0) se muestra el concepto básico de la operación del software con una GUI. Cuando se interactúa con un control, el programa registra el valor de esa opción y ejecuta los comandos prescritas en la cadena de invocación. Los menús de interfaz con el usuario, los botones, los menús desplegables, los controladores deslizantes y el texto editable son dispositivos que controlan las operaciones del software. Al completarse la ejecución de las instrucciones de la cadena de invocación, el control vuelve a la interfaz para que puedan elegirse otra opción del menú. Este ciclo se repite hasta que se cierra la GUI.

<span id="page-97-0"></span>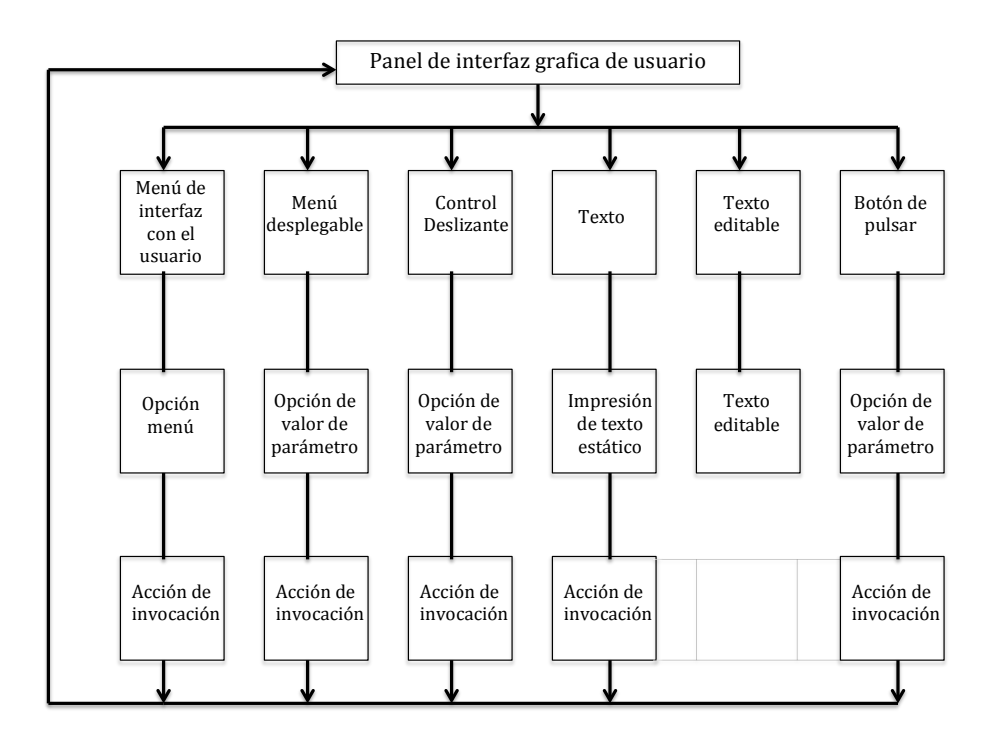

Figura A.1: Flujo de operación de GUI

### Apéndice B

## Circuito Impreso

B.1. Acondicionamiento de las señales del encoder

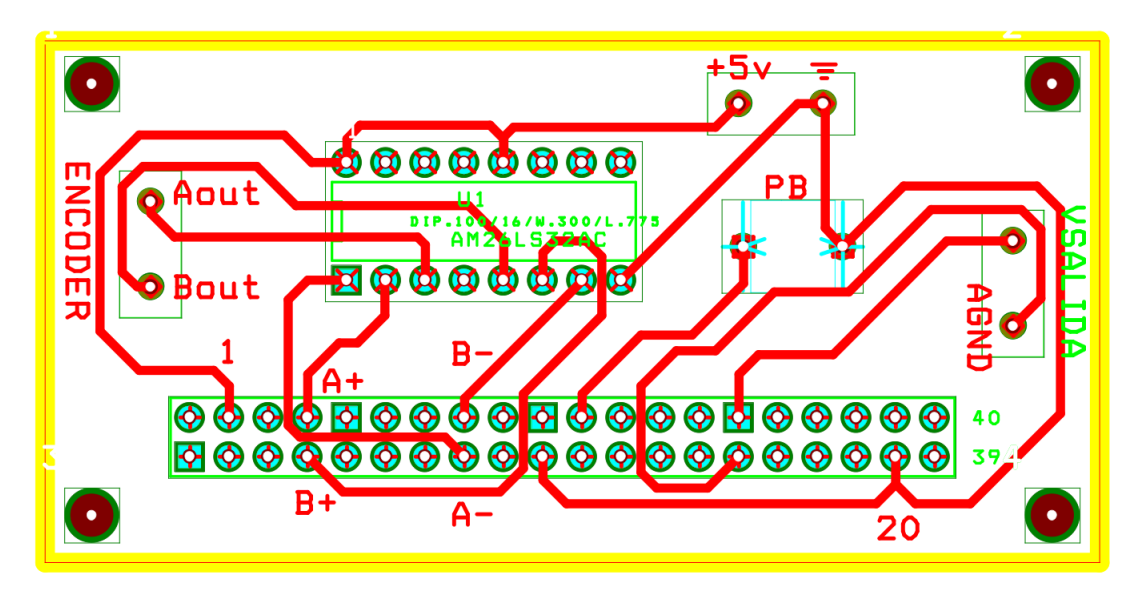

Figura B.1: PCB del circuito de acondicionamieto de las señales del encoder

# Apéndice C

# Planos

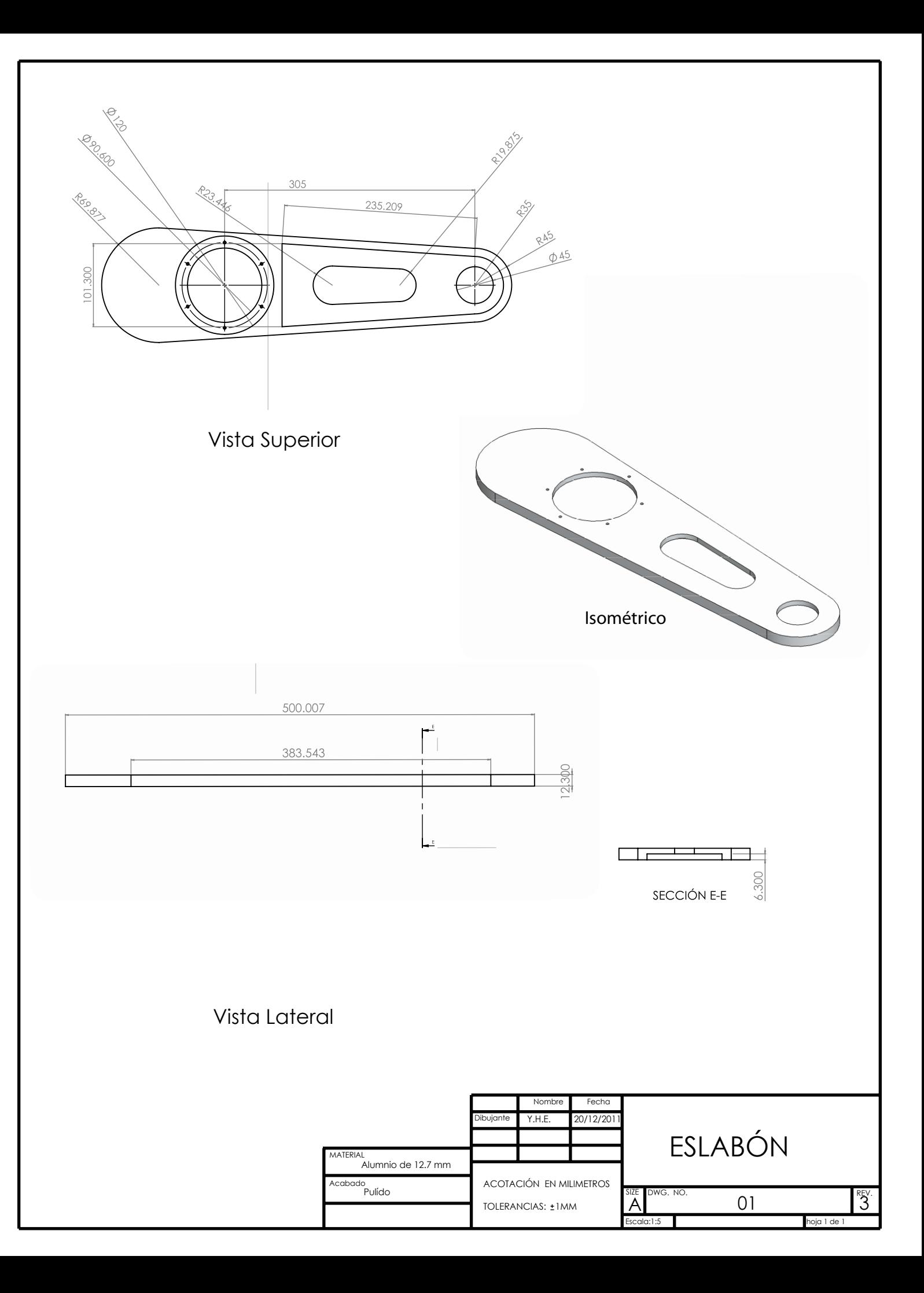

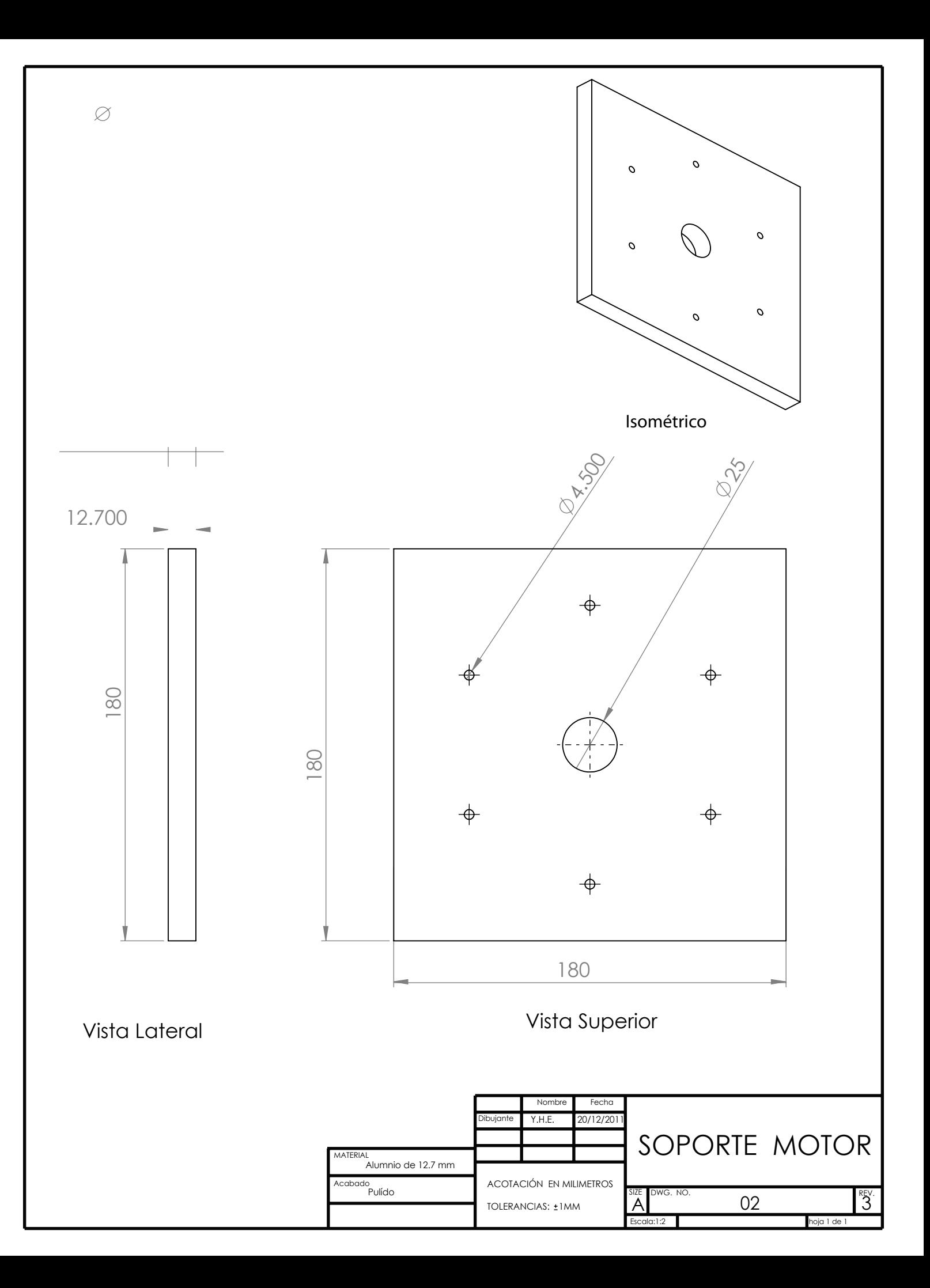

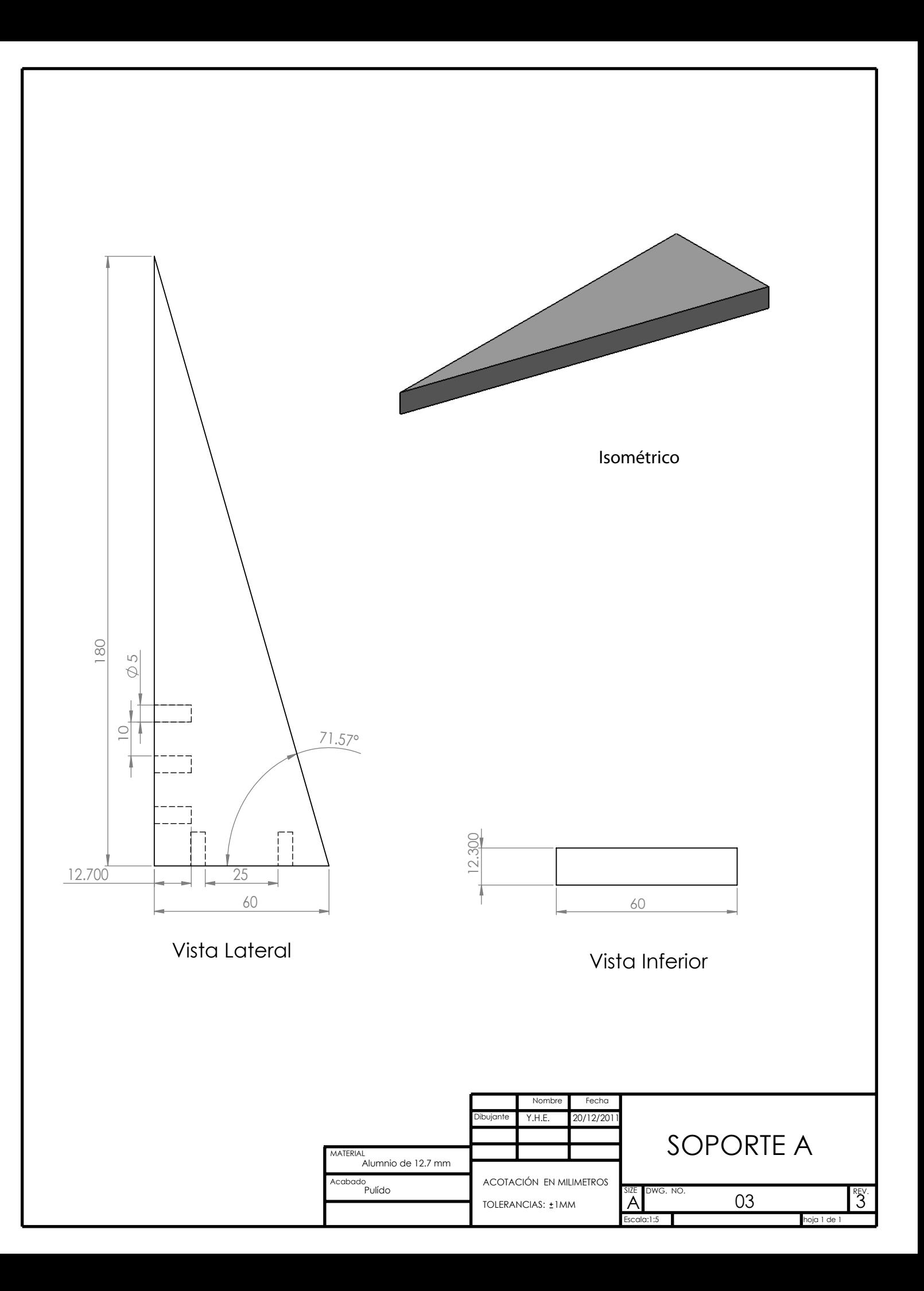

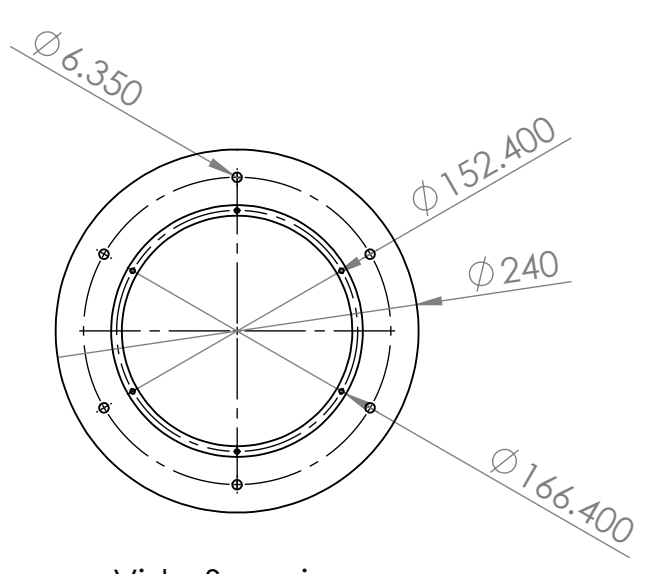

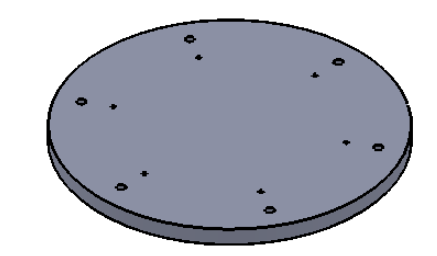

Vista Superior

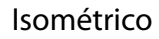

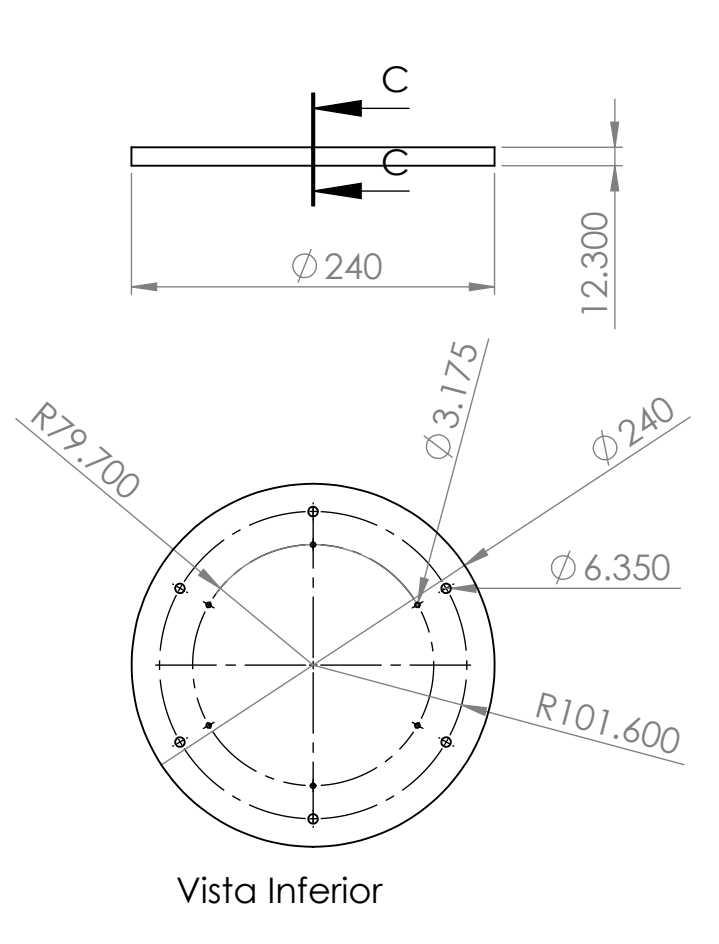

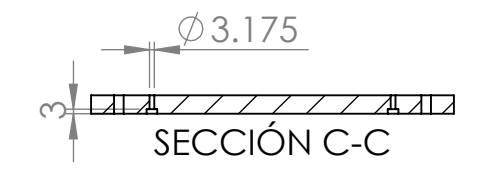

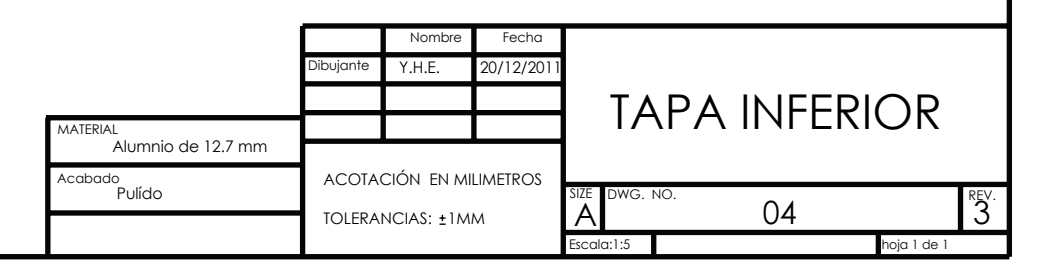

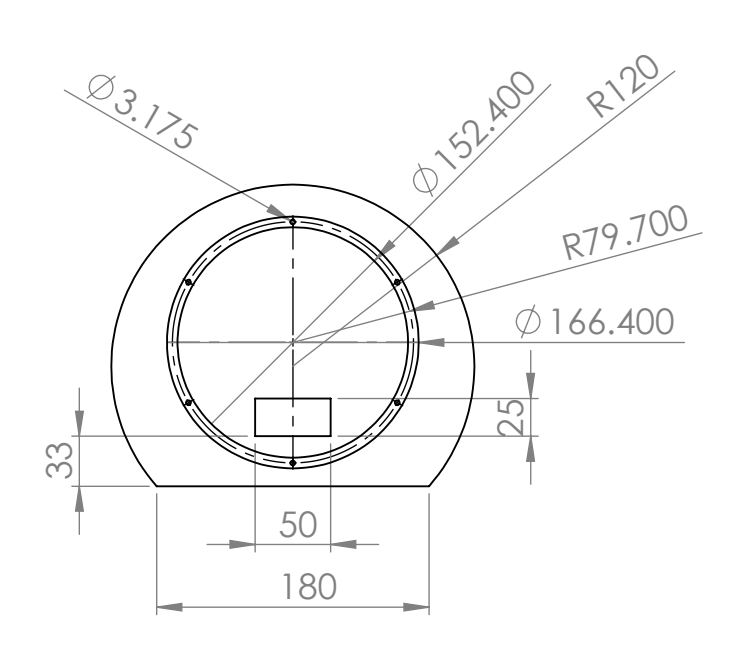

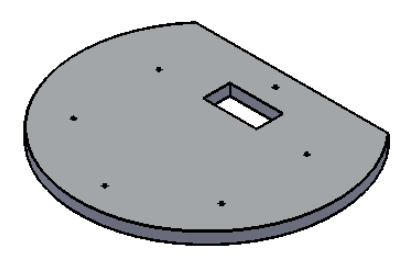

Isométrico

Vista Superior

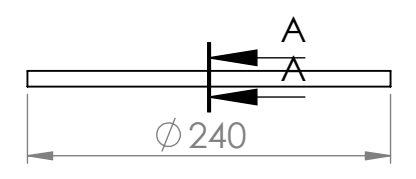

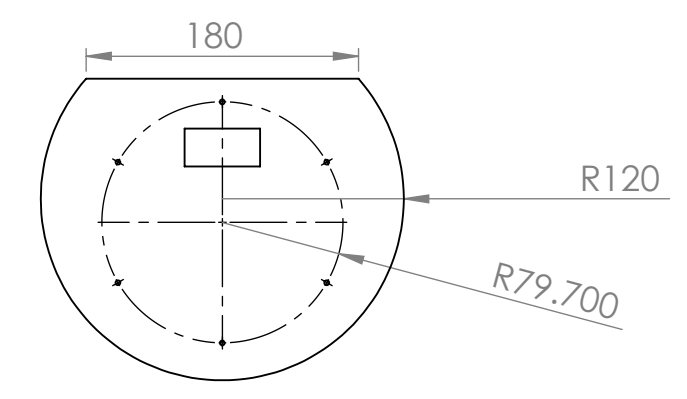

Vista Inferior

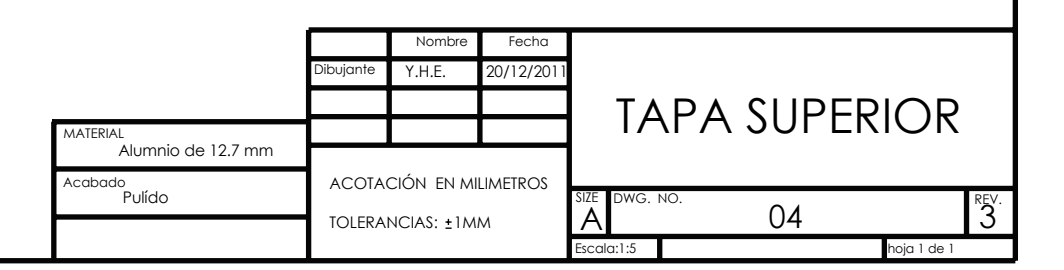

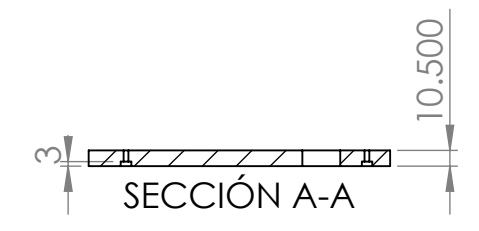

### Apéndice D

### Hojas de especificaciones

#### D.1. Especificaciones del motor DM 1004

| <b>DM1004 Motor Data Specifications</b>                               |                                                    |                       |                        |
|-----------------------------------------------------------------------|----------------------------------------------------|-----------------------|------------------------|
|                                                                       |                                                    | <b>DM1004B</b>        | <b>DM1004C</b>         |
| <b>Peak torque</b>                                                    | ft-Ibs<br>$(N-m)$                                  | 3<br>(4)              | 3<br>(4)               |
| <b>Rated speed</b><br>• rps                                           | <b>115VAC</b><br><b>230VAC</b>                     | 2.5<br>2.5            | 2.5<br>2.5             |
| <b>Rotor inertia</b>                                                  | $oz-in2$ x 10 <sup>2</sup><br>$(Kgm2) \times 10-3$ | 3.01<br>(5.5)         | 1.37<br>(2.5)          |
| <b>Maximum step</b>                                                   | s/rev                                              | 655,360               | 655,360                |
| Motor weight*                                                         | lbs<br>(kg)                                        | 6.6<br>(3)            | 6.6<br>(3)             |
| <b>Maximum static axial load**</b><br><b>Compression</b><br>• Tension | $\mathsf{Ibs}$ (kg)<br>$\mathsf{lbs}$ (kg)         | 440 (200)<br>154 (70) | 770 (350)<br>770 (350) |
| <b>Maximum static overhung load**</b>                                 | ft- $lb$ ( $kg-m$ )                                | 20(2.7)               | 24.4(3.3)              |
| <b>Maximum power consumption</b>                                      | <b>KVA</b>                                         | 0.3                   | 0.3                    |

Figura D.1: Tabla de especificaciones de motores DM 1004
## Bibliografía

- [1] Dynaserv Series. Parker Automation, Compumotor Division, 2004.
- [2] Aguilar-Ibañez, C., Sira-Ramírez, H. y Suárez-Castañon, M. A flatness based controller for the stabilization of the inverted pendulum. MPE Mathematical Problems in Engineering Journal, vol. In Press, 2010. ISSN 0265-0754.
- [3] AL ASHI, R. y AL AMERI, A. Introduction to Graphical User Interface (GUI) MATLAB  $6.5, 2007.$
- [4] AN, C., ATKESON, C., GRIFFITHS, J. y HOLLERBACH, J. Experimental evaluation of feedforward and computed torque control. Robotics and Automation, IEEE Transactions on, vol. 5(3), páginas 368–373, 1989.
- [5] Arteaga, M. A. y Kelly, R. Robot control without velocity measurements: New theory and experimentals results. IEEE TRANSACTIONS ON ROBOTICS AND AU-TOMATION , vol. 20(2), páginas 297–308, 2004.
- [6] Asada, H. y Kanade, T. Design of direct-drive mechanical arms'. ASME Journal of Vibration, Stress, and Reliability in Design, vol. 105(3), páginas 312–316, 1983.
- [7] Asada, H., Kanade, T. y Takeyama, I. Control of a direct-drive arm. ASME Journal of dynamic systems, measurement, and control , vol. 105(3), páginas 136–142, 1983.
- [8] ASADA, H. y YOUCEF-TOUMI, K. Direct-drive robots: theory and practice. MIT Press, Cambridge, 1987.
- [9] Avalos, J. L. B., Maya, L. E. E. y Cortés, F. R. Evaluación experimental de controladores de posición tipo saturados para robot manipuladores. En Memorias del Segundo Congreso Nacional de Electrónica. Puebla, Pue. México, 2002.
- [10] B. Avalos, J. L. Plataforma Experimental Para Propósitos De Investigación Científica en Robótica. Tesis de Maestría, Benemérita Universidad Autónoma de Puebla, 2003.
- [11] BONA, B., INDRI, M. y SMALDONE, N. Open system real time architecture and software design for robot control. En Advanced Intelligent Mechatronics, 2001. Proceedings. 2001 IEEE/ASME International Conference on, vol. 1, páginas 349–354. IEEE, 2001.
- [12] CAI, L. y SONGAG, G. Joint stick-slip friction compensation of robot manipulators by using smooth robust controllers. *Journal of robotic systems*, vol.  $11(6)$ , páginas  $451-470$ , 1994.
- [13] Campa, R., Torres, E., Salas, F. y Santibanez, V. On modeling and parameter estimation of brushless dc servoactuators for position control tasks. En Proceedings of 17th World Congress-The International Federation of Automatic Control , páginas 6–11. 2008.
- [14] CHELOUAH, A. y CHITOUR, Y. Motion planning of rolling surfaces. En *Decision and* Control, 2001. Proceedings of the 40th IEEE Conference on, vol. 1, páginas 502 –507. 2001.
- [15] Cid-Monjaraz, J. y Sanchez-Sanchez, P. A visual servoing controller for robot manipulators. *Int. J. Circuits, Systems and Signal Processing*, vol. 1, páginas 217–223, 2007.
- [16] Cortés-Romero, J., Luviano-Juárez, A. y Sira-Ramírez, H. Robust generalized pi sliding mode control for the induction motor. En Proceedings of the 18th IEEE Internatinal Conference on Control Applications,(CCA), 2009 IEEE , páginas 1732–1737. IEEE, Saint Petersburg, Russia, 2009.
- [17] Dannehl, J. y Fuchs, F. Flatness-based control of an induction machine fed via voltage source inverter-concept, control design and performance analysis. En IEEE Industrial Electronics, IECON 2006-32nd Annual Conference on, páginas 5125–5130. IEEE, 2006. ISBN 1424403901. ISSN 1553-572X.
- [18] Dannehl, J. y Fuchs, F. Flatness-based voltage-oriented control of three-phase PWM rectifiers. En Power Electronics and Motion Control Conference, 2008. EPE-PEMC 2008. 13th, páginas 444–450. IEEE, 2008.
- [19] DEUTSCHER, J., ANTRITTER, F. y SCHMIDT, K. Feedforward control of nonlinear systems using fictitious inputs. En *Decision and Control, 2005 and 2005 European Control* Conference. CDC-ECC '05. 44th IEEE Conference on, páginas 7264 – 7269. 2005.
- [20] Enriquez-Zarate, J., Silva-Navarro, G. y Sira-Ramírez, H. Sliding mode control of a differentially flat vibrational mechanical system: experimental results. En Decision and Control, 2000. Proceedings of the 39th IEEE Conference on, vol. 2, páginas 1679 –1684. 2000.
- [21] ESQUER MARES, M. D. J. Estimación de estados de sistemas no lineales basado en observadores con aplicación en sistemas mecánicos. Tesis de Maestría, Centro de Investigación y desarrollo de Tecnología Digital, IPN, 2000.
- [22] F., R. Control de un robot de transmisión directa de dos grados de libertad.. Tesis Doctoral, División de Física Aplicada, Departamento de Electrónica y Telecomunicaciones, CICESE, Ensenada, B. C., México., 1997.
- [23] Fliess, M. Generalized controller canonical form for linear and nonlinear dynamics. Automatic Control, IEEE Transactions on, vol. 35(9), páginas 994–1001, 1990.
- [24] Fliess, M. Sur des pensers nouveaux faisons des vers anciens. Proc. Conférence Internationale Francophone dÁutomatique (CIFA2000), Lille, páginas  $26-36$ , 2000.
- [25] Fliess, M., Lévine, J., Martin, P. y Rouchon, P. Flatness and defect of non-linear systems: introductory theory and examples. *International journal of control*, vol.  $61(6)$ , páginas 1327–1361, 1995. ISSN 0020-7179.
- [26] Fliess, M., Marquez, R. y Delaleau, E. State feedbacks without asymptotic observers and generalized pid regulators. En *Nonlinear Control in the year 2000*, páginas 367–384. A. Isidori, F. Lamnabhi-Lagarrigue, W. Respondek, Lectures Notes in Control and Information Sciences 258, Springer, London, 2000.
- [27] FRANCH, J., AGRAWAL, S. y SANGWAN, V. Differential flatness of a class of  $n$ -dof planar manipulators driven by 1 or 2 actuators. Automatic Control, IEEE Transactions on, vol. 55(2), páginas 548 –554, 2010. ISSN 0018-9286.
- [28] Furuta, K., Kosuge, K. y Kobayashi, H. Selftuning, sliding mode and adaptive control for direct drive motor. En Industrial Electronics Society, 1988. IECON'88. Proceedings., 14 Annual Conference of , vol. 2, páginas 459–465. IEEE, 1988.
- [29] Grubel, G., Finsterwalder, R., Joos, H., Lewald, A. y Otter, M. Andecs: a computation environment for robot-dynamics design automation. En Robotics and Automation, 1994. Proceedings., 1994 IEEE International Conference on, páginas 1088– 1093. IEEE, 1994.
- [30] Hannaford, B., Marbot, P., Moreyra, M. y Venema, S. A 5-axis mini direct drive robot for time delayed teleoperation. En *Intelligent Robots and Systems'94.Advanced* Robotic Systems and the Real World', IROS'94. Proceedings of the IEEE/RSJ/GI International Conference on, vol. 1, páginas 555–562. IEEE, 1994.
- [31] He, G.-P. y Geng, Z.-Y. Optimal motion planning for differentially flat underactuated mechanical systems. En Automation and Logistics, 2008. ICAL 2008. IEEE International Conference on, páginas 1567 –1572. 2008.
- [32] HEMATI, N., THORP, J. y LEU, M. Robust nonlinear control of brushless dc motors for direct-drive robotic applications. *Industrial Electronics*, IEEE Transactions on, vol. 37(6), páginas 460–468, 1990. ISSN 0278-0046.
- [33] Hernández, V. y Sira-Ramirez, H. Position control of an inertia-spring dc-motor system without mechanical sensors: Experimental results. En Decision and Control, 2001. Proceedings of the  $40th$  IEEE Conference on, vol. 2, páginas 1386–1391. IEEE, Orlando, Florida, USA, 2001.
- [34] I., C. P. y B., A. A meta–study of puma 560 dynamics: A critical appraisal of literature data. Robótica, vol. 13, páginas 253–258, 1995.
- [35] DE JAGER, B. y BANENS, J. Experimental evaluation of robot controllers. En *Decision* and Control, 1994., Proceedings of the 33rd IEEE Conference on, vol. 1, páginas 363–368. IEEE, 1994.
- [36] Jaritz, A. y Spong, M. An experimental comparison of robust control algorithms on a direct drive manipulator. *Control Systems Technology, IEEE Transactions on*, vol. 4(6), páginas 627–640, 1996.
- [37] Kanade, T. y Schmitz, D. Development of cmu direct-drive arm ii. En American Control Conference, 1985 , páginas 703–711. IEEE, 1985.
- [38] Kelly, R. y Santibáñez, V. Control de movimiento de robots manipuladores. Pearson Educación, SA, Madrid, 2003.
- [39] Kelly, R., Santibánez, V., de la Laguna, T. y González, E. Compensación adaptable de fricción para mecanismos usando el modelo de dahl. Encuentro de Investigación en Ingeniería Eléctrica, 2005.
- [40] Khalil, H. Nonlinear systems. Prentice hall Upper Saddle River, NJ, third edición, 2002. 750 pp.
- [41] Khosla, P. y Kanade, T. Real-time implementation and evaluation of the computedtorque scheme. Robotics and Automation, IEEE Transactions on, vol. 5(2), páginas 245–253, 1989.
- [42] Kim, K. y Hori, Y. Experimental evaluation of adaptive and robust schemes for robot manipulator control. Industrial Electronics, IEEE Transactions on, vol. 42(6), páginas 653–662, 1995.
- [43] KIM, Y., AKBARZADEH-T, M. R. y LEE, D. State feedback adaptive control of a direct drive motor. En Proceedings of the 29th Southeastern Symposium on System Theory (SSST '97), SSST '97, páginas 288–291. IEEE, IEEE Computer Society, Washington, DC, USA, 1997. ISBN 0-8186-7873-9.
- [44] Kroumov, V. y Inoue, A. Disturbance compensation control of direct drive motor using an adaptive observer. En Advanced Motion Control, 1996. AMC'96-MIE. Proceedings., 1996 4th International Workshop on, vol. 1, páginas 219–224. IEEE, 1996.
- [45] Kuo, B. Sistemas de control automático. Pearson Educación, 1996.
- [46] LEAHY JR, M. Model-based control of industrial manipulators: An experimental analysis. Journal of Robotic Systems, vol. 7(5), páginas 741–758, 1990.
- [47] Lee, P., Ruspini, D. y Khatib, O. Dynamic simulation of interactive robotic environment. En Robotics and Automation, 1994. Proceedings., Proceedings of the IEEE International Conference on, páginas 1147–1152. IEEE, San Diego California, 1994.
- [48] LÉVINE, J. Analisys and Control of Nonlinear Systems: A Flatness-Based Approach. Springer, Berlín, primera edición, 2009. 319 pp.
- [49] Linares-Flores, J., Reger, J. y Sira-Ramírez, H. Load torque estimation and passivity-based control of a boost-converter/dc-motor combination. Control Systems Technology, IEEE Transactions on, vol. 18(6), páginas 1398 –1405, 2010. ISSN 1063- 6536.
- [50] Linares-Flores, J. y Sira-Ramírez, H. Dc motor velocity control through a dc-to-dc power converter. En Decision and Control, 2004. CDC. 43rd IEEE Conference on, vol. 5, páginas 5297 – 5302. 2004. ISSN 0191-2216.
- [51] Maya, L. E. E., Avalos, J. L. B. y Cortés, F. R. Nuevos controladores de posición para robots manipuladores basados en funciones hiperbólicas. En Memorias del Segundo Congreso Nacional de Electrónica. Puebla, Pue. México, 2002.
- [52] Meza, J. L., Santibañez, V. y Hernandez, V. M. Saturated nonlinear pid global regulator for robot manipulators: Passivity based analysis. En *Proceedings of the 16th* IFAC World Congress. Prague, Czech Republic, 2005.
- [53] Mills, J., Baines, P., Chang, T., Chew, S., Jones, T., Lam, S. y Rabadi, A. Development of a robot control test platform. Robotics & Automation Magazine, IEEE, vol. 2(4), páginas 21–28, 1995.
- [54] Ogata, K. Ingeniería de control moderna. Pearson Educación, 2003.
- [55] REYES, F., BARAHONA, J. y ESPINOSA, L. Trigonometric saturated controller for robot manipulators. En Proc. 2th WSEAS Int. Conf. on Instrumentation, Measurement, Control, Circuits and Systems, páginas 356–362. Cancún, México, 2002.
- [56] Reyes, F. y Kelly, R. A direct drive robot for control research. En Proceedings of the IASTED International Conference, Applications of Control and Robtics, páginas 181–184. Orlando Fl., 1996.
- [57] Reyes, F. y Kelly, R. Real-time implementation and evaluation of model based controllers for a direct drive robot. Informe técnico, División de Física Aplicada, Departamento de Electrónica y Telecomunicaciones, CICESE, Ensenada, B. C., México., 1996.
- [58] Reyes, F. y Kelly, R. Experimental evaluation of model-based controllers on a directdrive robot arm. Mechatronics, vol. 11(3), páginas 267–282, 2001.
- [59] Reyes Cortés, F., Bonilla Gutiérrez, I. y Mendoza Gutiérrez, M. New controllers for robotic systems using machine vision. páginas 1–6, 2002.
- [60] Rugh, W. Linear system theory. Prentice-Hall, Inc., 1996.
- [61] SANGWAN, V., KUEBLER, H. y AGRAWAL, S. Differentially flat design of under-actuated planar robots: Experimental results. En Robotics and Automation, 2008. ICRA 2008. IEEE International Conference on, páginas 2423 –2428. 2008. ISSN 1050-4729.
- [62] Santibañez, V., Camarillo, K., Moreno-Valenzuela, J. y Campa, R. A practical pid regulator with bounded torques for robot manipulators. International Journal of Control, Automation, and Systems, vol. 8(3), páginas 544–555, 2010.
- [63] Santibañez, V., Kelly, R., Zavala-Rio, A. y Parada, P. A new saturated nonlinear pid global regulator for robot manipulators. En Proceedings of the 17th IFAC World Congress, páginas 11690–11695. Seoul, South Korea, 2008.
- [64] Sekhavat, S. y Hermosillo, J. The cycab robot: a differentially flat system. En Intelligent Robots and Systems, 2000. (IROS 2000). Proceedings. 2000 IEEE/RSJ International Conference on, vol. 1, páginas 312 –317. 2000.
- [65] Sira-Ramírez, H. On the control of the underactuated ship: a trajectory planning approach. En Decision and Control, 1999. Proceedings of the 38th IEEE Conference on, vol. 3, páginas 2192 –2197. 1999.
- [66] Sira-Ramirez, H. On the generalized pi control of some nonlinear mechanical systems. En American Control Conference, 2002. Proceedings of the 2002 , vol. 1, páginas 839–844. IEEE, 2002.
- [67] Sira-Ramirez, H. On the generalized-proportional-integral multilevel sigma-delta sliding mode control of a "buckçonverter. En 7th IFAC symposium on Nonlinear Control Systems, vol. 7, páginas 1149–1154. Pretoria, South Africa, 2007.
- [68] Sira-Ramírez, H. y Agrawal, S. K. Differentially Flat Systems. Marcel Deker, New York, primera edición, 2004. 467 pp.
- [69] Sira-Ramírez, H. y Silva-Navarro, G. Regulation and tracking for the average boost converter circuit: a generalized proportional integral approach. International Journal of Control, vol. 75(13), páginas 988–1001, 2002.
- [70] Sira-Ramírez, H. y Silva-Ortigoza, R. On the Control of the Resonant Converter: A Hybrid-Flatness Approach. En Proc. 15th International Symposium on Mathematical Theory of Networks and Systems. Citeseer, 2002.
- [71] Solís, M. Aplicación Industrial con un Robot de Transmisión Directa. Tesis de Maestría, Benemérita Universidad Autónoma de Puebla, 2003.
- [72] Takegaki, M. y Arimoto, S. A new feedback method for dynamic control of manipulators. Journal of Dynamic Systems, Measurement, and Control , vol. 103(2), páginas 119–125, 1981.
- [73] Tarn, T., Bejczy, A., Marth, G. y Ramadorai, A. Performance comparison of four manipulator servo schemes. Control Systems Magazine, IEEE, vol. 13(1), páginas 22–29, 1993.
- [74] Terneus, F., Reyes, F. y Lebano, E. A family of hyperbolic and exponential–type controllers. International Journal of Mathematics and Computers in Simulation, vol. 3(4), páginas 159–169, 2009.
- [75] Wallace, R. Miniature direct drive rotary actuators. Robotics and Autonomous Systems, vol. 11(2), páginas 129–133, 1993.
- [76] Whitcomb, L., Rizzi, A. y Koditschek, D. Comparative experiments with a new adaptive controller for robot arms. Robotics and Automation, IEEE Transactions on, vol. 9(1), páginas 59–70, 1993.
- [77] Yarza, A., Santibañez, V. y Moreno-Valenzuela, J. Global asymptotic stability of the classical pid controller by considering saturation effects in industrial robots. International Journal Adv Robotic Sy, vol. 8(4), páginas 34–42, 2011.
- [78] YOUCEF-TOUMI, K. Analysis, design and control of direct-drive manipulators. Tesis Doctoral, Massachusetts Institute of Technology, 1985.